# **PERANCANGAN APLIKASI PERSEDIAAN BAHAN BAKU BERDASARKAN METODE** *MIN-MAX STOCK* **(STUDI KASUS PT. SUPRATIK SURYAMAS)**

# **TUGAS AKHIR**

# **Diajukan Sebagai Salah Satu Syarat Untuk Memperoleh Gelar Sarjana Strata-1 Program Studi Teknik Industri - Fakultas Teknologi Industri Universitas Islam Indonesia**

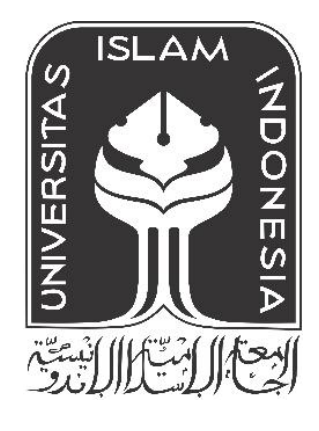

No. Mahasiswa : 20522172

Nama : Muhammad Taufiq Alhaj

**PROGRAM STUDI TEKNIK INDUSTRI PROGRAM SARJANA FAKULTAS TEKNOLOGI INDUSTRI UNIVERSITAS ISLAM INDONESIA YOGYAKARTA 2024**

#### **PERNYATAAN KEASLIAN**

#### PERNYATAAN KEASLIAN

<span id="page-1-0"></span>Saya mengakui bahwa tugas akhir ini adalah hasil karya saya sendiri kecuali kutipan dan ringkasan yang seluruhnya sudah saya jelaskan sumbernya. Jika dikemudian hari ternyata terbukti pengakuan saya ini tidak benar dan melanggar peraturan yang sah maka saya bersedia ijazah yang telah saya terima ditarik kembali oleh Universitas Islam Indonesia.

5 Februari 2024 Yogyakapa X165432526 (Muhammad Taufiq Alhaj)

20522172

**CS** Scanned with CamScanner

#### **SURAT BUKTI PENELITIAN**

<span id="page-2-0"></span>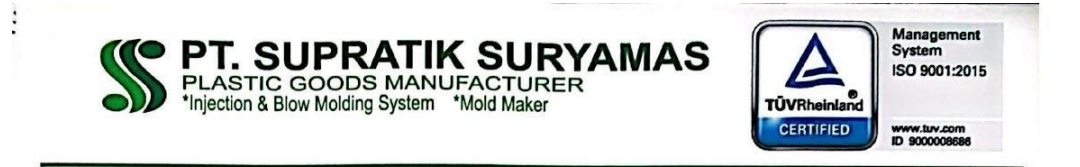

#### **SURAT KETERANGAN PENELITIAN**

No. 500 / HRD / XII / 2023

Yang bertanda tangan di bawah ini, bertindak untuk dan atas nama PT. Supratik Suryamas yang beralamat di Jl Salak Desa Durenan Tridadi Sleman (Jl Magelang KM 12) Yogyakarta menerangkan bahwa mahasiswa berikut:

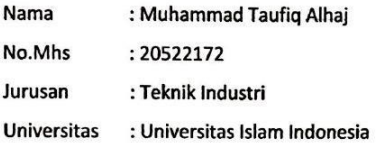

Telah melakukan pebelitian di PT Supratik Suryamas untuk Bahan Tugas Akhir sejak tanggal 1 November 2023 s/d 1 Desember 2023.

Demikian surat keterangan penelitian ini kami buat untuk dapat dipergunakan sebagaimana mestinya

> Sleman, 1 Desember 2023. PT SUPRATIK SURYAMAS

PT. SUPRATE SURVANT

**HEVI ENDRAWATI, S.E NIK: 5012** 

Manager HRD&GA

Head Office & Factory :<br>JI Salak, Durenan, Tridadi (Jl Magelang Km 12) Sleman, Yogyakarta 55511-Indonesia<br>Phone : +62 274 868839, 868839, 868397, Fax : +62 274 868481<br>Email : mkt.supratiksuryamas.jogja@gmail.com

Branch Office :<br>JI Boulevard Raya Blok QJ3/9, Kelapa Gading Permai<br>Jakarta Utara 14000 - Indonesia<br>Phone : +62 21 4534925, Fax : +62 21 4534926

**Scanned with CamScanner** 

# <span id="page-3-0"></span>**LEMBAR PENGESAHAN PEMBIMBING PERANCANGAN APLIKASI PERSEDIAAN BAHAN BAKU BERDASARKAN METODE** *MIN-MAX STOCK* **(STUDI KASUS PT. SUPRATIK SURYAMAS)**

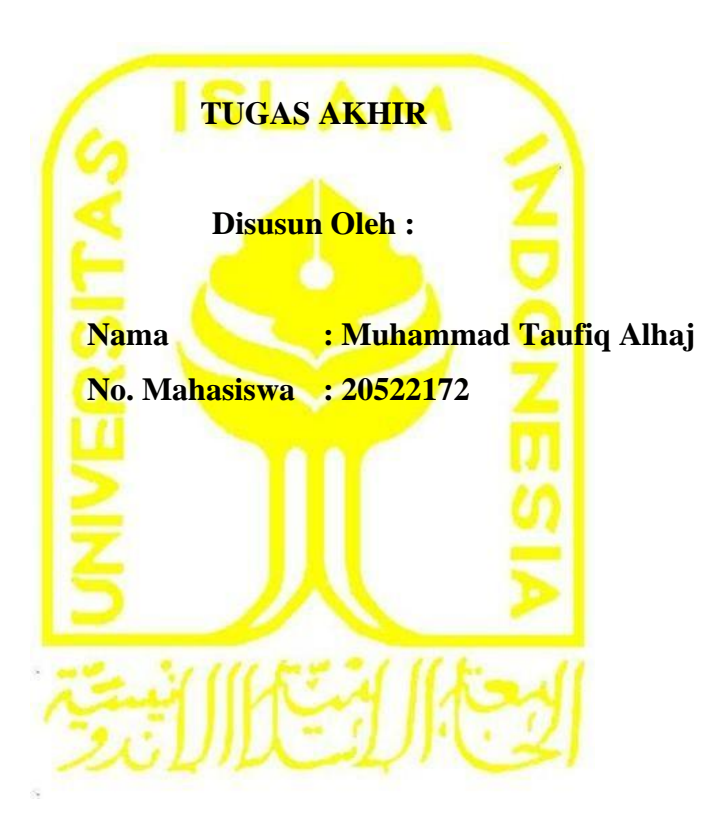

**Yogyakarta, 26 Februari 2024**

**Menyetujui,**

**Dosen Pembimbing**

**(Prof. Dr. Ir. Elisa Kusrini, M.T., CPIM., CSCP., SCOR-P)**

# **LEMBAR PENGESAHAN DOSEN PENGUJI**

# <span id="page-4-0"></span>**PERANCANGAN APLIKASI PERSEDIAAN BAHAN BAKU BERDASARKAN METODE** *MIN-MAX STOCK* **(STUDI KASUS PT. SUPRATIK SURYAMAS)**

# **TUGAS AKHIR**

**Disusun Oleh : Nama : Muhammad Taufiq Alhaj No. Mahasiswa : 20522172**

**Telah dipertahankan di depan sidang penguji sebagai salah satu syarat untuk memperoleh gelar Sarjana Strata-1 Teknik Industri Fakultas Teknologi Industri** 

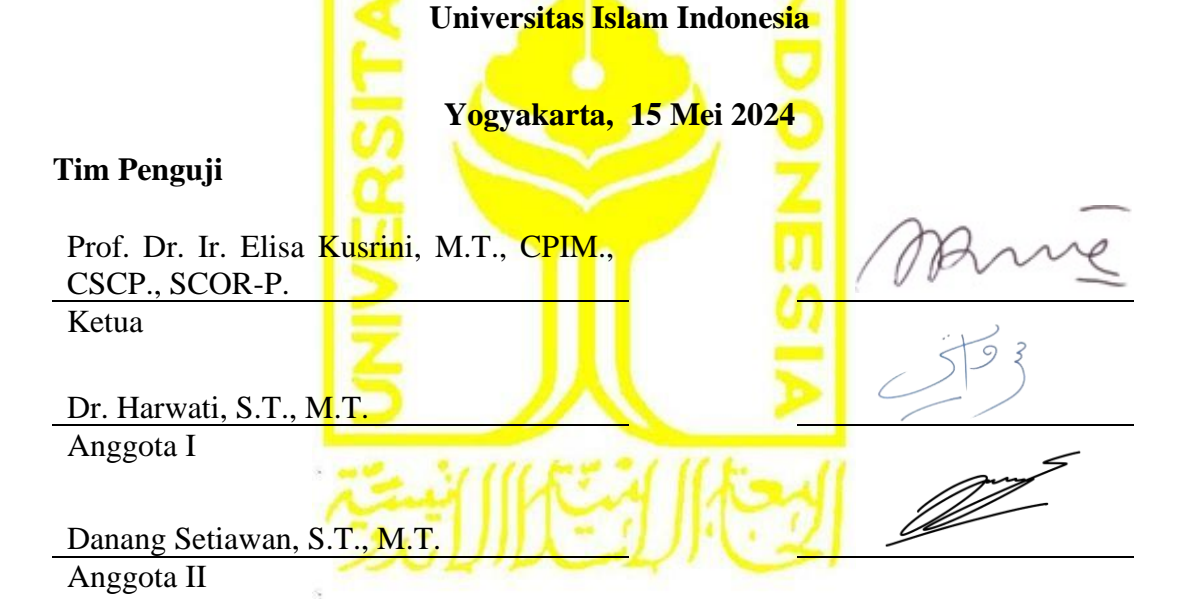

**Mengetahui, Ketua Program Studi Teknik Industri Program Sarjana Fakultas Teknologi Industri Universitas Islam Indonesia** YOGYA **Ir. Muhammad Ridwan And Purnomo, S.T., M.Sc., Ph.D., IPM 01** 

# **HALAMAN PERSEMBAHAN**

<span id="page-5-0"></span>*Puji Syukur atas segala rahmatdan hidayah Allah SWT atas segala anugerah-Nya sehingga akhirnya penulis dapat menyelesaikan tugas akhir ini dengan baik. Karya tulis ini persembahkan untuk:*

# **Ayah Alm. Barusman, Ibu Khairani, Kakak Abdurrahman Alfarisy, Fadilah Nur Zakirah, Muhammad Naufal Az-Zaky**

*Terima kasih atas segala do'a yang telah diberikan setulus hati, dukungan moral maupun material, nasihat dan kasih sayang yang tak terehingga.*

#### **MOTTO**

<span id="page-6-0"></span>*"Allah tidak membebani seseorang melainkan sesuai dengan kesanggupannya..."* 

# **(Q.S Al Baqarah: 286)**

*"Dan mintalah pertolongan dengan sabar dan sholat."* 

# **(Q.S Al Baqarah: 45)**

*"Ketahuilah bahwa kemenangan bersama kesabaran, kelapangan bersama kesempitan, dan kesulitan bersama kemudahan."* 

# **(HR. Tirmidzi)**

#### **KATA PENGANTAR**

<span id="page-7-0"></span>*Assalamualaikum Warrahmatullahi Wabarakatuh* 

*Alhamdulillahirabbil'allamin* segala puji bagi Allah SWT atas Rahmat dan karunianya serta shalawat dan salam semoga selalu tercurahkan kepada Nabi Muhammad SAW, sehingga penulis dapat menyelesaikan Tugas Akhir yang berjudul **"Perancangan Aplikasi Persediaan Bahan Baku Berdasarkan Metode** *Min-Max Stock* **Studi Kasus PT. Supratik Suryamas"** dapat terselesaikan dengan lancar dan baik. Penulis Tugas Akhir ini bertujuan untuk memenuhi syarat untuk mencapai Gelar Sarjana Strata-1 pada Program Teknik Industri, Fakultas Teknologi Industri, Universitas Islam Indonesia.

Laporan ini dapat tersusun karena mendapat banyak bantuan dari berbagai pihak yang terus memberikan semangat, motivasi, hingga doa. Sehingga laporan tugas akhir dapat selesai sesuai dengan harapan. Untuk itu, penulis mengucapkan terima kasih kepada:

- 1. Bapak Prof. Dr. Ir. Hari Purnomo, M.T., selaku Dekan Fakultas Teknologi Industri, Universitas Islam Indonesia.
- 2. Bapak Dr. Drs. Imam Djati Widodo, M.Eng.Sc., selaku Ketua Jurusan Teknik Industri Fakultas Teknologi Industri, Universitas Islam Indonesia.
- 3. Bapak Ir. Muhammad Ridwan Andi Purnomo, S.T., M.Sc., Ph.D., IPM ., selaku Ketua Program Studi Teknik Industri Program Sarjana Fakultas Teknologi Industri, Universitas Islam Indonesia.
- 4. Ibu Prof. Dr. Ir. Elisa Kusrini, M.T., CPIM., CSCP., SCOR-P, selaku Dosen Pembimbing Tugas Akhir, yang telah memberikan bimbingan dalam penyelesaian laporan ini.
- 5. Pihak PT. Supratik Suryamas, Ibu Dita yang telah mengizinkan dan memberikan kesempatan serta informasi untuk menyelesaikan Tugas Akhir.
- 6. Alm. Bapak Drs. Barusman dan Ibu Khairani S.Pd., M.TPd selaku orang tua penulis yang selalu memberikan do'a hingga motivasi demi kelancaran proses pengerjaan Tugas Akhir dan dukungan baik berupa moral maupun material.
- 7. Kakak Briptu Abdurrahman Alfarisy, S.M, Fadilah Nur Zakirah, Muhammad Naufal Az-Zaky selaku saudara kandung penulis yang juga turut memberikan motivasi, semangat, dan do'a.
- 8. Keluarga besar penulis yang selalu memberikan do'a dan semangat.
- 9. Teman seperjuangan dari Cimingit Group, Shitsuke Group, KKN 266 Rejosari, Mabar Acikiwir Group, Balak Enam Group yang sudah menemani penulis selama masa perkuliahan.
- 10. Teman-teman Kos Kamboja, memberikan support dan memberikan kata-kata positif selama dibangku perkuliahan.
- 11. Teman-teman Teknik Industri UII Angkatan 2020 maupun kakak tingkat Teknik Industri yang telah memberikan Informasi dan menjadi teman seperjuangan dalam menimba ilmu dikampus tercinta Universitas Islam Indonesia.

Demikian Penulis laporan Tugas Akhir, penulis menyadari bahwa laporan ini masih memiliki kesalahan dan tidak sempurna sepenuhnya. Oleh karena itu, kritik dan rekomendasi dapat digunakan sebagai dasar untuk memperbaiki laporan untuk kedepannya akan lebih baik. Akhir kata, saya berharap laporan tugas akhir ini bermanfaat bagi penulis dan tentunya juga para pembaca.

# **Wassalamu'alaikum Warahmatullahi Wabaraktuh**

Yogyakarta, 5 Februari 2024

Am

Muhammad Taufiq Alhaj

#### **ABSTRAK**

<span id="page-9-0"></span>PT. Supratik Suryamas merupakan perusahaan bergerak dibidang *manufaktur* yang berfokus pada perusahaan *blow & injection molding*. PT. Supratik Suryamas menggunakan bahan baku biji plastik untuk menghasilkan berbagai macam produk seperti derijen, sendok/garpuk plastic, botol PET, dll. PT. Supratik Suryamas belum menggunakan metode *min-max stock* dan masih menggunakan metode manual dari perusahaan untuk menghitung persediaan bahan baku sehingga PT. Supratik Suryamas pada saat pemesanan bahan baku, PT. Supratik Suryamas tidak mengetahui kapan barang akan dipesan lagi dan pemesanan hanya ketika stok hampir habis. Oleh karena itu, diperlukan suatu metode yang mampu mengendalikan persediaan stok bahan baku untuk tidak *over stock* pada beberapa bahan baku yang ada digudang dalam beberapa periode. Oleh karena itu, jumlah pengadaan harus sesuai dengan kebutuhan bahan baku produksi perusahaan. Setelah itu, membuat untuk aplikasi *inventory* dibuat untuk membantu perusahaan dalam mengelola *inventory*. Selanjutnya, penelitian ini akan membahas perencanaan persediaan dengan metode *min-max stock*. Pada penelitian ini menggunakan data pembelian dan pemakaian bahan baku di PT. Supratik Suryamas tahun 2022. Pada hasil perhitungan dengan menggunakan metode *min-max stock* pada bahan baku dengan klasifikasi ABC hanya pada bahan baku dalam kategori A saja. Barang dengan kategori A dengan nilai *min-max stock* yaitu, Titanvene Hdpe 5401 Ga 600 minimal 12604,87 Kg dan maksimum 37610,42 Kg, PP Tritelene Hi 10 Ho minimal 13901,94 Kg dan maksimum 27653,05 Kg, dan Pet Mitsui Sa 135 minimal 15183,84 Kg dan maksimum 29317,17 Kg.

Kata Kunci: Metode *Min-Max Stock, Klasifikasi ABC*, *Aplikasi Inventory*.

<span id="page-10-0"></span>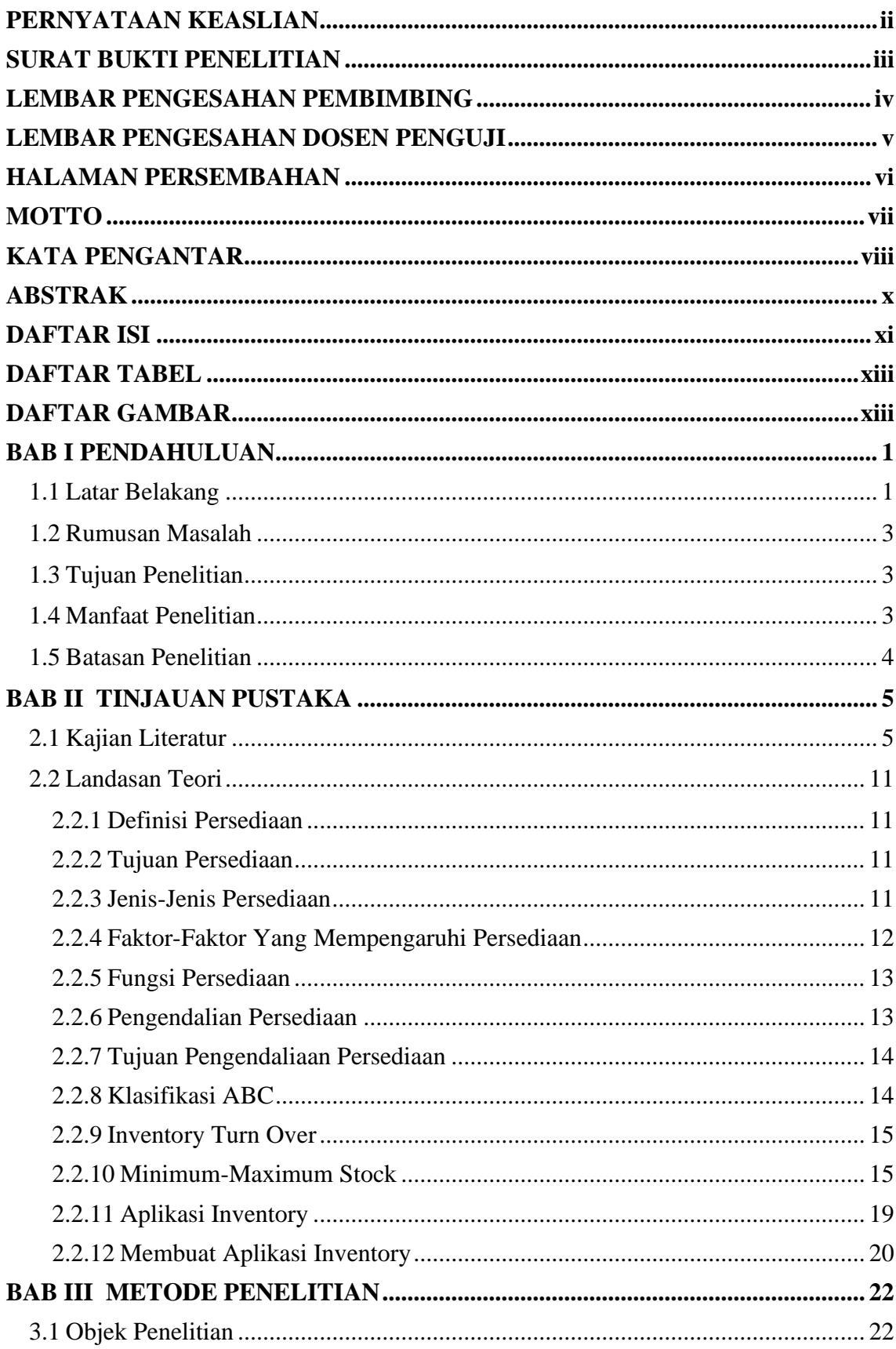

# **DAFTAR ISI**

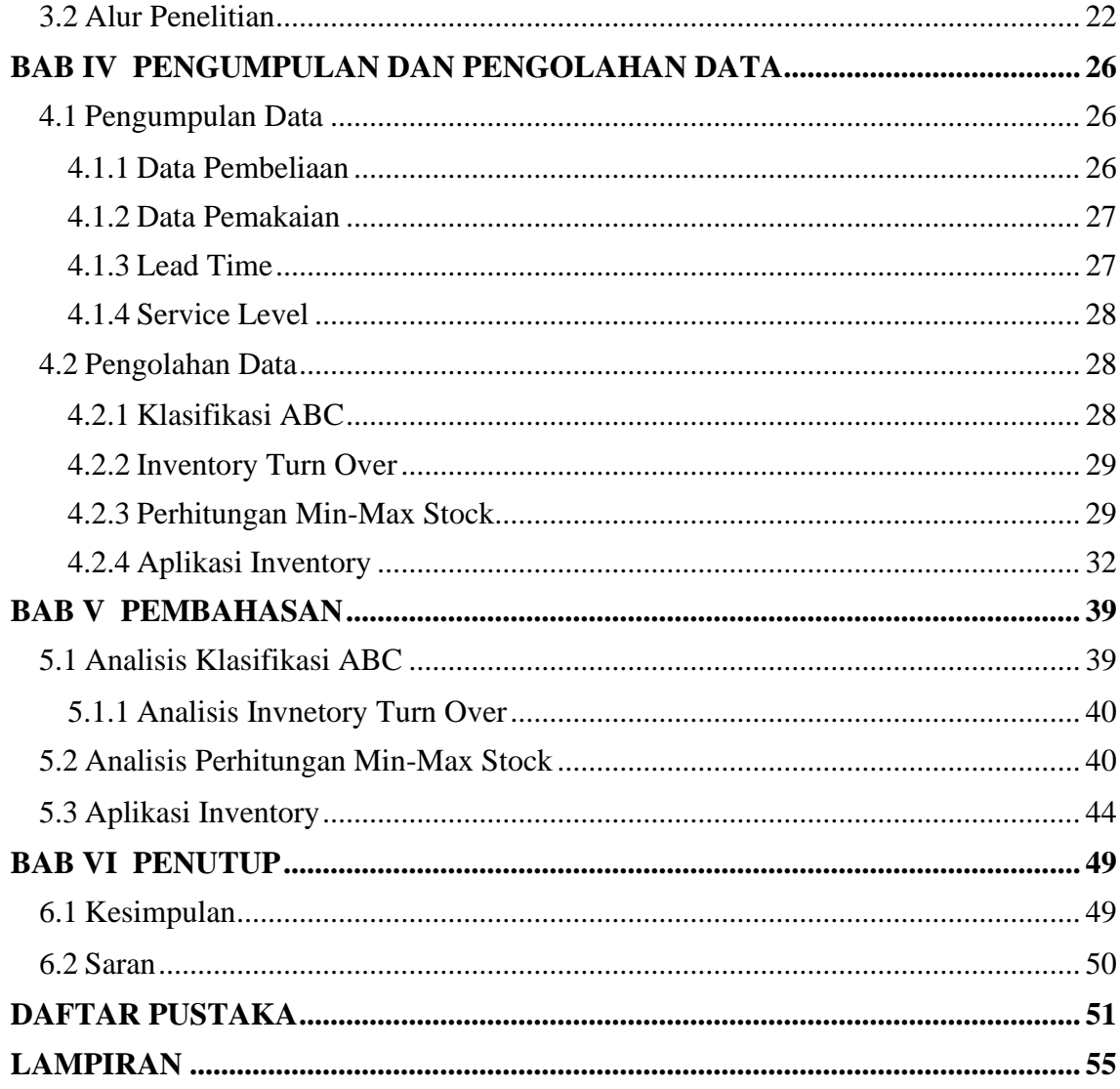

# **DAFTAR TABEL**

<span id="page-12-1"></span><span id="page-12-0"></span>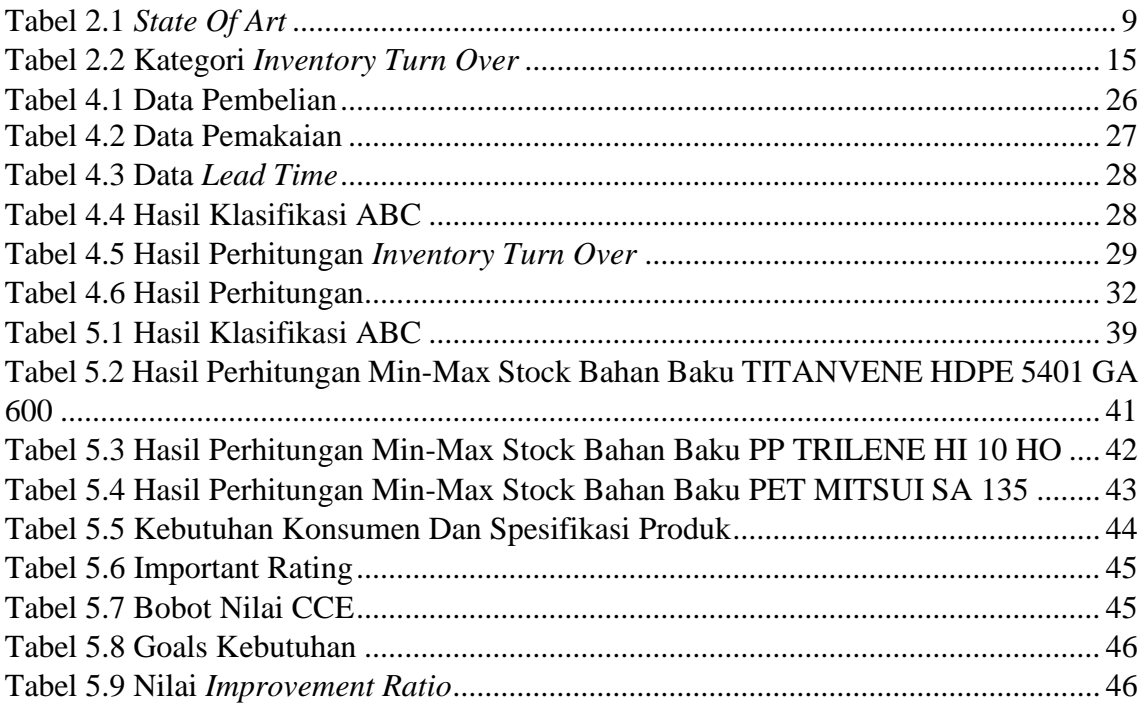

# **DAFTAR GAMBAR**

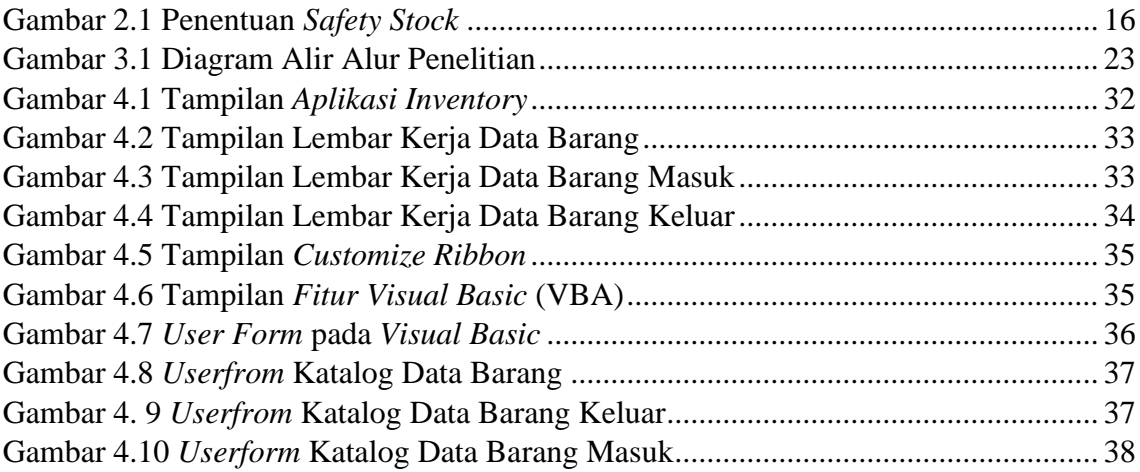

# **BAB I**

# **PENDAHULUAN**

# <span id="page-14-1"></span><span id="page-14-0"></span>**1.1 Latar Belakang**

PT. Supratik Suryamas merupakan perusahaan bergerak dibidang manufaktur atau lebih spesifiknya yaitu perusahaan yang berfokus pada perusahaan *blow & injection molding*. Perusahaan ini bertempat di jalan Magelang Km 12 desa durenan, Tridadi, Sleman, Yogyakarta. Perusahaan ini berfokus pada produksi *make to order* sehingga permintaan konsumen menentukan proses produksi. Dengan sistem produksi *make to order*, jadi perusahaan tidak dapat membeli banyak pada bahan baku di karena produksi bergantung pada permintaan konsumen, sehingga pada produk akhirnya sesuai dengan keinginan konsumen tersebut. Sehingga perusahaan harus memiliki sistem pengadaan bahan baku yang efisien untuk memastikan ketersediaan bahan baku. Namun, kondisi lapangan menyebabkan stok bahan baku berlebih di gudang. Data menunjukkan bahwa pemakain bahan baku masih memiliki stok sisa di gudang, dan perusahaan membeli lebih banyak barang daripada yang mereka miliki dan tidak memperhatikan stok sisa. Pada bagian gudang melakukan proses *purchase order* bahan baku tanpa melihat jumlah bahan baku yang tersedia di gudang. Tidak ada batas minimal atau maksimal *restock* atau batas waktu untuk melakukan proses ini. hingga terjadi kelebihan stok bahan baku tertentu untuk jangka waktu yang cukup lama.

PT. Supratik Suryamas menggunakan bahan baku biji plastik untuk menghasilkan produk seperti derijen, garpuk plastic, botol, toples, pot PET, dll. PT. Supratik Suryamas tidak menggunakan metode *min-max stock* dan menggunakan metode manual perusahaan untuk menghitung persediaan bahan baku sehingga PT. Supratik Suryamas pada saat pemesanan bahan baku, PT. Supratik Suryamas tidak mengetahui kapan barang akan dipesan lagi dan pemesanan hanya ketika stok hampir habis.

Pada penelitian ini digunakan analisis menggunakan metode ABC. Perusahaan menggunakan ABC ini untuk mempermudahkan pembagian unit penyimpanan stok kedalam beberapa kelompok. Setelah itu, data akan diproses menggunakan metode *minmax stock* untuk kategorikan barang dengan anggaran pengadaan 80% atau barang ketegori A. Metode *Min-max stock* jika tingkat maksimum dan minimum persediaan sudah ditetapkan, maka pemesanan dapat dilakukan dengan terkontrol. Hal ini

menghindari persediaan yang terlalu besar atau terlalu kecil di gudang agar tidak terjadi pemborosan biaya persediaan (Siregar, 2021).

Metode *min-max stock* yaitu pengendalian persediaan apabila mencapai batas *safety stock* atau telah sampai pada batas *minimum re-order level* dan *maximum stock level* sebagai batas maksimal perusahaan dalam memenuhi kebutuhan bahan baku dalam proses produksi (Hakiki & Jakaria, 2023). Dengan demikian pemborosan dan kelebihan persediaan pada perusahaan dapat dihindari. Oleh karena itu, metode *min-max stock* digunakan untuk menentukan jumlah pembelian yang seimbang pada perusahaan.

Perusahaan dapat menetapkan *minimum* dan *maxsimum stock* dalam gudang untuk mengontrol stok bahan baku. Dengan menetapkan *minimum* dan *maxsimum stock*, perusahaan dapat memastikan ketersediaan bahan baku yang ideal sehingga tidak terjadi kehabisan atau kelebihan *stock*. Dengan menetapkan *minimum* dan *maximum stock*, perusahaan juga memiliki pengaman/*safety stock* persedian bahan baku, yang memungkinkan perusahaan untuk mengantisipasi keterlambatan pengiriman bahan baku dari pemasok. Selain itu, perusahaan dapat mengantisipasi kenaikan harga bahan baku yang dapat datang dari pemasok.

Oleh karena itu, PT. Supratik Suryamas akan mengatasi masalah pengadaan bahan baku dengan menggunakan metode *min-max stock*. Selanjutnya, membuat suatu sistem aplikasi form inventory berbasis *Visual Basic for Aplication* dengan menggunakan MS. Exel. Jadi berdasarkan uraian diatas maka penulis mengajukan penelitian tugas akhir dengan judul **"Perancangan Aplikasi Persediaan Bahan Baku Berdasarkan Metode**  *Min-Max Stock* **pada PT. Supratik Suryamas."**

### <span id="page-16-0"></span>**1.2 Rumusan Masalah**

Berikut merupakan rumusan masalah yang akan diteliti sebagai berikut:

- 1. Bahan baku mana yang menjadi prioritas dilakukan analisis *inventory* di PT.Supratik Suryamas?
- 2. Bagaimana tingkat *minimum, maximum*, *re-order point*, *economic order quantity*, dan *frekuensi* persediaan bahan baku prioritas di PT. Supratik Suryamas?
- 3. Bagaimana rancangan yang memuat aplikasi persediaan bahan baku di PT. Supratik Suryamas?

# <span id="page-16-1"></span>**1.3 Tujuan Penelitian**

Berikut merupakan tujuan penelitian berdasarkan pada rumusan masalah yang telah dibuat yaitu:

- 1. Menentukan bahan baku mana yang termasuk kategori prioritas di PT. Supratik Suryamas.
- 2. Mendapatkan jumlah *stock* bahan baku *minimum, maxsimum, re-order point, economic order quantity*, dan *frekuensi* di bahan baku PT. Supratik Suryamas.
- 3. Merancang pada aplikasi persediaan bahan baku.

# <span id="page-16-2"></span>**1.4 Manfaat Penelitian**

1. Bagi Mahasiswa

Bagi peneliti dapat mengimplementasikan dan menerapkan ilmu yang dipelajari selama menempuh perkuliahan dan sebagai suatu wadah untuk mengembangkan potensi peneliti.

2. Bagi Perusahaan

Dapat dijadikan sebagai bahan evaluasi dan mempertimbangkan untuk PT. Supratik Suryamas terkait permasalahan dibidang pengadaan persediaan bahan baku dan menerapkan sistem inventory control.

3. Bagi Universitas

Sebagai sumber, akan menambahkan referensi literatur di bidang pendidikan, terutama di universitas.

# <span id="page-17-0"></span>**1.5 Batasan Penelitian**

Berikut batasan dari penelitian ini adalah sebagai berikut:

- 1. Bahan baku yang termasuk dalam kategori A hanya dikontrol untuk ketersediaan.
- 2. Data yang digunakan berasal tahun 2022 yaitu data pembelian bahan baku dan pemakaian bahan baku.
- 3. Penelitian ini dilakukan pada bahan baku di PT.Supratik Suryamas.

# **2 BAB II**

# **TINJAUAN PUSTAKA**

### <span id="page-18-1"></span><span id="page-18-0"></span>**2.1 Kajian Literatur**

Pada bagian ini berisi ringkasan dari beberapa penelitian terdahulu yang membahas mengenai persediaan bahan baku dengan menggunakan metode *min-max stock* , *economic order quantity,* dan lain sebagainya. Dalam penelitian ini, penulis tidak terlepas dari tinjauan pustaka dan penelitian tedahulu baik dari pembahasan topik, penggunaan metode, serta masalah yang diangkat.

Dalam penelitian yang dilakukan oleh (Meutia et al., 2022), berjudul **"Analisis Persediaan** *Chlorine Tablet* **di PT Pupuk Iskandar Muda dengan Metode** *Min-Max***",**  tujuannya adalah untuk menganalisis tingkat persediaan bahan baku pada *chlorine tablet* untuk PT. Pupuk Iskandar Muda. Metode yang digunakan dalam penelitian ini adalah metode *min-max stock*. Hasil dari penelitian ini adalah persediaan bahan baku dengan metode *Min-Max* didapatkan stok pengaman *chlorine tablet* pada tahun 2022 sebesar 75 kg, sedangkan pada persediaan minimum didapatkan hasil sebesar 300 kg, pada persediaan maksimum didapatkan hasil sebesar 675 kg dan pada tingkat pemesanan persediaan kembali sebesar 375 kg.

Dalam penelitian yang dilakukan oleh (Audina & Bakhtiar, 2021), berjudul **"Analisis Pengendalian Persediaan** *Aux Raw Material* **Menggunakan Metode** *Min-Max Stock* **Di Pt. Mitsubishi Chemical Indonesia",** tujuannya agar dapat menghindari kekurangan dan kelebihan bahan baku yang menyebabkan perusahaan dapat mengeluarkan biaya lebih banyak untuk PT. Mitsubishi Chemical Indonesia. Metode yang digunakan dalam penelitian ini adalah metode *min-max stock*. Hasil dari penelitian ini adalah memperlihatkan bahwa metode *min-max stock* menunjukan jumlah *safety stock* bahan baku *Hydrobromic Acid* yaitu sebesar 17,5 ton dan untuk Soda *Ash Dense* yaitu sebesar 5,41 ton. Perusahaan dapat menghemat total biaya persediaan sebesar Rp 7.550.000,00 untuk *Hydrobromic Acid* dan Rp 11.221.224,16 untuk *Soda Ash*. Frekuensi pemesanan yang terlalu sering dengan ukuran pemesanan yang besar menyebabkan total biaya persediaan menjadi tinggi.

Dalam penelitian yang dilakukan oleh (Irfan Romadhon et al., 2022), berjudul **"***Analysis Inventory of Consumable Goods Using Min-Max Method at* **Universitas Pertamina",** tujuannya merekomendasikan kebijakan terkait nilai *safety stock*, *minimum stock*, dan *maxsimum stock* untuk setiap barang habis pakai. Metode yang digunakan dalam penelitian ini adalah metode *min-max stock* dan metode klasifikasi ABC juga digunakan untuk mengklasifikasikan barang berdasarkan tingkat pemakaiannya. Hasil dari penelitian ini adalah ini berupa batasan nilai untuk safety stock, *minimum stock*, dan *maximum stock*. Kemudian dilakukan klasifikasi barang yang menjadi prioritas untuk dikelola. Berdasarkan hasil perhitungan didapatkan bahwa dengan menggunakan metode *min-max*, Universitas Pertamina dapat menghemat biaya persediaan hingga 30% dibandingkan dengan kebijakan yang berlaku saat ini.

Dalam penelitian yang dilakukan oleh (Widiyanto, 2021), berjudul **"Analisis Pengendalian Persediaan Pakan Udang Dengan Metode** *Min-Max Stock* **Pada Cv. Ikhsan Jaya",** tujuannya untuk mengetahui manajemen stok pakan udang di CV. Ikhsan jaya yang sudah optimal untuk menghindari terjadinya kelebihan dan kekurangan stok pakan udang. Selain itu, penelitian ini juga bertujuan untuk mengetahui jumlah stok pakan udang berdasarkan metode *Min-Max Stock* di CV. Ikhsanjaya agar tidak terjadi kelebihan dan kekurangan stok pakan udang. Metode yang digunakan dalam penelitian ini adalah metode *min-max stock*. Hasil dari penelitian ini adalah hasil analisis data, perhitungan jumlah minimum dan maksimum stok pada tahun 2018 menunjukkan bahwa jumlah minimum stok akhir adalah 144,79 kilogram dan jumlah maksimum stok akhir adalah 2.265,97 kilogram. Sedangkan pada tahun 2019, jumlah minimum stok akhir sebesar 134,17 kilogram dan jumlah maksimum stok akhir sebesar 2.229,97 kilogram.

Dalam penelitian yang dilakukan oleh (Asana et al., 2020), berjudul **"***Inventory control using ABC and min-max analysis on retail management information system***",**  tujuannya untuk mencari titik pemesanan kembali berdasarkan klasifikasi barang dan stok aman. Metode yang digunakan dalam penelitian ini adalah metode *min-max stock* dan menggunakan metode analisis ABC untuk klasifikasi barang. Hasil dari penelitian ini adalah hasil klasifikasi digunakan untuk menentukan batasan persediaan barang yang boleh dipesan. Batasan jumlah persediaan pengaman mengacu pada batasan dari hasil metode *min-max*. Sementara itu, pengujian dilakukan dengan membandingkan biaya sebelum dan sesudah penerapan metode ini.

Dalam penelitian yang dilakukan oleh (Setiawan, 2023), berjudul **"Pengendalian Persedian Kayu Dengan Metode Min-Max Stock dan Economiq Order Quantity Pada PT Alis Jaya Ciptatama",** tujuannya untuk memperkecil nilai total biaya keseluruhan dan pengoptimalan bahan baku. Metode yang dipergunakan dalam penelitian ini *EOQ dan Min-Max*. Dari hasil penelitian, diperoleh bahwa nilai minimum dan maksimum bahan baku adalah 98,93 m3 dan 273,56 m3 untuk kayu Mahoni, 30,77 m3 dan 67,51 m3 untuk kayu Jati. Untuk pembelian optimal adalah dengan menggunakan metode EOQ dengan nilai 226,33 m3 untuk Mahoni dengan frekuensi 10 kali dan 45,06 m3 untuk Jati dengan frekuensi 8 kali. Total *Inventory Cost* metode EOQ menjadi biaya paling minimal dengan pembelian Mahoni Rp6.470.637.299 untuk pembelian Jati Rp1.517.758.350. Dari hasil tersebut metode EOQ meminimalisir biaya persediaan dengan penurunan sebesar Rp209.077.475 atau 3,13% dari TIC perusahaan untuk persediaan Mahoni dan untuk persediaan Jati sebesar Rp560.503.655 atau 26,97% dari TIC perusahaan.

Dalam penelitian yang dilakukan oleh (Pradesi & Prabowo, 2021), berjudul **"***Planning for Raw Material Inventory Needs at PT. X Semarang With Min-Max Method***",** tujuannya untuk mengoptimalkan laba perusahaan karena akan berdampak pada kelangsungan usaha dan unsur terpenting dalam mencapai tujuan tersebut adalah adanya persediaan berupa barang. Metode yang dipergunakan dalam penelitian *Min-Max Stock*. Dari hasil penelitian, diperoleh tahun 2019 pada perusahaan sangat besar jika dibandingkan dengan dengan *safety stock* yang dihitung dengan menggunakan metode *min-max stock*. yang dihitung menggunakan metode *min-max stock*. Untuk itu, perusahaan mungkin perlu mempertimbangkan metode ini agar tidak terlalu banyak bahan baku yang tersedia.

Dalam penelitian yang dilakukan oleh (Khairunnisa & Prihadianto, 2023), berjudul **"Perhitungan Pengendalian Persediaan** *Fast Moving Spare Part* **Dengan Metode** *Min-Max Stock***",** tujuannya untuk menghitung persediaan suku cadang *fast moving* khususnya filter oli dan filter solar dengan menggunakan metode *Min-Max Stock* di PT Armada Hada Graha Basecamp Kelontong. Dari hasil penelitian, Dari hasil perhitungan dapat disimpulkan bahwa persentase persediaan filter antara nilai stok minimum dan maksimum adalah sebesar 7%. Hal ini terjadi karena beberapa faktor yaitu, material, metode, mesin, dan lingkungan.

Dalam penelitian yang dilakukan oleh (Pradia & Bakhtiar, 2023), berjudul **"Pengendalian Persediaan Bahan Baku** *Hopper* **Sebagai Komponen Utama**  *Whellbarrow* **Dengan Pendekatan Metode** *Min-Max Stock* **(STUDI KASUS : PT CAHAYA MAJU BAHAGIA)",** tujuannya untuk mengetahui berapa batas stok *minimum* dan *maximum* bahan baku yang akan disimpan digudang nantinya. Dari hasil penelitian, pengolahan data didapatkan bahwa metode peramalan terbaik menggunakan

8

metode *Additive Decomposition* dan didapatkan *minimum inventory* bahan baku *plat hopper untuk* periode Januari-Desember 2022 adalah sebesar 157.214 kg untuk service level 90% dan 163.695 kg untuk service level 95%. Sedangkan *maximum inventory* bahan baku plat hopper adalah sebesar 291.569 kg untuk service level 90% dan 298.050 kg untuk service level 95%.

Dalam penelitian yang dilakukan oleh (Fathurachman & Yusuf, 2022), berjudul **"Perencanaan Pengendalian Persediaan Bahan Baku Sepatu Kulit Dengan Menggunakan Metode** *Min-Max Stock* **Pada Gudang Trendy Shoes Sempu Stail Banyuwangi",** tujuannya untuk mengetahui jumlah stok pengaman, stok minimal, stok maksimal, dan tingkat pemesanan kembali bahan baku pembuatan sepatu demi keberlangsungan produksi Trendy Shoes. Dari hasil penelitian, Hasil perhitungan bahan kulit sapi didapati stok cadangan (*safety stock*) 4,7 *feet*, minimum stok 29 *feet*, maksimum stok 48,6 feet, pemesanan kembali sejumlah 19,6 *feet,* dan dalam 1 tahun mampu memesan hingga 15 kali pemesanan. Pada *insole* dan *outsole* terbilang sama yaitu *safety stock* 46,7 pasang, minimum stok 290 pasang, maksimum stok 486,6 pasang, pemesanan kembali 196,6 pasang, dan dalam 1 tahun mampu pemesanan 15 kali. Pada lem kulit *safety stock* pada 2 kg, minimum stok 17 kg, maksimum stok 30 kg, pemesanan kembali sejumlah 13 kg, dan dalam 1 tahun pemesanan hingga 14 kali pemesanan.

Berdasarkan penelitian-penelitian sebelumnya yang sudah dilakukan, dapat dikaji bahwa metode *min-max stock* sangat dibutuhkan untuk meningkatkan tingkat persediaan bahan baku. Oleh sebab itu, peneliti akan melakukan penelitian mengenai tingkat persediaan bahan baku di PT. Supratik Suryamas dan perancangan pada system aplikasi inventory. Pada penelitian ini berfokus pada bidang perencanaan dan pengendaliaan produksi 1&2 dikarenakan pada penelitian-penelitian sebelumnya belum ada yang melakukan penelitian pada bidang tersebut. Pada penelitian ini menggunakan metode *min-max stock*, yang mana metode ini memiliki komponen utama yakni jumlah stok pengaman, stok minimal, stok maksimal, dan tingkat pemesanan kembali bahan baku dan perancangan aplikasi *inventory*.

<span id="page-22-0"></span>

| N <sub>0</sub> | Nama Peneliti            | Judul                                             | Metode       |     |
|----------------|--------------------------|---------------------------------------------------|--------------|-----|
|                | & Tahun                  |                                                   | Min-Max      | EOQ |
|                |                          |                                                   | <b>Stock</b> |     |
| 1.             | (Meutia et al., Analisis | Persediaan                                        |              |     |
|                | 2022)                    | Chlorine Tablet di PT Pupuk                       | $\sqrt{}$    |     |
|                |                          | Iskandar<br>Muda<br>dengan                        |              |     |
|                |                          | Metode Min-Max.                                   |              |     |
| 2.             | (Audina<br>$\&$          | Analisis<br>Pengendalian                          |              |     |
|                | Bakhtiar,                | Persediaan<br>Aux<br>Raw                          |              |     |
|                | 2021)                    | <b>Material</b><br>Menggunakan                    | V            |     |
|                |                          | Metode Min-Max Stock Di                           |              |     |
|                |                          | Mitsubishi Chemical<br>Pt.                        |              |     |
|                |                          | Indonesia.                                        |              |     |
| 3.             | (Irfan                   | Analysis<br>Inventory<br>$\sigma f$               |              |     |
|                | Romadhon<br>et           | Consumable Goods Using                            |              |     |
|                | al., 2022)               | $Min-Max$<br>Method<br>at                         | $\sqrt{}$    |     |
|                |                          | Universitas Pertamina                             |              |     |
| 4.             | (Widiyanto,              | Analisis<br>Pengendalian                          |              |     |
|                | 2021)                    | Persediaan Pakan Udang                            |              |     |
|                |                          | Dengan Metode Min-Max                             | $\sqrt{}$    |     |
|                |                          | Stock Pada Cv. Ikhsan Jaya                        |              |     |
| 5.             |                          | (Asana et al., <i>Inventory control using ABC</i> |              |     |
|                | 2020)                    | and min-max analysis on                           |              |     |
|                |                          | retail<br>management                              | V            |     |
|                |                          | information system                                |              |     |
| 6.             | (Setiawan,               | Pengendalian<br>Persedian                         |              |     |
|                | 2023)                    | Kayu Dengan Metode Min-                           |              |     |
|                |                          | Max Stock dan Economiq                            | V            | V   |
|                |                          | Order Quantity Pada PT                            |              |     |
|                |                          | Alis Jaya Ciptatama                               |              |     |

Tabel 2.1 *State Of Art*

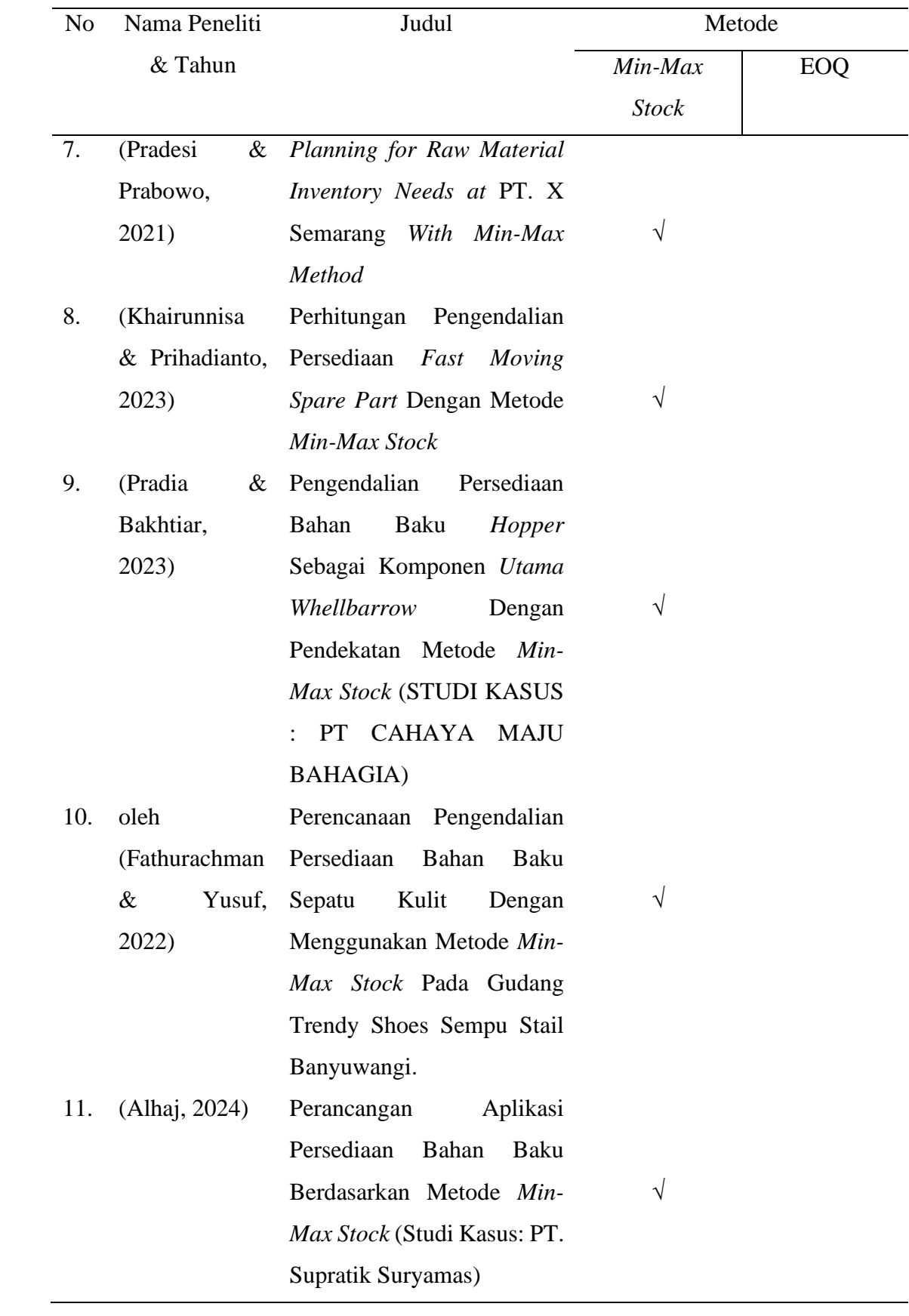

#### <span id="page-24-0"></span>**2.2 Landasan Teori**

#### <span id="page-24-1"></span>**2.2.1 Definisi Persediaan**

Menurut Herjanto didalam (Jan & Tumewu, 2019) menjelaskan persediaan adalah bahan atau barang yang disimpan yang akan digunakan untuk memenuhi tujuan tertentu, misalnya untuk digunakan dalam proses produksi atau perakitan, untuk dijual kembali, atau untuk suku cadang dari suatu peralatan atau mesin. Persediaan yang ada dalam perusahaan merupakan persediaan produk jadi, barang dalam proses, bahan baku, persediaan bahan penolong, persediaan habis pakai, dan persediaan suku cadang (Khomarudin, 2018). Menurut Heizer dan Render didalam (Evitha & Ma, 2019) mengatakan semua organisasi memiliki beberapa jenis sistem perencanaan dan sistem pengendalian persediaan, karena pada hakekatnya perencanaan dan pengendalian persediaan perlu diperhatikan.

#### <span id="page-24-2"></span>**2.2.2 Tujuan Persediaan**

Tujuan Persediaan adalah untuk memudahkan dan melancarkan proses produksi suatu perusahaan dalam memenuhi kebutuhan konsumennya. Karena membutuhkan waktu menyelesaikan operasi dan untuk memindahkan produk dari suatu proses ke proses yang lain yang disebut sebagai persediaan dalam proses dan untuk memungkinkan suatu unit atau bagian membuat jadwal operasinya secara bebas, tidak tergantung dari lainnya (Cindy Permata Dewi, 2022).

# <span id="page-24-3"></span>**2.2.3 Jenis-Jenis Persediaan**

Menurut Assauri didalam (Sukamto, Hufron, & ABS, 2018) ada beberapa jenis persediaan sebagai berikut :

1. *Raw Material Stock* atau persediaan bahan baku.

Merupakan suatu persediaan yang berupa barang atau bahan berwujud untuk dilakukan sebagai proses produksi. Yang mana perolehan barang tersebut didapat dari *supplier* atau perusahaan pabrik penghasil bahan baku yang menggunakannya.

2. *Purchased parts*/ *component stock* atau persediaan bagian produk atau *parts* yang dibeli.

Adalah persediaan yang di *assembling* yang mana partnya diterima dari perusahaan lain.

3. Supplies stock atau persediaan bahan pembantu dan barang pelengkap.

Adalah persediaan tambahan yang digunakan untuk membantu berhasilnya suatu produksi dari suatu perusahaan.

- 4. *Work in process/progress stock* atau persediaan barang setengah jadi. Adalah barang masih dalam pemrosesan kemudian bahan tersebut msih dalam pemrosesan kembali untuk menjadi barang sempurna.
- 5. *Finished good stock* atau persediaan barang jadi.

Merupakan persediaan dalam artian barang tersebut sudah diproses dalam pengolahan pabrik.

# <span id="page-25-0"></span>**2.2.4 Faktor-Faktor Yang Mempengaruhi Persediaan**

Menurut Ahyari didalam (Daud, 2017) faktor–faktor yang mempengaruhi pengendalian persediaan bahan baku antara lain:

1. Perkiraan Pemakaian Bahan Baku

Sebelum perusahaan mengadakan pembelian bahan baku, maka selayaknya perusahaan mengadakan penyusunan perkiraan bahan baku untuk kepentingan proses produksi.

2. Harga bahan baku

Sejumlah nominal yang dikeluarkan perusahaan untuk membeli bahan baku.

3. Biaya-biaya persediaan

Di dalam penyelenggaraan persediaanbahan baku, maka perusahaan tentunya tidak akan lepas dari biaya–biaya persediaan yang akan ditanggung.

4. Kebijaksanaan Pembelian

Seberapa besar dana yang dapat di pergunakan untuk investasi didalam persediaan dalam bahan baku ini dipengaruhi oleh kebijaksanaan pembelanjaan yang dilaksanakan dalam perusahaan tersebut.

5. Pemakaian bahan baku

Pemakaian bahan baku dari perusahaan–perusahaan pada periode yang lalu untuk keperluan proses produksi akan dapat dipergunakan sebagai salah satu dasar pertimbangan dalam penyelenggaraan bahan baku.

6. Waktu tunggu (*lead time*)

Yang dimaksud dengan waktu tunggu adalah merupakan tenggang waktu yang diperlukan antara saat pemesanan bahan baku dengan datangnya bahan baku yang diselenggarakan.

7. Model Pembelian Bahan Baku

Pemilihan model pembelian yang akan digunakan perusahaan disesuaikan dengan situasi dan kondisi dari persediaan bahan baku yang bersangkutan.

- 8. Persediaan pengaman (*safety stock*) Pada umumnya untuk menanggulangi adanya kekurangan atau kehabisan bahan baku, maka perusahaan akan mengadakan persediaan pengaman.
- 9. Pembelian Kembali

Di dalam penyelenggaraan persediaan bahan baku tidak cukup dilaksanakan hanya sekali saja, tetapi akan dilaksanakan berulang secara berkala.

# <span id="page-26-0"></span>**2.2.5 Fungsi Persediaan**

Fungsi persediaan menurut Rangkuti didalam (Maryanto, 2020) adalah sebagai berikut:

- 1. Fungsi *Batch Stock* atau *Lot Size Inventory* Penyimpanan persediaan dalam jumlah besar dengan pertimbangan adanya potongan harga pada harga pembelian, efisiensi produksi karena proses produksi yang lama, dan adanya penghematan di biaya angkutan.
- 2. Fungsi *Decoupling* Merupakan fungsi perusahaan untuk mengadakan persediaan *decouple,* dengan mengadakan pengelompokan operasional secara terpisah-pisah.
- 3. Fungsi Antisipasi Merupakan penyimpanan persediaan bahan yang fungsinya untuk penyelamatan jika sampai terjadi keterlambatan datangnya pesanan bahan dari pemasok atau *leveransir.*

# <span id="page-26-1"></span>**2.2.6 Pengendalian Persediaan**

Menurut Richardus Eko Indrajit, dan Richardus Djokopranoto didalam (Alam, 2018) Pengendalian tingkat persediaan adalah: kegiatan yang berhubungan dengan perencanaan, pelaksanaan, dan pengawasan penentuan kebutuhan material sedemikian rupa sehingga disatu pihak kebutuhan operasi dapat dipenuhi pada waktunya dan di lain pihak investasi persediaan dapat ditekan secara optimal. Pengendalian tingkat persediaan bertujuan mencapai efisiensi dan efektivitas optimal dalam menyediakan material. Adapun usaha yang harus dilakukan dalam pegendalian persediaan dapat diperinci sebagai berikut:

- 1. Menjamin terpenuhinya kebutuhan operasi.
- 2. Membatasi nilai seluruh investasi.
- 3. Membatasi jenis dan jumlah material.
- 4. Memanfaatkan seoptimal mungkin material yang ada.

# <span id="page-27-0"></span>**2.2.7 Tujuan Pengendaliaan Persediaan**

Menurut Assauri didalam (Kusuma Ningrat & Gunawan, 2023) menyatakan bahwa tujuan pengendalian persediaan secara terinci dapatlah dinyatakan sebagai usaha untuk:

- 1. Menjaga agar perusahaan tidak kehabisan persediaan sehingga kegiatan produksi tidak terhenti.
- 2. Menjaga supaya pembentukan persediaan oleh perusahaan tidak terlalu besar atau berlebih-lebihan, sehingga biaya-biaya yang timbul dari persediaan tidak terlalu besar.
- 3. Menjaga agar pembelian secara kecil-kecilan dapat dihindari karena ini akan berakibat biaya pemesanan menjadi besar.

# <span id="page-27-1"></span>**2.2.8 Klasifikasi ABC**

Metode klasifikasi ABC adalah metode pengelolaan *inventory* dengan cara mengelompokkan barang berdasarkan tingkat penggunaan barang. Metode ini menjelaskan bahwa peranan penting dalam inventori tersebut berasal dari tingkat penggunaan barang yang besar tetapi memilik jumlah item yang sedikit (Chatisa et al., 2019). Menurut Heizer dan Render didalam (Rafi & Qolbi, 2021) Analisis klasifikasi ABC membagi persediaan ditangan ke dalam tiga kelompok berdasarkan volume tahunan dalam jumlah uang. Analisis klasifikasi ABC merupakan penerapan persediaan dari Prinsip Pareto. Prinsip Pareto menyatakan bahwa ada beberapa yang penting dan banyak yang sepele. Pemikiran yang mendasari prinsip ini adalah bagaimana memfokuskan sumber daya pada bagian persediaan penting yang sedikit itu dan bukan pada bagian persediaan yang banyak namun sepele.

- 1. Kelompok A adalah kelompok 70% terbanyak nilai investasinya dan merupakan kelompok barang persediaan yang membutuhkan dana investasi yang tinggi.
- 2. Kelompok B adalah kelompok yang berada diantara kedua kelompok 20% dan merupakan kelompok barang persediaan yang membutuhkan dana investasi yang sedang.

3. Kelompok C adalah kelompok 10% atau terendah nilai investasinya dan merupakan kelompok barang persediaan yang membutuhkan dana investasi yang rendah.

#### <span id="page-28-0"></span>**2.2.9 Inventory Turn Over**

Menurut Kasmir didalam (Wijaya, 2017) perputaran sediaan merupakan rasio yang digunakan untuk mengukur berapa kali dana yang ditanam dalam sediaan (*inventory*) ini berputar suatu periode. Rumusan untuk mencari *Inventory Turn Over* dapat digunakan dengan cara sebagai berikut:

*Inventropy Turn Over* = 
$$
\frac{Harga \text{ Pokok Penjualan}}{Rata - Rata \text{ Persediaan}}
$$
...(2.1)

<span id="page-28-2"></span>Penetapan kategori barang berdasarkan *Inventory Turn Over* (ITO) merupakan kebijakan perusahaan disesuaikan dengan pergerakan barang yang ada di gudang perusahaan. Namun pada dasarnya kategori berdasarkan *Inventory Turn Over* (ITO) dibagi menjadi 3 yaitu:

Tabel 2.2 Kategori *Inventory Turn Over*

| Lama Tinggal                          | Keterangan         |
|---------------------------------------|--------------------|
| $>2.5$ kali per tahun                 | <b>Fast moving</b> |
| $>1-2.5$ kali per tahun Medium Moving |                    |
| $\leq 1$ kali per tahun               | <b>Slow Moving</b> |

#### <span id="page-28-1"></span>**2.2.10 Minimum-Maximum Stock**

Metode *Min-Max Stock* yaitu menentukan jumlah persediaan maksimum dan minimum agar tidak kurang dan tidak berlebih. Jumlah persediaan paling besar berada pada jumlah maksimum. Apabila bahan baku telah mencapai minimum maka perlu diadakan pemesanan bahan baku kembali. Jika jumlah persediaan berada di bawah tingkat persediaan minimum artinya terjadi kekurangan persediaan, hal ini terjadi disebabkan adanya pemakaian bahan baku yang terlalu besar (Siregar, 2021).

Tahapan dan formula matematis yang digunakan dalam pengendalian persediaan dengan metode *Min-Max Stock* adalah:

1. Penentuan *Safety Stock*

*Safety Stock* atau persediaan pengaman adalah persediaan ekstra yang perlu ditambah untuk menjaga sewaktu-waktu ada tambahan kebutuhan atau keterlambatan kedatangan barang (Hendradewa & Aditiyana, 2022) . Penentuan *Safety Stock* dilakukan dengan mengacu pada interaksi antara permintaan dan *lead time* sebagai berikut:

| Variabel   | $SdI = Sdx \sqrt{1}$                                             | $Sdl = \sqrt{d^2x S l^2x l x S d^2}$                               |
|------------|------------------------------------------------------------------|--------------------------------------------------------------------|
|            | stock ditentukan<br>oleh<br>Safety<br>keti dakpastian permintaan | Safety<br>stock ditentukan<br>oleh<br>interaksi dua ketidakpastian |
| Permintaan |                                                                  |                                                                    |
|            | $SdI = 0$                                                        | $SdI = d x sl$                                                     |
|            | Tidak diperlukan safety<br>stock.<br>situasi deterministic       | Safety<br>oleh<br>stock ditentukan<br>keti dakpastian lead time    |
| Konstan    |                                                                  |                                                                    |
|            | Konstan                                                          | Variabel<br>Lead time                                              |

Gambar 2.1 Penentuan *Safety Stock*

<span id="page-29-0"></span>Untuk rumus *safety stock* ditentukan oleh ketidak pastiaan permintaan:

$$
Sdl = Sd \times \sqrt{l} \tag{2.2}
$$

Keterangan :

Sdl = Pengamanan persediaan (*safety stock*).

l = Rata-rata *lead time* dalam *periode*.

d = Rata-rata permintaan *(demand*) dalam *periode*.

Sl = Standar deviasi pada *lead time*.

Sd = Standar deviasi pada permintaan (*demand*).

2. Menghitung nilai *Economic Order Quantity* (EOQ)

Menurut Martono didalam (Wahyudi, 2015) "*Economic Order Quantity* (EOQ) adalah jumlah barang yang dibeli dengan biaya persediaan yang minimum atau sering disebut jumlah pesanan yang optimal". Biaya persediaan dapat diminimumkan dengan memiliki jumlah pesanan yang optimal, yang disebut jumlah pesanan ekonomis (EOQ). EOQ merupakan jumlah atau besarnya pesanan yang dimiliki, jumlah *ordering costs* dan *carrying costs* per-tahun yang paling minimal (Rafliana & Suteja, 2018). Pada penelitian ini pada penggunaan perhitungan dengan *Economic Orde Quantity* (EOQ) disesuaikan dengan kondisi pada lapangan. Karena biaya penyimpanan dan biaya pemesanan bahan baku tidak bisa dihitung. PT. Supratik Suryamas tidak memisahkan biaya-biaya variable. *Economic Order Quantity* (EOQ) digunakan menentukan jumlah pemesanan persediaan dengan nilai yang optimal dalam *periode* pengadaan yang dilakukan oleh perusahaan. Berikut merupakan rumus *Economic Order Quantity* (EOQ) dalam persediaan bahan baku:

$$
EOQ = \sqrt{\frac{2 \times D \times S}{H}}
$$
 (2.3)

#### Atau

*Order Quantity* yaitu kuantitas pemesanan tiap periode pesan (Hendradewa & Aditiyana, 2022). Berikut merupakan rumus order quantity:

 $EOO$  atau Order Ouantity =  $2 x (\bar{x}LT x \bar{x}D)$  $\ldots$  (2.4)

### Keterangan:

- $D = \text{Total kebutuhan barang pertahun.}$
- $S = Biaya pesan.$
- $H = Biaya$  penyimpanan.
- $\bar{x}LT$  = Rata-rata *lead time* (waktu tunggu).
- x̄D = Rata-rata kebutuhan dalam periode (*demand*).

Didalam Jurnal (Ellhasya et al., 2014) model EOQ deterministik adalah model dimana paramater yang digunakan selalu sama atau tidak berubah. Sedangkan model EOQ probabilistik (stokastik) merupakan suatu model dimana parameter demand atau lead time atau bahkan keduanya tidak dapat diketahui secara pasti.

Pada dasarnya, model deterministik adalah salah satu model manajemen inventaris. Dalam model ini, kontrol inventaris terstruktur pada variabel yang terkait dengan stok barang yang diketahui dan dapat diprediksi dengan cukup

akurat, sehingga stok barang dapat dihitung, dilacak, dan dipesan sesuai dengan perkiraan yang lebih stabil.

Menurut model probabilistik, variabel persedian biasanya menyebabkan ketidakpastian. Ini terutama berlaku untuk permintaan atau penjualan. Dengan model probabilistik, segala sesuatu yang berkaitan dengan pengendalian inventaris didasarkan pada asumsi bahwa permintaan mungkin berubah dan tidak selalu dapat diprediksi. Karena itu, banyak pemilik bisnis mungkin lebih memilih pendekatan probabilistik daripada metode lain. Dengan mengetahui perubahan permintaan, pasokan dapat dikelola dengan tepat.

3. Penentuan *Minimum Stock*

*Minimum Stock* adalah jumlah pemakaian selama waktu pesanan pembelian yang dihitung dari perkalian antara waktu pesanan per periode dan pemakaian rata-rata dalam satu bulan/minggu/hari ditambah dengan persediaan pengaman (Yedida & Ulkhaq, 2017). Berikut merupakan rumus perhitungan minimum stock:

 $\ldots$  (2.5)

 $Minimum Stock = ( T x LT ) + SS$ 

#### Keterangan:

- $T = Rata-rata pemakaian bahan baku dalam periode.$
- SS = *Safety Stock*.
- = *Lead time* (waktu tunggu).

### 4. Penentuan *Maximum Stock*

Maksimum Stock adalah jumlah maksimum yang diperbolehkan disimpan dalam persediaan (Hendradewa & Aditiyana, 2022). Berikut merupakan rumus perhitungan *maximum stock*:

 $Maksimum Stock = 2 x (T x LT) + SS$  $\ldots$  (2.6)

Atau

 $Minimum Stock = EOQ + SS$  (2.7)

18

Keterangan:

 $T = Rata-rata pemakaian bahan baku dalam periode.$ 

SS = *Safety Stock*.

= *Lead time (*waktu tunggu).

- EOQ = *Economic order quantity* (EOQ).
- 5. Penentuan titik pemesanan Kembali atau *Reorder Point* (ROP) Suatu titik dari jumlah persediaan yang ada pada saat dimana pemesanan kembali dilakukan disebut dengan *reorder point* (ROP) (Hendradewa & Aditiyana, 2022). Berikut merupakan rumus perhitungan *reoeder point* (ROP):

 $Reorder Point = (L x D) + SS$ 

Keterangan:

- $D =$ Rata-rata kebutuhan bahan baku dalam periode.
- SS = *Safety Stock*.
- $\bar{x}LT$  = Rata-rata lead time (waktu tunggu).
- 6. Penentuan Stock Akhir

Stok akhir adalah bahan baku sisa yang ada di gudang. Berikut merupakan rumus perhitungan stok akhir:

 $Stock Akhir = (Tp - Tm) + Sa$ 

Keterangan:

 $Tp = Total \text{pembelian}.$  $Tm = Total pemakaian.$  $Stock$  awal  $= Stock$  awal.

### <span id="page-32-0"></span>**2.2.11 Aplikasi Inventory**

*Visual Basic for Application* (VBA) merupakan bahasa pemograman berbasis "*object oriented*" dengan menggunakan bahasa pemograman *Visual Basic* yang sudah terintegrasi dengan *Mirosoft Office*. Penggunaan VBA dilakukan dengan menuliskan

 $\ldots$  (2.8)

 $\ldots$  (2.9)

*script* atau prosedur pada lembar *macro*. *Macro* tersebut biasanya disebut dengan *macro Visual Basic* (Iskandar & Marwoto, 2020). Menurut Sukmawan dan Utomo didalam (Herman et al., 2021) *Macro VBA Microsoft Excel* dapat melaksanakan semua perintah yang diperintah dalam urutan yang sama atau konsisten dengan kecepatan yang jauh lebih cepat dari pada dilaksanakan secara manual. *Macro* sendiri merupakan kode-kode yang berfungsi untuk melakukan sesuatu yang sifatnya berulang-ulang. Dengan *Macro VBA*, pekerjaan yang memerlukan langkah-langkah yang banyak atau panjang dapat tergantikan dengan satu langkah saja.

#### <span id="page-33-0"></span>**2.2.12 Membuat Aplikasi Inventory**

*Macro* adalah baris-baris perintah atau kode yang dengannya anda ingin *excel* malakukan sesuatu secara otomatis. Dengan kata lain *macro* adalah kode atau *script* tertentu sednagkan *Visual Basic for Applications* adalah bahasa pemrograman yang Anda gunakan untuk membuat *macro* (Herman et al., 2021). Bahasa yang dipakai pada *macro Excel* adalah bahasa pemogramman *Visual Basic for Application* (VBA). VBA adalah bahasa pemrograman berbasis objek untuk memudahkan proses pekerjaan sehari- hari pada *Microsoft excel*, dari langkah-langkah yang panjang kita dapat lakukan dengan satu langkah mudah. Tahapan proses pembuatan aplikasi inventory berbasis VBA MS. Exel:

1. Tahap pertama

Melakukan pembuatan pada lembar kerja/(*worksheet*) untuk sebagai tempat pencatatan data-data yang mau dimasukan.

2. Tahap kedua

Mengaktifkan pada ribbon developer di *MS.exel*.

3. Tahap ketiga

Klik pada *menu customize ribbon*, kemudian centangkan pada bagian *develover*  di *main tabs.*

- 4. Tahap keempat Klik bagian *ribbon develover* lalu pilih bagian *visual basic*.
- 5. Tahap kelima Masuk kedalam fitur *visual basic* lalu klik kanan pada bagian *sheet.*
- 6. Tahap keenam

Buat *userfrom* tentang katalog barang.

7. Tahap ketujuh

Selanjutnya, pembuatan userfrom dilakukan untuk memasukan data barang masuk dan keluar. *From* ini mencatat aliran bahan baku yang masuk dan keluar dari Gudang.

8. Tahap kedelapan

Setelah itu, membuat *userfrom* data Gudang, yang akan mengumpulkan semua input yang telah dibuat pada tahap selanjutnya.

# **3 BAB III**

# **METODE PENELITIAN**

# <span id="page-35-1"></span><span id="page-35-0"></span>**3.1 Objek Penelitian**

Pada penelitian ini dilakukan di PT. Supratik Suryamas yang merupakan perusahaan manufaktur pada pembuatan produk plastik. Pada objek penelitian yang akan digunakan yaitu bahan baku pembuatan produk plastik. Dalam penelitian ini, metode minimum dan maksimum stok digunakan untuk menentukan ketersediaan minimum dan maksimum bahan baku yang harus dipenuhi oleh perusahaan tersebut selama proses pengendalian. persediaan bahan baku dan menggunakan analisis ABC untuk mengidentifikasi beberapa jenis bahan baku yang diklasifikasikan berdasarkan kategori yang ditemukan dalam analisis ABC.

Pada saat peneliti melibatkan bagian produksi dan gudang PT. Supratik Suryamas dalam penelitian untuk mendapatkan data yang diperlukan. PT. Supratik Suryamas terletak di Jalan Magelang km 12, Desa Durenan, Tridadi, Sleman, Yogyakarta.

# <span id="page-35-2"></span>**3.2 Alur Penelitian**

Berikut merupakan alur penelitian pada tugas akhir ini:
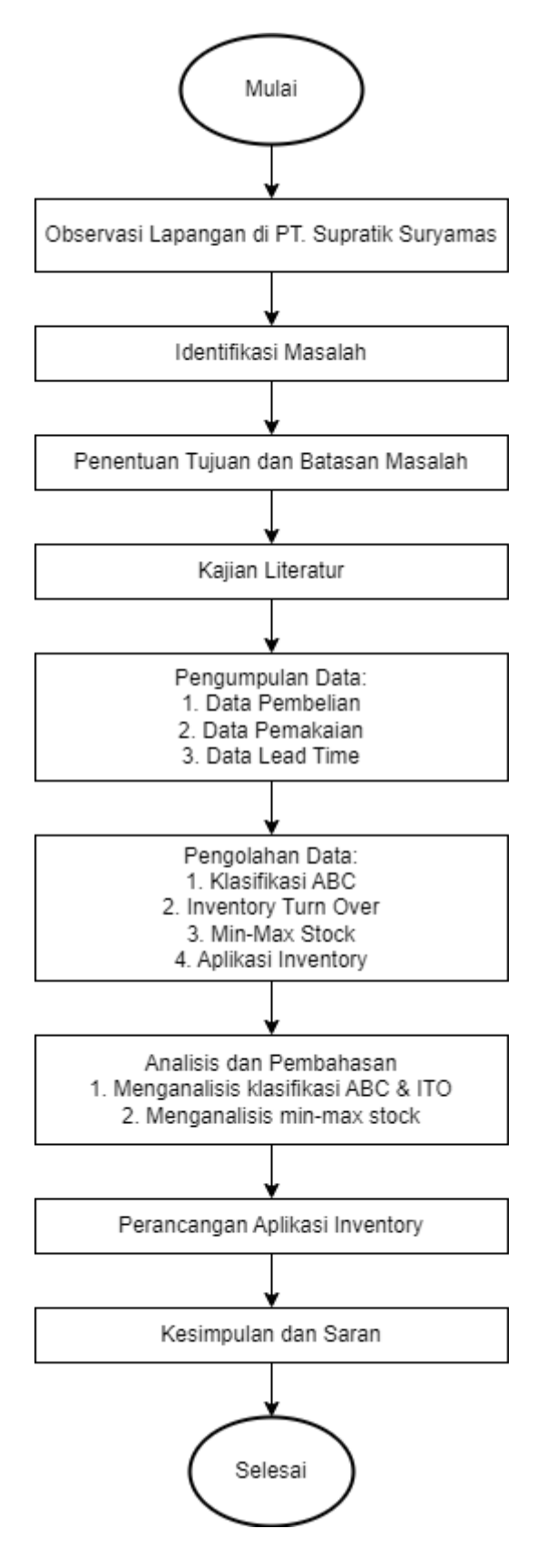

Gambar 3.1 Diagram Alir Alur Penelitian

Berikut merupakan penjelasan dari diagram diatas:

1. Mulai

Penelitian mulai di PT. Supratik Suryamas Yogyakarta.

2. Observasi Lapangan

Mengamati proses produksi PT. Supratik Suryamas dan mewawancarai perwakilan perusahaan tentang profil perusahaan dan proses produksi.

3. Identifikasi Masalah

Mengidentifikasi masalah yang terjadi selama proses produksi PT. Supratik Suryamas, sehingga masalah ini akan menjadi dasar penelitian ini.

4. Penentuan Tujuan dan Batasan Masalah

Menentukan tujuan yang ingin di capai pada penelitian ini dan menentukan terkait batasan masalah yang ditunjukan untuk membatasi cakupan dari penelitian agar tetap fokus pada tujuan yang hendak dicapai penelitian ini.

5. Kajian Literatur

Pada tahap ini, melakukan penggalian literatur terhadap jurnal-jurnal yang telah dilakukan penelitian sebelumnya berkaitan dengan metode *min-max stock*, klasifikasi ABC, serta aplikasi *inventory*.

6. Pengumpulan Data

Melakukan pengumpulan data yang menunjang kegiatan penelitian pada saat observasi langsung dan meminta data yang diperlukan, data yang dibutuhkan yaitu, data pembelian bahan baku dan data pemakaian bahan baku di PT. Supratik Suryamas.

7. Pengolahan Data

Pengolahan data dilakukan untuk menjawab masalah penelitian. Barang-barang dikategorikan menggunakan metode klasifikasi ABC. Lalu dilakukan perhitungan *Inventory Turn Over* dari semua bahan baku yang ada di gudang untuk mengetahui waktu tinggalnya. Setelah mendapatkan hasil dari klasifikasi ABC, yaitu barang kategori A, dilakukan perhitungan dengan menggunakan metode *min-max stock*. Hasil dari perhitungan ini menghasilkan nilai stok minimal dan maksimal dari barang kategori A yang dapat digunakan oleh perusahaan tersebut. Lalu perancangan aplikasi *inventory* berbasis VBA dibuat menggunakan kontrol *inventory* berbasis *computing*. Melakukan pencatatan data tentang semua bahan baku yang ada di gudang, kemudian masukan dalam proses perancangan aplikasi

*inventory,* aplikasi *inventory* tersebut dibuat berdasarkan data yang telah dikumpulkan.

8. Analisis dan Pembahasan

Melakukan analisis dan pembahasan terkait dari hasil yang telah didapatkan dari proses pengolahan data tersebut. Kemudian, dari pengolahan data terasebut didaptkan hasil nilai minimum dan maximum bahan baku berdasarkan klasifikasi ABC, lalu menggunakan aplikasi *inventory* untuk bahan baku sebagai perbaikan terhadap pada proses *inventory control* pada perusahaan.

9. Perancangan Aplikasi Inventory

Pada tahap ini aplikasi *inventory* dirancang sebagai upaya untuk persediaan bahan baku dan untuk menyimpan keluar dan masuknya pada bahan baku di PT. Supratik Suryamas.

- 10. Kesimpulan dan Saran Membuat kesimpulan dari analisis yang telah dilakukan, menyarankan perusahaan dan penelitian lanjutan.
- 11. Selesai

### **4 BAB IV**

# **PENGUMPULAN DAN PENGOLAHAN DATA**

### **4.1 Pengumpulan Data**

### **4.1.1 Data Pembeliaan**

Pada data pembelian bahan baku PT. Supratik Suryamas memiliki rentang waktu dari bulan Januari 2022 sampai dengan bulan Desember 2022. Berikut merupakan tabel jumlah pembelian bahan baku PT. Supratik Suryamas pada tahun 2022:

| <b>Bulan</b>       | <b>TITANVENE</b><br><b>HDPE 5401 GA</b><br>600 (Kg/Bulan) | PP TRITELENE<br><b>HI 10 HO</b><br>(Kg/Bulan) | <b>PET MITSUI</b><br><b>SA 135</b><br>(Kg/Bulan) | <b>PET</b><br><b>MITSUBISHI</b><br><b>MCCBK</b><br>2180(Kg/bulan) | PP TITANPRO<br>6331 (Kg/Bulan) |
|--------------------|-----------------------------------------------------------|-----------------------------------------------|--------------------------------------------------|-------------------------------------------------------------------|--------------------------------|
| Januari            | 45.000                                                    | 17.600                                        | 35.700                                           | 17.600                                                            | 45.000                         |
| Februari           | 30.000                                                    | 32.000                                        | 16.800                                           | $\boldsymbol{0}$                                                  | 15.000                         |
| <b>Maret</b>       | 30.000                                                    | $\mathbf{0}$                                  | 46.200                                           | $\overline{0}$                                                    | 30.000                         |
| <b>April</b>       | $\mathbf{0}$                                              | $\mathbf{0}$                                  | 12.600                                           | $\theta$                                                          | 30.000                         |
| Mei                | 15.000                                                    | $\Omega$                                      | 16.800                                           | 17.600                                                            | $\mathbf{0}$                   |
| Juni               | 20.000                                                    | 8.000                                         | $\boldsymbol{0}$                                 | $\boldsymbol{0}$                                                  | 40.025                         |
| Juli               | 50.000                                                    | 32.000                                        | $\boldsymbol{0}$                                 | $\overline{0}$                                                    | $\mathbf{0}$                   |
| <b>Agustus</b>     | 30.000                                                    | 40.000                                        | $\mathbf{0}$                                     | $\Omega$                                                          | $\Omega$                       |
| <b>September</b>   | 30.000                                                    | 20.000                                        | $\mathbf{0}$                                     | 35.200                                                            | 20.000                         |
| <b>Oktober</b>     | 45.000                                                    | 32.000                                        | 16.800                                           | $\theta$                                                          | $\overline{0}$                 |
| <b>November</b>    | $\boldsymbol{0}$                                          | $\mathbf{0}$                                  | 16.800                                           | $\theta$                                                          | $\mathbf{0}$                   |
| <b>Desember</b>    | 30.000                                                    | $\boldsymbol{0}$                              | $\boldsymbol{0}$                                 | $\boldsymbol{0}$                                                  | $\boldsymbol{0}$               |
| <b>Total</b>       | 325.000                                                   | 181.600                                       | 161.700                                          | 70.400                                                            | 180.025                        |
| Rata-rata/tahun    | 32.500                                                    | 25.942,85                                     | 23.100                                           | 23.466,66                                                         | 30.004,17                      |
| Harga (Rp/Kg)      | Rp. 25.000                                                | Rp. 23.000                                    | Rp. 21.000                                       | Rp. 19.500                                                        | Rp. 18.700                     |
| <b>Total Harga</b> | Rp.8.125.000.000                                          | Rp.4.176.800.000                              | Rp.3.395.700.000                                 | Rp.1.372.800.000                                                  | Rp.3.366.467.500               |

Tabel 4.1 Data Pembelian

Sumber : PT. Supratik Suryamas Data Tahun 2022

Tabel diatas berisi tentang pembelian bahan baku pada tahun 2022 di PT. Supratik Suryamas sengan jumlah total 5 jenis barang yaitu bahan baku Titanvene Hdpe 5401 GA, Pp Tritelene Hi 10 Ho, Pet Mitsui Sa 135, Pet Mitshubishi Mcc Bk 2180, Pp Titanpro 6331. Data diatas menampilkan total pembelian dalam 1 periode tahun 2022 dan rata-rata pembelian 1 periode. Di dalam table diatas terdapat harga per kilogram bahan baku serta ada total harga pembelian bahan baku pada tahun 2022.

#### **4.1.2 Data Pemakaian**

Pada data pemakaian bahan baku PT. Supratik Suryamas memiliki rentang waktu dari bulan Januari 2022 sampai dengan bulan Desember 2022. Berikut merupakan tabel jumlah pemakaian bahan baku PT. Supratik Suryamas pada tahun 2022:

| <b>Bulan</b>    | <b>TITANVENE</b>      | $\bf PP$         | PET MITSUI       | <b>PET</b>        | PP TITANPRO      |
|-----------------|-----------------------|------------------|------------------|-------------------|------------------|
|                 | <b>HDPE 5401 GA</b>   | <b>TRITELENE</b> | <b>SA 135</b>    | <b>MITSUBISHI</b> | 6331             |
|                 | <b>600 (Kg/Bulan)</b> | <b>HI 10 HO</b>  | (Kg/Bulan)       | <b>MCC BK</b>     | (Kg/Bulan)       |
|                 |                       | (Kg/Bulan)       |                  | 2180(Kg/bulan)    |                  |
| Januari         | 38.700                | 15.300           | 28.200           | 15.300            | 42.000           |
| Februari        | 35.900                | 20.000           | 15.400           | $\theta$          | 16.200           |
| <b>Maret</b>    | 15.600                | 8.000            | 41.400           | $\theta$          | 25.800           |
| <b>April</b>    | 13.000                | $\Omega$         | 15.400           | $\theta$          | 28.400           |
| Mei             | 10.000                | $\Omega$         | 15.000           | 10.000            | $\theta$         |
| Juni            | 18.000                | 10.000           | 11.000           | 8.800             | 25.200           |
| Juli            | 30.000                | 33.000           | $\theta$         | $\theta$          | 19.400           |
| <b>Agustus</b>  | 45.000                | 35.000           | $\overline{0}$   | $\theta$          | $\theta$         |
| September       | 28.300                | 18.200           | $\boldsymbol{0}$ | 20.000            | $\boldsymbol{0}$ |
| <b>Oktober</b>  | 35.000                | 27.300           | 15.000           | 13.000            | 9.000            |
| <b>November</b> | 20.000                | $\theta$         | 17.600           | $\mathbf{0}$      | 11.400           |
| <b>Desember</b> | 32.000                | 10.000           | $\boldsymbol{0}$ | $\mathbf{0}$      | $\boldsymbol{0}$ |
| <b>Total</b>    | 321.500               | 176.800          | 159.000          | 67.100            | 177.400          |
| Rata-rata/tahun | 26.792                | 14.733           | 13.250           | 5.592             | 14.783           |

Tabel 4.2 Data Pemakaian

Sumber : PT. Supratik Suryamas Data Tahun 2022.

Tabel diatas berisi tentang pemakaian bahan baku pada tahun 2022 di PT. Supratik Suryamas sengan jumlah total 5 jenis barang yaitu bahan baku Titanvene Hdpe 5401 GA, Pp Tritelene Hi 10 Ho, Pet Mitsui Sa 135, Pet Mitshubishi Mcc Bk 2180, Pp Titanpro 6331. Data diatas menampilkan total pemakaian setiap jenis bahan baku dalam 1 periode tahun 2022 dan rata-rata pemakaian 1 periode setiap jenis bahan baku.

### **4.1.3 Lead Time**

Pada setiap bahan baku memiliki lead timenya masing-masing, pada saat proses pembelian melalui supplier yang telah ditentukan oleh PT. Supratik Suryamas. Berikut merupakan data *lead time*:

| N <sub>0</sub> | <b>Bahan Baku</b>                     | <b>Lead Time (Hari)</b> | <b>Lead Time (Bulan)</b> |
|----------------|---------------------------------------|-------------------------|--------------------------|
|                | TITANVENE HDPE 5401 GA 600 (Kg/Bulan) | 14                      | 0.46                     |
|                | PP TRITELENE HI 10 HO (Kg/Bulan)      | 14                      | 0.46                     |
|                | PET MITSUI SA 135 (Kg/Bulan)          | 16                      | 0.53                     |
|                | PET MITSUBISHI MCC BK 2180(Kg/bulan)  | 16                      | 0.53                     |
|                | PP TITANPRO 6331 (Kg/Bulan)           | 14                      | 0.46                     |

Tabel 4.3 Data *Lead Time*

Sumber : PT. Supratik Suryamas

#### **4.1.4 Service Level**

*Service level* merupakan standar pelayanan yang ditentukan dalam dunia *call center* untuk mengukur tingkat kualitas layanan yang diberikan kepada pelanggan. Pada PT. Supratik Suryamas menentukan besaran pada nilai *service level* sebesar 95% (tabel z = 1,645). Nilai z menunjukan dalam 100 kali pembeliaan yang dilakukan hanya diperoleh sebanyak 5 kali( 5%) jadi resiko pembelian tidak dapat dipenuhi oleh perusahaan.

### **4.2 Pengolahan Data**

#### **4.2.1 Klasifikasi ABC**

Pada klasifikasi ABC dilakukan untuk mengetahui bahan baku yang ada di PT. Supratik Suryamas dengan menggunakan metode klasifikasi ABC, berikut merupakan hasil pada perhitungan dengan menggunakan metode ABC pada bahan baku di PT. Supratik Suryamas:

| N <sub>o</sub> | Nama Item             | Kebutuhan | <b>Satuan</b> | Harga/Kg      | <b>Harga Total</b>    | $\%$  | % Kumulatif | <b>Class</b>   |
|----------------|-----------------------|-----------|---------------|---------------|-----------------------|-------|-------------|----------------|
| $\mathbf{1}$   | <b>TITANVENE HDPE</b> | 325000    | Kg            | Rp. 25.000,00 | Rp. 8.125.000.000,00  | 39,76 | 39,76       | A              |
|                | 5401 GA 600           |           |               |               |                       |       |             |                |
| $\overline{2}$ | PP TRILENE HI 10      | 181600    | Kg            | Rp. 23.000,00 | Rp. 4.176.800.000,00  | 20.44 | 60,19       | $\mathbf{A}$   |
|                | HO                    |           |               |               |                       |       |             |                |
| 3              | PET MITSUI SA 135     | 161700    | Kg            | Rp. 21.000,00 | Rp. 3.395.700.000.00  | 16,62 | 76,81       | $\overline{A}$ |
| $\overline{4}$ | <b>PET MITSUBISHI</b> | 70400     | Kg            | Rp. 19.500,00 | Rp. 1.372.800.000,00  | 6,72  | 83,53       | B              |
|                | <b>MCC BK 2180</b>    |           |               |               |                       |       |             |                |
| 5              | PP TITANPRO 6331      | 180025    | Kg            | Rp. 18.700,00 | Rp. 3.366.467.500,00  | 16,47 | 100         | B              |
|                | Total                 | 918725    |               |               | Rp. 20.436.767.500,00 |       |             |                |

Tabel 4.4 Hasil Klasifikasi ABC

Jadi pada table diatas merupakan penjelasan hasil klasifikasi ABC pada bahan baku PT. Supratik Suryamas. Bahan baku dengan class/kategori A ditandai diberi warna hijau, sedangkan bahan baku dengan class/kategori B ditandai diberi warna biru. Barang pada class/kategori A mewakili yang memiliki persentase kumulatif  $\leq 80\%$ , pada class/kategori B mewakili yang memiliki persentase kumulatif > 95%. Dari table diatas terdapat total pembelian pada 5 jenis maker bahan baku yang ada. Kemudian biaya pada pembelian pada tahun 2022 yang dikeluarkan oleh pihak PT. Supratik Suryamas sebesar Rp. 20.436.767.500,00.

#### **4.2.2 Inventory Turn Over**

Pada perhitungan ini dilakukan pada data arus masuk dan arus keluar bahan baku yang ada digudang PT. Supratik Suryamas tahun 2022. Berikut merupakan hasil perhitungan *Inventory Turn Over*.

| N <sub>o</sub>              | <b>Nama Barang</b>                   | Saldo     | <b>TTO</b> | Lama    | Keterangan         |
|-----------------------------|--------------------------------------|-----------|------------|---------|--------------------|
|                             |                                      | Rata-rata | (Dalam 1)  | Tinggal |                    |
|                             |                                      |           | Tahun)     | (Bulan) |                    |
|                             | <b>TITANVENE HDPE 5401 GA</b><br>600 | 4900      | 65,61      | 0.18    | <b>Fast Moving</b> |
| $\mathcal{D}_{\mathcal{L}}$ | PP TRILENE HI 10 HO                  | 3550      | 49,80      | 0,24    | <b>Fast Moving</b> |
| 3                           | PET MITSUI SA 135                    | 5100      | 31,17      | 0.38    | <b>Fast Moving</b> |
| $\overline{4}$              | PET MITSUBISHI MCC BK<br>2180        | 2800      | 23,96      | 0.50    | <b>Fast Moving</b> |
| 5                           | PP TITANPRO 6331                     | 2812,5    | 63,07      | 0.19    | <b>Fast Moving</b> |

Tabel 4.5 Hasil Perhitungan *Inventory Turn Over*

Dari table diatas merupakan hasil perhitungan maka didapatkanlah hasilnya pada bahan baku di gudang PT. Supratik Suryamas. Perhitungan ini didaptkan pada pembagian jumlah barang keluarr selama 1 periode di tahun 2022 dengan rata-rata persediaan. Pada penentuan kategori *fast moving, medium moving, dan slow moving*. Pada perhitungan *Inventory Turn Over* pada table diatas didapatkan menunjukan kategori *fast moving* semua untuk bahan baku di gudang PT. Supratik Suryamas.

### **4.2.3 Perhitungan Min-Max Stock**

Pada perhitungan ini dilakukan terhadap bahan baku dengan *class*/kategori A dari hasil klasifikasi metode ABC. Berikut merupakan perhitungan bahan baku yang ada di gudang PT. Supratik Suryamas:

- 1. TITANVENE HDPE 5401 GA 600
	- a. Stok akhir

Berdasarkan rumus 2.9 didalam jurnal (Hendradewa & Aditiyana, 2022)

Stok akhir  $= (325000 - 321500 \text{ Kg}) + 0 \text{ Kg}$ Stok akhir  $= 3500 \text{ Kg}$ 

b. *Safety Stock* / *Minimum Stock*

Berdasarkan rumus 2.2 didalam jurnal (Hendradewa & Aditiyana, 2022).

*Safety Stock* / *Minimum Stock* = z x sdl *Safety Stock / Minimum Stock* = 1,645 x 7663,22 *Safety Stock* / *Minimum Stock* = 12604,87 Kg

*c. Reorder point*

Berdasarkan rumus 2.8 didalam jurnal (Hendradewa & Aditiyana, 2022).

*Reorder Point* = 12604,87 + (26791,67 x 0,47) *Reorder Point* = 25107,65 Kg

*d. Order Quantity*

Berdasarkan rumus 2.4 didalam jurnal (Hendradewa & Aditiyana, 2022).

*Order Quantity* = 2 x 26791,67 x 0,47

*Order Quantity* = 25005,56 Kg

### *e. Maximum Stock*

Berdasarkan rumus 2.7 didalam jurnal (Hendradewa & Aditiyana, 2022) *Maximum Stock* = 12604,87 + 25005,56 *Maximum Stock* = 37610,42 Kg

### 2. PP TRITELENE HI 10 HO

*a. Stock Akhir* 

Berdasarkan rumus 2.9 didalam jurnal (Hendradewa & Aditiyana, 2022)

*Stok akhir* =  $(181600 - 176800 \text{ Kg}) + 0 \text{ Kg}$ 

 $Stok akhir = 4800 \text{ Kg}$ 

*b. Safety Stock / Minimum Stock*

Berdasarkan rumus 2.2 didalam jurnal (Hendradewa & Aditiyana, 2022).

*Safety Stock / Minimum Stock* = z x sdl *Safety Stock / Minimum Stock* = 1,645 x 8451,78 *Safety Stock / Minimum Stock* = 13901,94 Kg

*c. Reorder Point*

Berdasarkan rumus 2.8 didalam jurnal (Hendradewa & Aditiyana, 2022). *Reorder Point* = 13901,94 + (14733,33 x 0,47)

*Reorder Point* = 20777,49 Kg

*d. Order Quantity*

Berdasarkan rumus 2.4 didalam jurnal (Hendradewa & Aditiyana, 2022).

*Order Quantity* = 2 x 14733,33 x 0,47

*Order Quantity* = 13751,11 Kg

*e. Maximum Stock*

Berdasarkan rumus 2.7 didalam jurnal (Hendradewa & Aditiyana, 2022) *Maximum Stock* = 13751,11 + 13901,94 *Maximum Stock* = 27653,05 Kg

### 3. PET MITSUI SA 135

a. Stok Akhir

Berdasarkan rumus 2.9 didalam jurnal (Hendradewa & Aditiyana, 2022)

Stok akhir  $= (161700 - 159000 \text{ Kg}) + 0 \text{ Kg}$ Stok akhir  $= 2700 \text{ Kg}$ 

*b. Safety Stock / Minimum Stock*

Berdasarkan rumus 2.2 didalam jurnal (Hendradewa & Aditiyana, 2022).

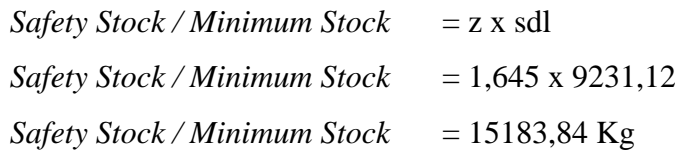

*c. Reorder Point*

Berdasarkan rumus 2.8 didalam jurnal (Hendradewa & Aditiyana, 2022).

*Reorder Point* = 15183,84 + (13250 x 0,53) *Reorder Point* = 22250,51 Kg

*d. Order Quantity*

Berdasarkan rumus 2.4 didalam jurnal (Hendradewa & Aditiyana, 2022).

*Order Quantity* = 2 x 13250 x 0,53

```
Order Quantity = 14133,33 Kg
```
*e. Maximum Stock*

Berdasarkan rumus 2.7 didalam jurnal (Hendradewa & Aditiyana, 2022) *Maximum Stock* = 14133,33 + 15183,84 *Maximum Stock* = 29317,17 Kg

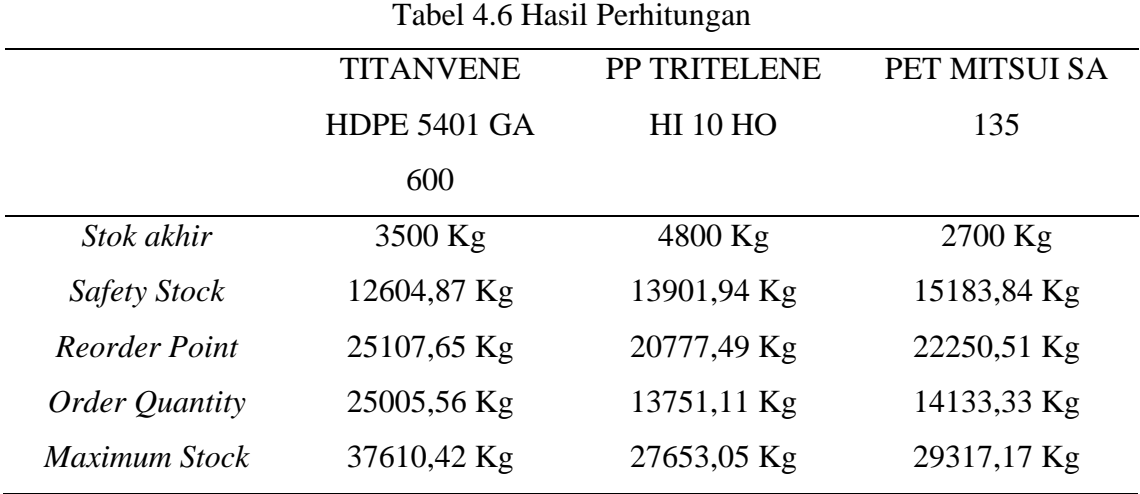

### **4.2.4 Aplikasi Inventory**

Pada pembuatan aplikasi inventory ini untuk berbasis *virtual basic* (VBA) dengan menggunakan *software Ms.Exel*. Pemanfaatan *Ms.Exel* dapat digunakan dalam aplikasi ini sebagai *database* tentang bahan baku yang tersedia di PT. Supratik Suryamas. Tujuan Perancangan aplikasi *inventory* ini adalah agar untuk membantu perusahaan dalam mencatat proses dari data *inventory* bahan baku di PT. Supratik Suryamas. Dikarenakan proses sebelumnya masih menggunakan *system manual* yang tidak tercatat dalam suatu *database*. Berikut tampilan utama pada aplikasi *inventory* yang akan diusulkan:

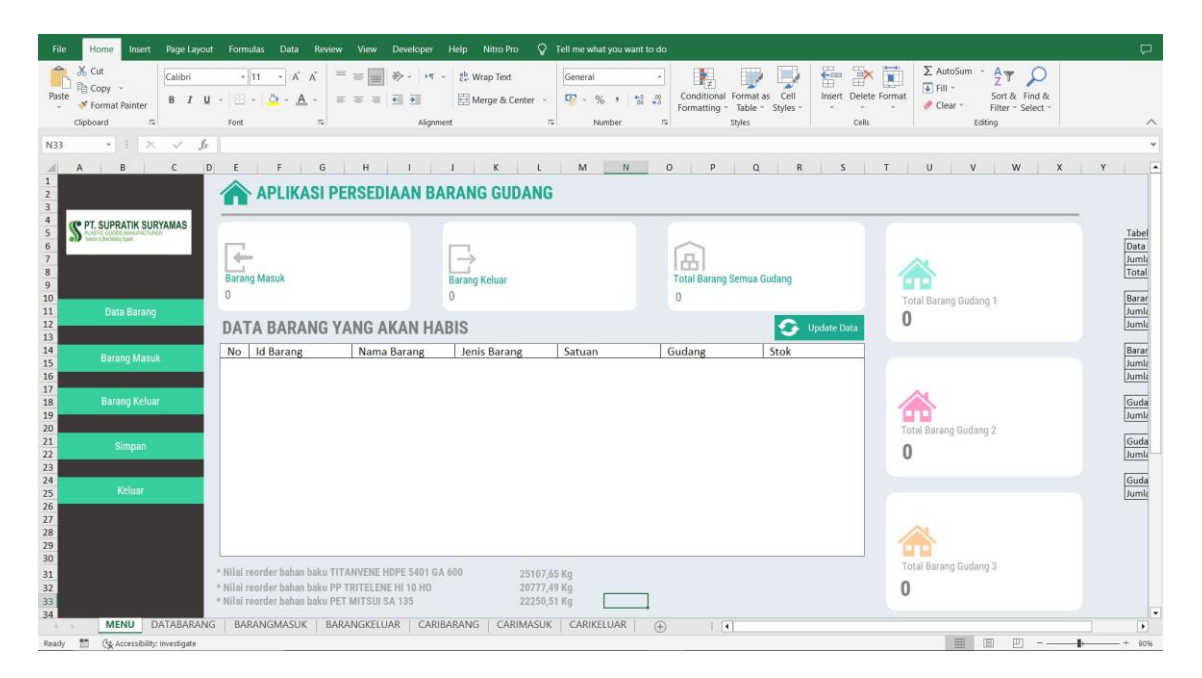

Gambar 4.1 Tampilan *Aplikasi Inventory*

Berikut merupakan tahapan proses pada pembuatan aplikasi *inventory* berbasis VBA Ms.Exel:

1. Pertama, pembuatan lembar kerja *(worksheet*) untuk yang dibutuhkan sebagai tempat pencatatan data yang dimasukan.

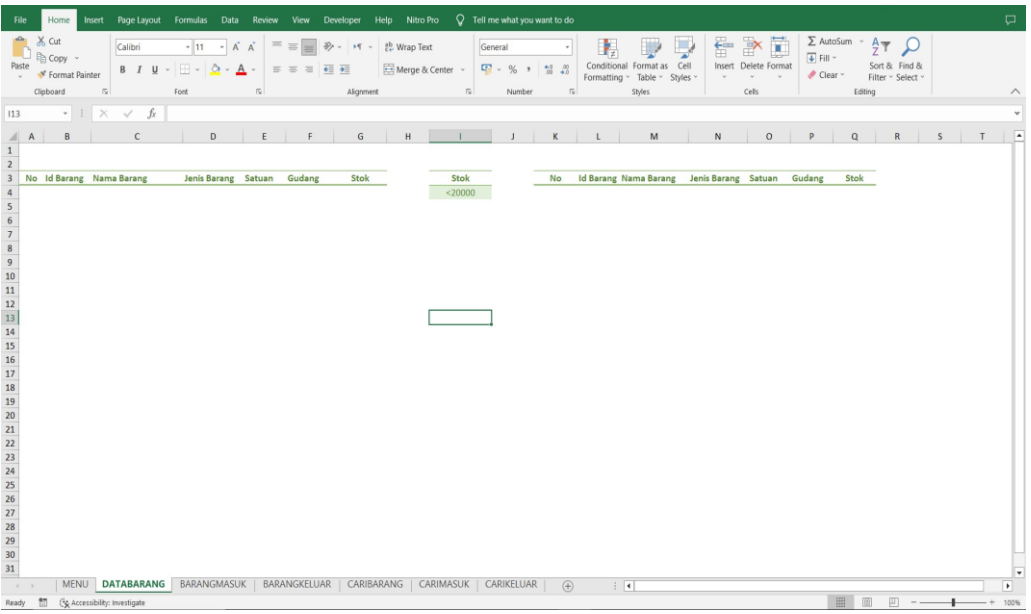

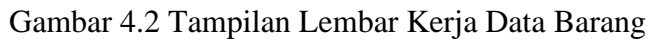

| <b>File</b>                                                                |                    | Home                                      | Insert Page Layout Formulas Data Review View Developer Help Nitro Pro |              |                                                                               |            |                                                             |                          |        |                                  |            | $Q$ Tell me what you want to do                                       |     |                   |                                                                   |        |               |                                                                  |                  |                                                          |         |                                  |                                                                |   |   |                          | $\Box$         |
|----------------------------------------------------------------------------|--------------------|-------------------------------------------|-----------------------------------------------------------------------|--------------|-------------------------------------------------------------------------------|------------|-------------------------------------------------------------|--------------------------|--------|----------------------------------|------------|-----------------------------------------------------------------------|-----|-------------------|-------------------------------------------------------------------|--------|---------------|------------------------------------------------------------------|------------------|----------------------------------------------------------|---------|----------------------------------|----------------------------------------------------------------|---|---|--------------------------|----------------|
| $\Delta t$<br>Paste<br>$\omega$                                            | X Cut<br>Clipboard | Copy v<br>S' Format Painter<br>$\sqrt{2}$ | Calibri<br><b>B</b> <i>I</i> <b>U</b> -                               | Font         | $-11 - \tilde{A} \tilde{A}$<br>$\mathbb{H} \cdot \mathbf{a} \cdot \mathbf{A}$ | $\sqrt{2}$ | $=$ $=$ $=$<br>$\equiv$ $\equiv$ $\equiv$ $\equiv$ $\equiv$ | $89 - 19 -$<br>Alignment |        | ab Wrap Text<br>Merge & Center ~ | $\sqrt{2}$ | General<br>E · %, 情報<br>Number                                        |     | $\overline{\sim}$ | Ŧ,<br>Conditional Format as Cell<br>Formatting v Table v Styles v | Styles | 曾<br>$\omega$ | $\mathbb{R}^{\times}$<br>Insert Delete Format<br>$\vee$<br>Cells | 置<br>œ<br>$\sim$ | $\Sigma$ AutoSum<br>$\overline{+}$ Fill $-$<br>√ Clear ~ |         | $\sim$<br>$rac{A}{2}$<br>Editing | $\overline{\mathcal{L}}$<br>Sort & Find &<br>Filter ~ Select ~ |   |   |                          | $\wedge$       |
| J4                                                                         |                    |                                           | $\cdot$ $\cdot$ $\times$ $\cdot$ $\cdot$ $\cdot$ $\cdot$ $\cdot$      |              |                                                                               |            |                                                             |                          |        |                                  |            |                                                                       |     |                   |                                                                   |        |               |                                                                  |                  |                                                          |         |                                  |                                                                |   |   |                          | v              |
|                                                                            | A                  |                                           | <b>B 1</b>                                                            | $\mathsf{C}$ | $\mathsf D$                                                                   |            | E                                                           |                          | F.     | G                                |            | $\,$ H                                                                |     | $\mathbf{I}$      |                                                                   |        |               | $K$ $L$ $M$                                                      | - 11             | ${\sf N}$                                                | $\circ$ |                                  | P<br>- 11                                                      | Q | R |                          | $\overline{a}$ |
|                                                                            |                    |                                           |                                                                       |              |                                                                               |            |                                                             |                          |        |                                  |            |                                                                       |     |                   | and the state of the state of<br>Kode Otomatis                    |        |               |                                                                  |                  |                                                          |         |                                  |                                                                |   |   |                          |                |
| $\frac{1}{2}$                                                              |                    |                                           |                                                                       |              |                                                                               |            |                                                             |                          |        |                                  |            |                                                                       |     |                   | $\mathbf{1}$                                                      |        |               |                                                                  |                  |                                                          |         |                                  |                                                                |   |   |                          |                |
| $\overline{\mathbf{3}}$                                                    |                    | No ID Transaksi                           | <b>Tanggal</b>                                                        |              | <b>Id Barang</b>                                                              |            | <b>Nama Barang</b>                                          |                          | Satuan | Gudang                           |            | <b>Jumlah Masuk</b>                                                   |     |                   | $\mathbf{1}$                                                      |        |               |                                                                  |                  |                                                          |         |                                  |                                                                |   |   |                          |                |
|                                                                            |                    |                                           |                                                                       |              |                                                                               |            |                                                             |                          |        |                                  |            |                                                                       |     |                   |                                                                   |        |               |                                                                  |                  |                                                          |         |                                  |                                                                |   |   |                          |                |
|                                                                            |                    |                                           |                                                                       |              |                                                                               |            |                                                             |                          |        |                                  |            |                                                                       |     |                   |                                                                   |        |               |                                                                  |                  |                                                          |         |                                  |                                                                |   |   |                          |                |
|                                                                            |                    |                                           |                                                                       |              |                                                                               |            |                                                             |                          |        |                                  |            |                                                                       |     |                   |                                                                   |        |               |                                                                  |                  |                                                          |         |                                  |                                                                |   |   |                          |                |
|                                                                            |                    |                                           |                                                                       |              |                                                                               |            |                                                             |                          |        |                                  |            |                                                                       |     |                   |                                                                   |        |               |                                                                  |                  |                                                          |         |                                  |                                                                |   |   |                          |                |
|                                                                            |                    |                                           |                                                                       |              |                                                                               |            |                                                             |                          |        |                                  |            |                                                                       |     |                   |                                                                   |        |               |                                                                  |                  |                                                          |         |                                  |                                                                |   |   |                          |                |
|                                                                            |                    |                                           |                                                                       |              |                                                                               |            |                                                             |                          |        |                                  |            |                                                                       |     |                   |                                                                   |        |               |                                                                  |                  |                                                          |         |                                  |                                                                |   |   |                          |                |
|                                                                            |                    |                                           |                                                                       |              |                                                                               |            |                                                             |                          |        |                                  |            |                                                                       |     |                   |                                                                   |        |               |                                                                  |                  |                                                          |         |                                  |                                                                |   |   |                          |                |
|                                                                            |                    |                                           |                                                                       |              |                                                                               |            |                                                             |                          |        |                                  |            |                                                                       |     |                   |                                                                   |        |               |                                                                  |                  |                                                          |         |                                  |                                                                |   |   |                          |                |
|                                                                            |                    |                                           |                                                                       |              |                                                                               |            |                                                             |                          |        |                                  |            |                                                                       |     |                   |                                                                   |        |               |                                                                  |                  |                                                          |         |                                  |                                                                |   |   |                          |                |
|                                                                            |                    |                                           |                                                                       |              |                                                                               |            |                                                             |                          |        |                                  |            |                                                                       |     |                   |                                                                   |        |               |                                                                  |                  |                                                          |         |                                  |                                                                |   |   |                          |                |
|                                                                            |                    |                                           |                                                                       |              |                                                                               |            |                                                             |                          |        |                                  |            |                                                                       |     |                   |                                                                   |        |               |                                                                  |                  |                                                          |         |                                  |                                                                |   |   |                          |                |
|                                                                            |                    |                                           |                                                                       |              |                                                                               |            |                                                             |                          |        |                                  |            |                                                                       |     |                   |                                                                   |        |               |                                                                  |                  |                                                          |         |                                  |                                                                |   |   |                          |                |
|                                                                            |                    |                                           |                                                                       |              |                                                                               |            |                                                             |                          |        |                                  |            |                                                                       |     |                   |                                                                   |        |               |                                                                  |                  |                                                          |         |                                  |                                                                |   |   |                          |                |
|                                                                            |                    |                                           |                                                                       |              |                                                                               |            |                                                             |                          |        |                                  |            |                                                                       |     |                   |                                                                   |        |               |                                                                  |                  |                                                          |         |                                  |                                                                |   |   |                          |                |
|                                                                            |                    |                                           |                                                                       |              |                                                                               |            |                                                             |                          |        |                                  |            |                                                                       |     |                   |                                                                   |        |               |                                                                  |                  |                                                          |         |                                  |                                                                |   |   |                          |                |
|                                                                            |                    |                                           |                                                                       |              |                                                                               |            |                                                             |                          |        |                                  |            |                                                                       |     |                   |                                                                   |        |               |                                                                  |                  |                                                          |         |                                  |                                                                |   |   |                          |                |
|                                                                            |                    |                                           |                                                                       |              |                                                                               |            |                                                             |                          |        |                                  |            |                                                                       |     |                   |                                                                   |        |               |                                                                  |                  |                                                          |         |                                  |                                                                |   |   |                          |                |
|                                                                            |                    |                                           |                                                                       |              |                                                                               |            |                                                             |                          |        |                                  |            |                                                                       |     |                   |                                                                   |        |               |                                                                  |                  |                                                          |         |                                  |                                                                |   |   |                          |                |
|                                                                            |                    |                                           |                                                                       |              |                                                                               |            |                                                             |                          |        |                                  |            |                                                                       |     |                   |                                                                   |        |               |                                                                  |                  |                                                          |         |                                  |                                                                |   |   |                          |                |
| 4 5 6 7 8 9 10 11 12 13 14 15 16 17 18 20 21 22 23 24 25 26 27 28 29 30 31 |                    |                                           |                                                                       |              |                                                                               |            |                                                             |                          |        |                                  |            |                                                                       |     |                   |                                                                   |        |               |                                                                  |                  |                                                          |         |                                  |                                                                |   |   |                          |                |
| $\langle \cdot \rangle$ .                                                  |                    |                                           | MENU   DATABARANG                                                     |              |                                                                               |            |                                                             |                          |        |                                  |            | <b>BARANGMASUK BARANGKELUAR   CARIBARANG   CARIMASUK   CARIKELUAR</b> | (A) |                   | $\pm$ $\pm$                                                       |        |               |                                                                  |                  |                                                          |         |                                  |                                                                |   |   | $\overline{\phantom{a}}$ | ⋅              |
| Ready                                                                      | to                 | (% Accessibility: Investigate             |                                                                       |              |                                                                               |            |                                                             |                          |        |                                  |            |                                                                       |     |                   |                                                                   |        |               |                                                                  |                  |                                                          | 冊       | 画                                | 回                                                              |   |   |                          | 100%           |

Gambar 4.3 Tampilan Lembar Kerja Data Barang Masuk

| File                                                                        |                | Home                          |                                           | Insert Page Layout Formulas Data Review View Developer Help Nitro Pro                |                       |                                                                    |                          |               |                  | $Q$ Tell me what you want to do |                     |                             |                                                                   |              |   |                           |               |         |                                       |                  |                       |                                    |             |       | $\Box$                        |
|-----------------------------------------------------------------------------|----------------|-------------------------------|-------------------------------------------|--------------------------------------------------------------------------------------|-----------------------|--------------------------------------------------------------------|--------------------------|---------------|------------------|---------------------------------|---------------------|-----------------------------|-------------------------------------------------------------------|--------------|---|---------------------------|---------------|---------|---------------------------------------|------------------|-----------------------|------------------------------------|-------------|-------|-------------------------------|
| Paste<br>$_{\rm w}$                                                         | Cut            | m Copy 。<br>S' Format Painter | Calibri                                   | $-11$<br>$B$ $I$ $U$ $\cdot$ $\cdot$ $\cdot$ $\cdot$ $A$ $\cdot$                     | $=$<br>- A A          | $\equiv$<br>$=$<br>$\overline{C}$<br>$\equiv$ $\equiv$<br>$\equiv$ | 》- 川 -<br>$\overline{+}$ | ab Wrap Text  | Merge & Center ~ | General                         | <b>【 · %, , % 。</b> | $\sqrt{2}$                  | ł.<br>Conditional Format as Cell<br>Formatting v Table v Styles v |              |   | ŧ<br>Insert Delete Format | P<br>$\omega$ | I       | $\overline{+}$ Fill $\sim$<br>Clear ~ | $\Sigma$ AutoSum | $rac{A}{2}$<br>$\sim$ | Sort & Find &<br>Filter ~ Select ~ |             |       |                               |
|                                                                             | Clipboard      |                               | $\sqrt{2}$                                | Fort                                                                                 | $\mathbb{R}$          |                                                                    | Alignment                |               | $\sqrt{2}$       |                                 | Number              |                             |                                                                   | Styles       |   |                           | Cells         |         |                                       |                  | Editing               |                                    |             |       | $\wedge$                      |
| C43                                                                         |                |                               | $\cdot$ $\cdot$ $\times$ $\times$ $\circ$ |                                                                                      |                       |                                                                    |                          |               |                  |                                 |                     |                             |                                                                   |              |   |                           |               |         |                                       |                  |                       |                                    |             |       | $\checkmark$                  |
|                                                                             | $\overline{A}$ | $\mathsf{B}$                  | $\mathsf{C}$                              | D                                                                                    | E                     |                                                                    | F                        | ${\mathsf G}$ | $\mathsf H$      | п                               |                     | $\mathbf{J}$                | $\mathsf K$                                                       | $\mathbf{L}$ | M | N                         |               | $\circ$ |                                       | P                | Q                     |                                    | $R$ $S$ $T$ |       |                               |
| $\frac{1}{2}$                                                               |                |                               |                                           |                                                                                      |                       |                                                                    |                          |               |                  |                                 | Kode Otomatis       | $\mathbf{1}$                |                                                                   |              |   |                           |               |         |                                       |                  |                       |                                    |             |       |                               |
| $\overline{\mathbf{3}}$                                                     |                | No ID Transaksi               | <b>Tanggal</b>                            |                                                                                      | Id Barang Nama Barang | Satuan                                                             |                          | Gudang        | Jumlah Keluar    |                                 |                     | $\mathbf{0}$                |                                                                   |              |   |                           |               |         |                                       |                  |                       |                                    |             |       |                               |
|                                                                             |                |                               |                                           |                                                                                      |                       |                                                                    |                          |               |                  |                                 |                     |                             |                                                                   |              |   |                           |               |         |                                       |                  |                       |                                    |             |       |                               |
|                                                                             |                |                               |                                           |                                                                                      |                       |                                                                    |                          |               |                  |                                 |                     |                             |                                                                   |              |   |                           |               |         |                                       |                  |                       |                                    |             |       |                               |
|                                                                             |                |                               |                                           |                                                                                      |                       |                                                                    |                          |               |                  |                                 |                     |                             |                                                                   |              |   |                           |               |         |                                       |                  |                       |                                    |             |       |                               |
|                                                                             |                |                               |                                           |                                                                                      |                       |                                                                    |                          |               |                  |                                 |                     |                             |                                                                   |              |   |                           |               |         |                                       |                  |                       |                                    |             |       |                               |
|                                                                             |                |                               |                                           |                                                                                      |                       |                                                                    |                          |               |                  |                                 |                     |                             |                                                                   |              |   |                           |               |         |                                       |                  |                       |                                    |             |       |                               |
|                                                                             |                |                               |                                           |                                                                                      |                       |                                                                    |                          |               |                  |                                 |                     |                             |                                                                   |              |   |                           |               |         |                                       |                  |                       |                                    |             |       |                               |
|                                                                             |                |                               |                                           |                                                                                      |                       |                                                                    |                          |               |                  |                                 |                     |                             |                                                                   |              |   |                           |               |         |                                       |                  |                       |                                    |             |       |                               |
|                                                                             |                |                               |                                           |                                                                                      |                       |                                                                    |                          |               |                  |                                 |                     |                             |                                                                   |              |   |                           |               |         |                                       |                  |                       |                                    |             |       |                               |
|                                                                             |                |                               |                                           |                                                                                      |                       |                                                                    |                          |               |                  |                                 |                     |                             |                                                                   |              |   |                           |               |         |                                       |                  |                       |                                    |             |       |                               |
|                                                                             |                |                               |                                           |                                                                                      |                       |                                                                    |                          |               |                  |                                 |                     |                             |                                                                   |              |   |                           |               |         |                                       |                  |                       |                                    |             |       |                               |
|                                                                             |                |                               |                                           |                                                                                      |                       |                                                                    |                          |               |                  |                                 |                     |                             |                                                                   |              |   |                           |               |         |                                       |                  |                       |                                    |             |       |                               |
|                                                                             |                |                               |                                           |                                                                                      |                       |                                                                    |                          |               |                  |                                 |                     |                             |                                                                   |              |   |                           |               |         |                                       |                  |                       |                                    |             |       |                               |
|                                                                             |                |                               |                                           |                                                                                      |                       |                                                                    |                          |               |                  |                                 |                     |                             |                                                                   |              |   |                           |               |         |                                       |                  |                       |                                    |             |       |                               |
|                                                                             |                |                               |                                           |                                                                                      |                       |                                                                    |                          |               |                  |                                 |                     |                             |                                                                   |              |   |                           |               |         |                                       |                  |                       |                                    |             |       |                               |
|                                                                             |                |                               |                                           |                                                                                      |                       |                                                                    |                          |               |                  |                                 |                     |                             |                                                                   |              |   |                           |               |         |                                       |                  |                       |                                    |             |       |                               |
|                                                                             |                |                               |                                           |                                                                                      |                       |                                                                    |                          |               |                  |                                 |                     |                             |                                                                   |              |   |                           |               |         |                                       |                  |                       |                                    |             |       |                               |
|                                                                             |                |                               |                                           |                                                                                      |                       |                                                                    |                          |               |                  |                                 |                     |                             |                                                                   |              |   |                           |               |         |                                       |                  |                       |                                    |             |       |                               |
|                                                                             |                |                               |                                           |                                                                                      |                       |                                                                    |                          |               |                  |                                 |                     |                             |                                                                   |              |   |                           |               |         |                                       |                  |                       |                                    |             |       |                               |
|                                                                             |                |                               |                                           |                                                                                      |                       |                                                                    |                          |               |                  |                                 |                     |                             |                                                                   |              |   |                           |               |         |                                       |                  |                       |                                    |             |       |                               |
| 4 5 6 7 8 9 10 11 12 13 14 15 16 17 18 19 20 11 22 23 4 5 26 27 28 29 30 31 |                |                               |                                           |                                                                                      |                       |                                                                    |                          |               |                  |                                 |                     |                             |                                                                   |              |   |                           |               |         |                                       |                  |                       |                                    |             |       |                               |
| $\langle \cdot \rangle$ .<br><br>)                                          |                |                               |                                           | MENU   DATABARANG   BARANGMASUK   BARANGKELUAR   CARIBARANG   CARIMASUK   CARIKELUAR |                       |                                                                    |                          |               |                  |                                 |                     | $\left( \widehat{+}\right)$ | $\pm$ $\overline{4}$                                              |              |   |                           |               |         |                                       |                  |                       |                                    |             |       | ×<br>$\overline{\phantom{a}}$ |
| Ready                                                                       | 部              | (% Accessibility: Investigate |                                           |                                                                                      |                       |                                                                    |                          |               |                  |                                 |                     |                             |                                                                   |              |   |                           |               |         |                                       | 田                | 圓                     | 凹                                  |             | $\pm$ | 100%                          |

Gambar 4.4 Tampilan Lembar Kerja Data Barang Keluar

2. Kedua, Mengaktifkan *Ribbon Developer* pada *exel* dengan cara klik *file*, lalu kemudian pilih bagian menu *option*, kemudian klik pada menu *Customize Ribbon* lalu centang pada bagian *Develop* pada bagian *Main Tabs.*

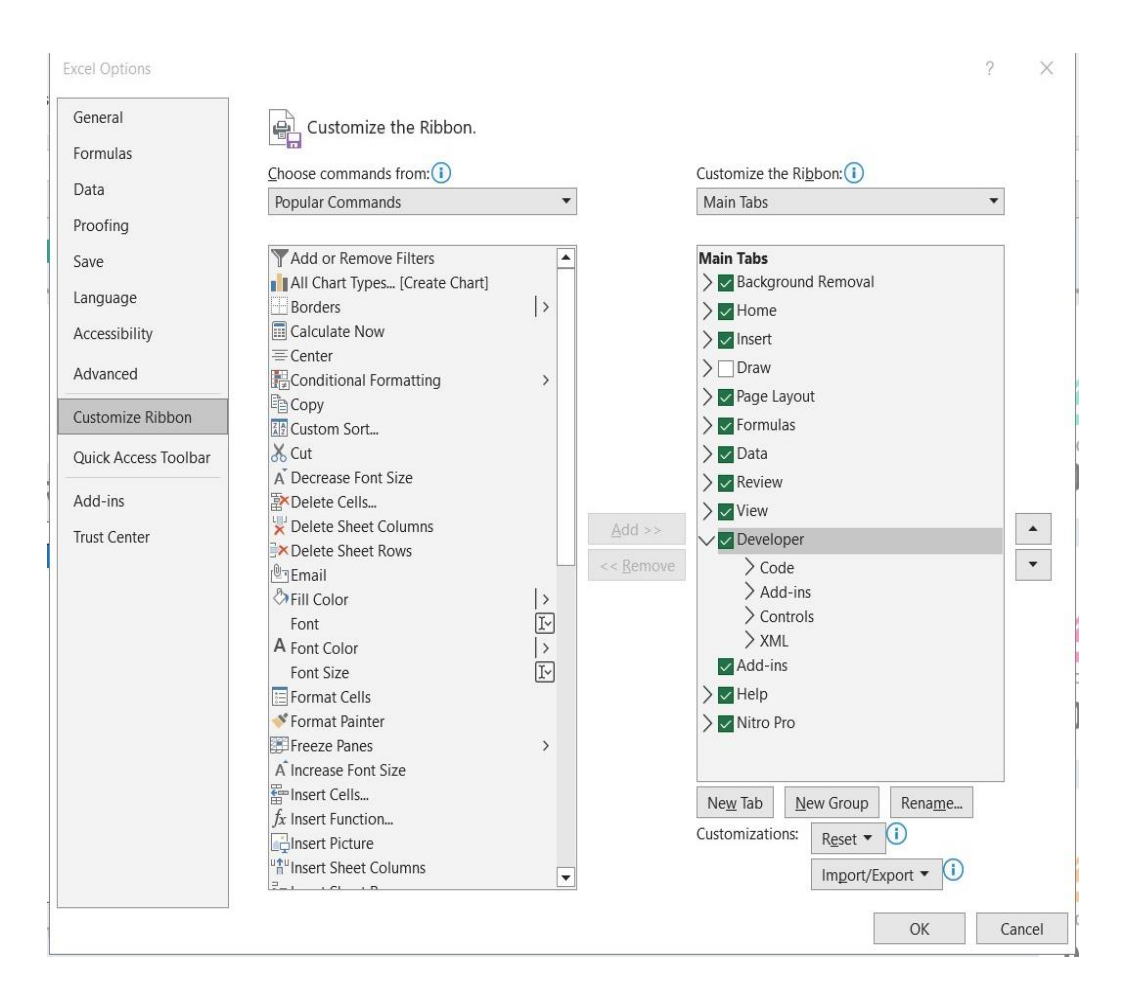

Gambar 4.5 Tampilan *Customize Ribbon*

3. Ketiga, *Klik* pada bagian *Developer* lalu klik pada *fitur visual basic*.

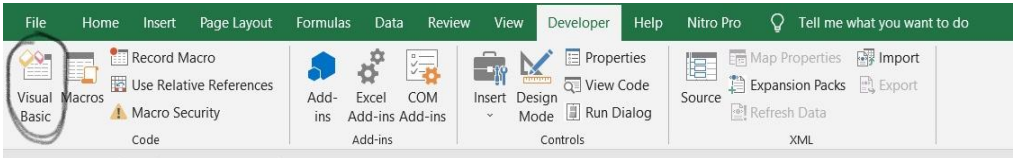

Gambar 4.6 Tampilan *Fitur Visual Basic* (VBA)

4. Keempat, membuat *userform* tentang *katalog* barang yang di tampilkannya.

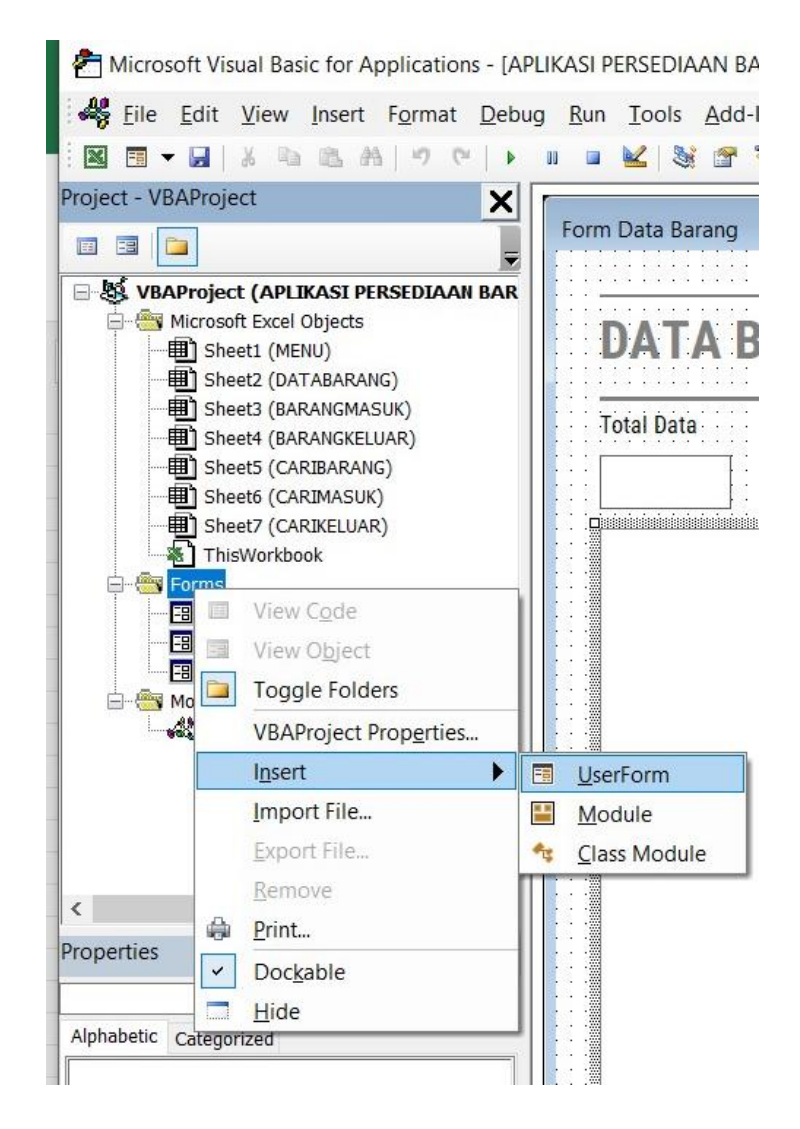

Gambar 4.7 *User Form* pada *Visual Basic*

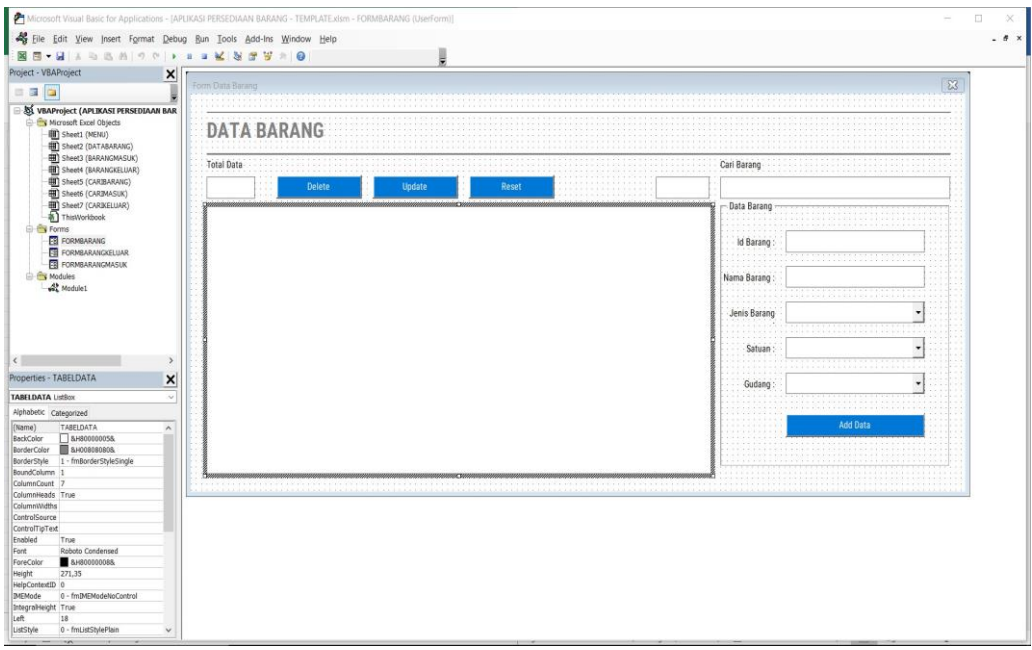

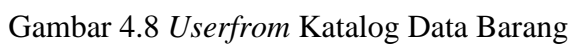

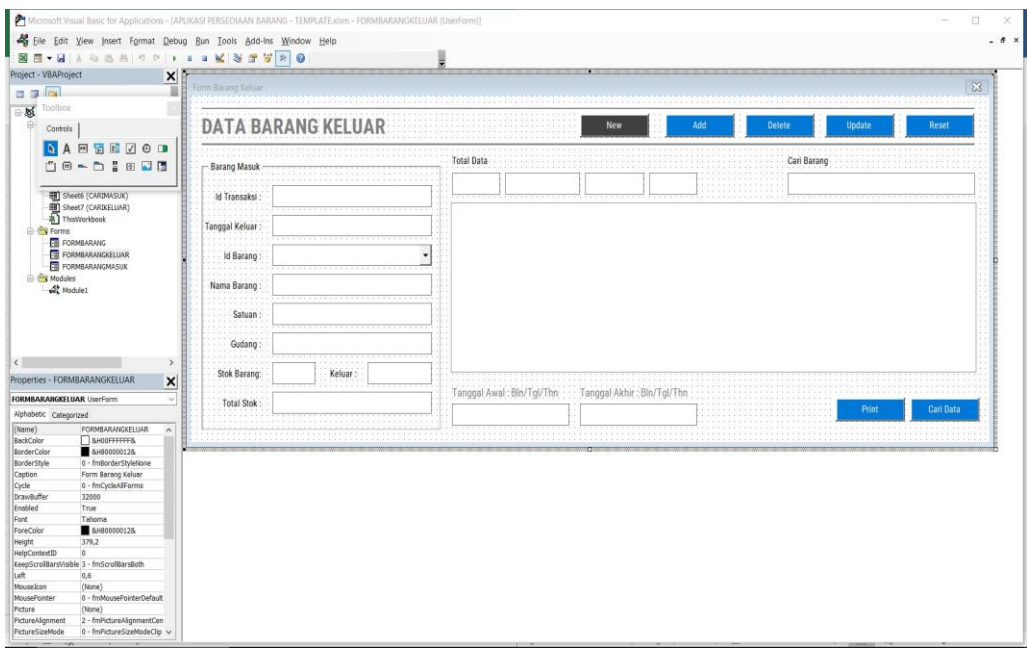

Gambar 4. 9 *Userfrom* Katalog Data Barang Keluar

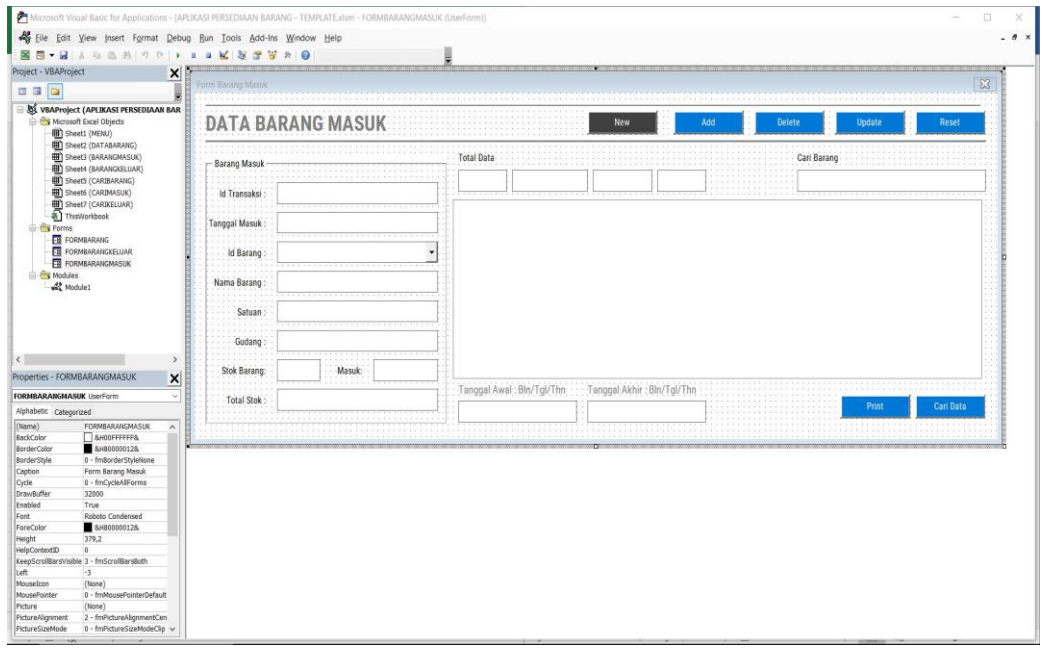

Gambar 4.10 *Userform* Katalog Data Barang Masuk

Dalam *Userform katalog* ini barang memiliki fungsi memasukan data bahan baku pada gudang PT. Supratik Suryamas. Dengan tombol fungsi seperti *fitur New, Add, Delete, Update, Reset, Print,* Cari Data.

## **5 BAB V**

### **PEMBAHASAN**

#### **5.1 Analisis Klasifikasi ABC**

Perbedaan dengan sistem lama dengan sistem baru terkait dari prioritas pengawasan persediaan bahan baku diatur dengan menggunakan klasifikasi ABC. Untuk item kelompok A, pengawasan harus ketat, item kelompok B dapat moderat, dan item kelompok C tidak perlu.

Kelemahan analisis ABC tergantung pada data nilai penggunaan yang stabil. Jika pasar mengalami perubahan/ atau mengalami kenaikan, maka nilai penggunaan persediaan dapat berubah dan Analisis ABC tidak akan efektif dalam mengelola persediaan.

Dari hasil klasifikasi ABC dengan menggunakan klasifikasi metode ABC pada bahan baku PT. Supratik Suryamas ada 3 jenis maker bahan baku masuk kategori A. berikut merupakan hasil dari klasifikasi ABC terhadap bahan baku yang ada digudang Di PT. Supratik Suryamas:

| N <sub>o</sub> | Nama Item                            | <b>Kebutuhan</b> | <b>Satuan</b> | Harga/Kg      | <b>Harga Total</b>   | % Pendapatan | <b>Class</b> |
|----------------|--------------------------------------|------------------|---------------|---------------|----------------------|--------------|--------------|
|                | <b>TITANVENE HDPE 5401</b><br>GA 600 | 325,000          | Kg            | Rp. 25.000,00 | Rp. 8.125.000.000,00 | 39.76        | А            |
|                | PP TRILENE HI 10 HO                  | 181.600          | Kg            | Rp. 23.000,00 | Rp. 4.176.800.000,00 | 20.44        | A            |
|                | PET MITSUI SA 135                    | 161.700          | Kg            | Rp. 21.000,00 | Rp. 3.395.700.000,00 | 16.62        | А            |
|                | Total                                |                  |               |               | Rp 15.697.500.000,00 | 76,81        |              |

Tabel 5.1 Hasil Klasifikasi ABC

Barang pada kategori A ini merupakan barang anggaran pengadaan yang besar. Dikarenakan harga satuan per kilogramnya yang relatif mahal atau pembelian yang dilakukan cukup besar, jadi anggaran pengadaan perusahaan terserap banyak untuk proses pada kategori A ini. Pada tabel diatas kategori A memiliki total nilai pengadaan sebesar Rp. 15.697.500.000,00 dengan persentase 76,81%. Terdapat 3 jenis bahan baku dengan kategori A yaitu:

1. Bahan baku TITANVENE HDPE 5401 GA 600 dengan total kebutuhan sebanyak 32500 Kg memiliki harga unitnya sebesar Rp. 25.000 per Kg. Untuk bahan baku ini mengabiskan biaya pengadaan sebesar Rp. 8.125.000.000,00 dengan

persentase sebesar 39,76%. Jadi kondisi ini didukung ketersediaan bahan baku ini di gudang yang melebihi perhitungan nilai maksimal stok.

- 2. Bahan baku PP TRILENE HI 10 HO dengan total kebutuhan sebanyak 181600 Kg memiliki harga unitnya sebesar Rp. 23.000 per Kg. Untuk bahan baku ini mengabiskan biaya pengadaan sebesar Rp. 4.176.800.000,00 dengan persentase sebesar 20,44%. Jadi kondisi ini didukung ketersediaan bahan baku ini di gudang yang melebihi perhitungan nilai maksimal stok.
- 3. Bahan baku PET MITSUI SA 135 dengan total kebutuhan sebanyak 161700 Kg memiliki harga unitnya sebesar Rp. 21.000 per Kg. Untuk bahan baku ini mengabiskan biaya pengadaan sebesar Rp. 3.395.700.000,00 dengan persentase sebesar 16,62%. Jadi kondisi ini didukung ketersediaan bahan baku ini di gudang yang melebihi perhitungan nilai maksimal stok.

#### **5.1.1 Analisis Invnetory Turn Over**

Hasil perhitungan *inventory Turn Over* pada bahan baku di PT. Supratik Suryamas, terdapat 3 jenis kategori jenis barang berdasarkan perhitungan. Bahan baku pada kategori *fast moving* merupakan bahan baku yang pergerakan cepat karena waktu tinggal digudang sangat singkat. Hal ini dikarenakan bahan baku tersebut sering digunakan untuk produksi. Pada perhitungan ini semua bahan baku termasuk *Fast Moving*.

Hasil pengklasifikasian perhitungan di atas digunakan untuk mengetahui berapa lama bahan baku tetap di gudang. Hasilnya menunjukkan kepada perusahaan bahwa proses pengawasan barang di gudang harus dilakukan sesuai dengan kebutuhan dan sesuai dengan perputaran barang dalam jangka waktu tertentu, sehingga biaya pengadaan yang telah dikeluarkan oleh perusahaan digunakan sesuai dengan kebutuhan dan tidak bertambah lagi. Penggunaan klasifikasi ABC berpengaruh terhadap harga per Kg serta jumlah pengadaan yang dilakukan oleh perusahaan, jadi harus dilakukan secara berkala.

#### **5.2 Analisis Perhitungan Min-Max Stock**

Perbedaan pada sistem lama dengan yang baru, untuk yang lama masih rentan terhadap kesalahan peramalan/*forecast,* serta dapat sering menyebabkan *overstock* atau *stockout*, dengan menggunakan metode *min-max stock* membantu untuk mengoptimalkan tingkat persediaan, saat stok mencapai titik minimum, makan barang dipesan Kembali hingga mencapai maksimum.

Kelemahan untuk memanfaatkan metode *min-max stock* dengan efektif, harus melakukan penyesuaian awal yang stabil untuk menentukan titik minimum dan maksimum untuk setiap item persediaan. Jika pengaturan awal tidak dilakukan dengan benar, itu dapat menyebabkan masalah seperti stockout atau overstock yang berlebihan.

Berdasarkan pada data hasil perhitungan bahan baku kategori A, Nilai *minimum*, *maxsimum* bahan baku, *safety Stock*, *reorder point, lead time*, dan frekuensi pemesanan dapat dihitung berdasarkan hasil perhitungan min-max stock bahan baku. Berikut merupakan data hasil perhitungan bahan baku dalam kategori A yaitu:

#### 1. TITANVENE HDPE 5401 GA 600

| Total Pemakaian                | 159000 Kg            |
|--------------------------------|----------------------|
| Rata-rata Pemakaian            | 13250 Kg             |
| Lead Time                      | 16 Hari (0,53 Bulan) |
| Persediaan Akhir               | $2700$ Kg            |
| Safety Stock                   | 15183,84 Kg          |
| <i>Economic Order Quantity</i> | 14133,33 Kg          |
| <i>Maximum</i>                 | 29317,17 Kg          |
| Re Order Point                 | 22250,51 Kg          |
| <i>Frekuensi</i> Pemesanan     | 11,25 kali           |
|                                |                      |

Tabel 5.2 Hasil Perhitungan Min-Max Stock Bahan Baku TITANVENE HDPE 5401 GA 600

Jumlah 321500 Kg bahan baku jenis TITANVENE HDPE 5401 GA 600 digunakan pada tahun 2022, dengan rata-rata pemakaian bulanan 26791,67 Kg, seperti yang ditunjukkan pada Tabel diatas. Ini menunjukkan bahwa penumpukan TITANVENE HDPE 5401 GA 600 terjadi karena nilai persediaan akhir sebesar 3500 Kg melebihi besaran stok keamanan yang dihitung yaitu 12604,87 Kg. Data transaksi yang ada di perusahaan digunakan untuk membuat perhitungan. Tidak adanya angka acuan pengadaan, baik minimal-maksimal stok yang tersedia maupun jumlah pembelian ideal yang dapat dilakukan perusahaan saat membeli bahan baku, menyebabkan hal ini terjadi akibatnya ada kelebihan stok pada persediaan TITANVENE HDPE 5401 GA 600 di gudang.

Dengan menggunakan metode min-max, nilai stok minimum sebesar 12604,87 Kg dan nilai stok maksimum sebesar 37610,42 Kg. Proses pengadaan dapat dilakukan (re-order point) ketika jumlah ketersediaan stok barang sebesar 25107,65 Kg dengan total pembelian barang optimal (*economic order quantity*) sebesar 25005,56 Kg. Hasil perhitungan ini dapat digunakan untuk meningkatkan proses pengadaan dan pengawasan persediaan yang optimal.

2. PP TRILENE HI 10 HO

| <b>Total Pemakaian</b>     | 176800 Kg            |
|----------------------------|----------------------|
| Rata-rata Pemakaian        | 14733,33 Kg          |
| Lead Time                  | 14 hari (0,47 Bulan) |
| Persediaan Akhir           | 4800 Kg              |
| <b>Safety Stock</b>        | 13901,94 Kg          |
| Economic Order Quantity    | 13751,11 Kg          |
| <i>Maximum</i>             | 27653,05 Kg          |
| Re Order Point             | 20777,49 Kg          |
| <i>Frekuensi</i> Pemesanan | 12,85 kali           |
|                            |                      |

Tabel 5.3 Hasil Perhitungan Min-Max Stock Bahan Baku PP TRILENE HI 10 HO

Jumlah 321500 Kg bahan baku jenis PP TRILENE HI 10 HO digunakan pada tahun 2022, dengan rata-rata pemakaian bulanan 14733 Kg, seperti yang ditunjukkan pada Tabel diatas. Ini menunjukkan bahwa penumpukan PP TRILENE HI 10 HO terjadi karena nilai persediaan akhir sebesar 4800 Kg melebihi besaran stok keamanan yang dihitung yaitu 13901,94 Kg. Data transaksi yang ada di perusahaan digunakan untuk membuat perhitungan. Tidak adanya angka acuan pengadaan, baik minimal-maksimal stok yang tersedia maupun jumlah pembelian *ideal* yang dapat dilakukan perusahaan saat membeli bahan baku, menyebabkan hal ini terjadi akibatnya ada kelebihan stok pada persediaan PP TRILENE HI 10 HO di gudang.

Dengan menggunakan metode min-max, nilai stok minimum sebesar 13901,94 Kg dan nilai stok maksimum sebesar 27653,05 Kg. Proses pengadaan dapat dilakukan (re-order point) ketika jumlah ketersediaan stok barang sebesar 20777,49 Kg dengan total pembelian barang optimal (*economic order quantity*) sebesar 13751,11 kg. Hasil perhitungan ini dapat digunakan untuk meningkatkan proses pengadaan dan pengawasan persediaan yang optimal.

3. PET MITSUI SA 135

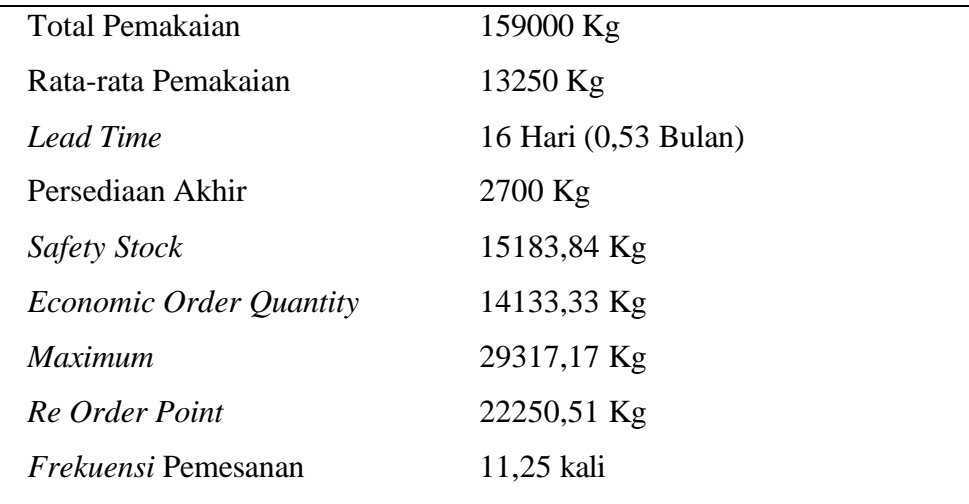

Tabel 5.4 Hasil Perhitungan Min-Max Stock Bahan Baku PET MITSUI SA 135

Jumlah 159000 kg bahan baku jenis PET MITSUI SA 135 digunakan pada tahun 2022, dengan rata-rata pemakaian bulanan 13250 Kg, seperti yang ditunjukkan pada Tabel diatas. Ini menunjukkan bahwa penumpukan PET MITSUI SA 135 terjadi karena nilai persediaan akhir sebesar 2700 kg melebihi besaran stok keamanan yang dihitung yaitu 15183,84 Kg. Data transaksi yang ada di perusahaan digunakan untuk membuat perhitungan. Tidak adanya angka acuan pengadaan, baik minimal-maksimal stok yang tersedia maupun jumlah pembelian ideal yang dapat dilakukan perusahaan saat membeli bahan baku, menyebabkan hal ini terjadi akibatnya ada kelebihan stok pada persediaan PET MITSUI SA 135 di gudang.

Dengan menggunakan metode min-max, nilai stok minimum sebesar 15183,84 Kg dan nilai stok maksimum sebesar 29317,17 Kg. Proses pengadaan dapat dilakukan (re-order point) ketika jumlah ketersediaan stok barang sebesar 22250,51 Kg dengan total pembelian barang optimal *(economic order quantity*) sebesar 14133,33 Kg. Hasil perhitungan ini dapat digunakan untuk meningkatkan proses pengadaan dan pengawasan persediaan yang optimal.

#### **5.3 Aplikasi Inventory**

Dalam analisis perancangan aplikasi *inventory* dilakukan pengambilan data berdasarkan kuesioner. Berikut merupakan hasil pengambilan data beserta proses analisis data dan analisis perancangan aplikasi *inventory* menggunakan metode *Quality Function Development* (QFD)

1. Identifikasi Kebutuhan

Pada tahap pertama sebelum dilakukan analisis *Quality Function Development* (QFD), dilakukan identifikasi terhadap *voice of customer* agar dapat mengetahui atribut apa saja yang perlu ada pada aplikasi *inventory* dan sesuai kebutuh-an dan keinginan konsumen. Berikut merupakan beberapa kebutuhan konsumen dan spesifikasi aplikasi *inventory* yang menjadi kriteria pengembangan aplikasi *inventory* sesuai keinginan dan kebutuhan konsumen.

| No. | Kebutuhan        | <b>Spesifikasi</b>      |
|-----|------------------|-------------------------|
| 1   | <i>Interface</i> | Responsif               |
| 2   |                  | Menyesuaikan kebutuhan  |
|     | Fitur            | dengan system aplikasi  |
|     |                  | yang canggih            |
| 3   |                  | Desain Interaktif dan   |
|     | Desain Aplikasi  | Memudahkan dalam        |
|     |                  | penggunaan aplikasi     |
| 4   | Efisien          | Kebutuhan tepat sasaran |
| 5   |                  | Berintegrasi dengan     |
|     | Sistem Canggih   | aplikasi                |

Tabel 5.5 Kebutuhan Konsumen Dan Spesifikasi Produk

#### 2. Penentuan *Important Rating*

Setelah ditentukan kebutuhan dan spesifikasi yang diperlukan dalam produk, selanjutnya dilakukan pengambilan bobot kebutuhan yang diperlukan konsumen, dengan didasarkan pada nilai pembobotan pada kuesioner. Berikut merupakan nilai *Important Rating* sesuai 5 atribut.

| Kebutuhan       | <b>Important Rating</b> |
|-----------------|-------------------------|
| Interface       | 3.84                    |
| Fitur           | 3.67                    |
| Desain Aplikasi | 3.77                    |
| Efisien         | 3.75                    |
| Sistem Canggih  | 3.65                    |

Tabel 5.6 Important Rating

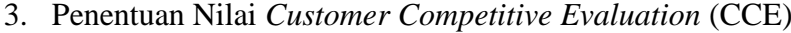

Berdasarkan kuesioner penilaian aplikasi *inventory* dengan pencacatan manual, dilakukan perhitungan bobot nilai CCE untuk mengetahui jarak kualitas dari aplikasi *inventory* yang telah dirancang dengan pencatatan manual sesuai kelima atribut yang ada. Berikut merupakan skor bobot CCE yang dihitung dari total skor bobot nilai dibagi dengan total responden.

| No.            | Kebutuhan        | <b>Aplikasi</b>  | <b>Pencatatan</b> |
|----------------|------------------|------------------|-------------------|
|                |                  | <b>Inventory</b> | <b>Manual</b>     |
| 1              | <i>Interface</i> | 4.6              | 4                 |
| $\overline{2}$ | Fitur            | 4.48             | 4.22              |
| 3              | Desain Aplikasi  | 4.25             | 3.8               |
| 4              | Efisien          | 4.14             | 3.68              |
| 5              | Sistem Canggih   | 4.05             | 3.4               |

Tabel 5.7 Bobot Nilai CCE

### 4. Menetukan *Goals* Kebutuhan

*Goals* kebutuhan ditentukan secara subjektif dari perancang *interface* aplikasi untuk digunakan pada pengambilan bobot tiap atribut. Berikut merupakan nilai *goals* tiap atribut.

| No. | Kebutuhan        | Goals |
|-----|------------------|-------|
| 1   | <i>Interface</i> | 3.84  |
| 2   | Fitur            | 3.67  |
| 3   | Desain Aplikasi  | 3.77  |
| 4   | Efisien          | 3.75  |
| 5   | Sistem Canggih   | 3.65  |

Tabel 5.8 Goals Kebutuhan

#### 5. Penentuan *Improvement Ratio*

Setelah dilakukan perhitungan *Customer Competitive Evaluation* dan *Goals*, kemudian akan dilanjutkan untuk menghitung *Improvement Ratio* yang akan digunakan untuk menentukan tindakan yang akan diterapkan pada setiap kebutuhan di produk. Berikut merupakan nilai *improvement ratio* pada perancangan aplikasi *inventory.*

| No.            | Kebutuhan       | <b>Improvement Ratio</b> |
|----------------|-----------------|--------------------------|
|                | Interface       | 0.83                     |
| $\overline{2}$ | Fitur           | 0.82                     |
| 3              | Desain Aplikasi | 0.89                     |
| 4              | Efisien         | 0.91                     |
| 5              | Sistem Canggih  | 0.90                     |

Tabel 5.9 Nilai *Improvement Ratio*

Semakin tinggi nilai *improvement ratio*, maka semakin berhasil perbaikan kebutuhan konsumen tersebut. Sehingga target kami adalah mengevaluasi untuk meningkatkan *improvement* di bagian Fitur dan *Interface*

6. Penyusunan *House Of Quality*

Tahap akhir dalam pelaksanaan QFD yaitu menyusun *House Of Quality* sebagai rangkuman dari pembobotan dan tindakan yang akan dilakukan sesuai kebutuhan dan spesifikasi produk.

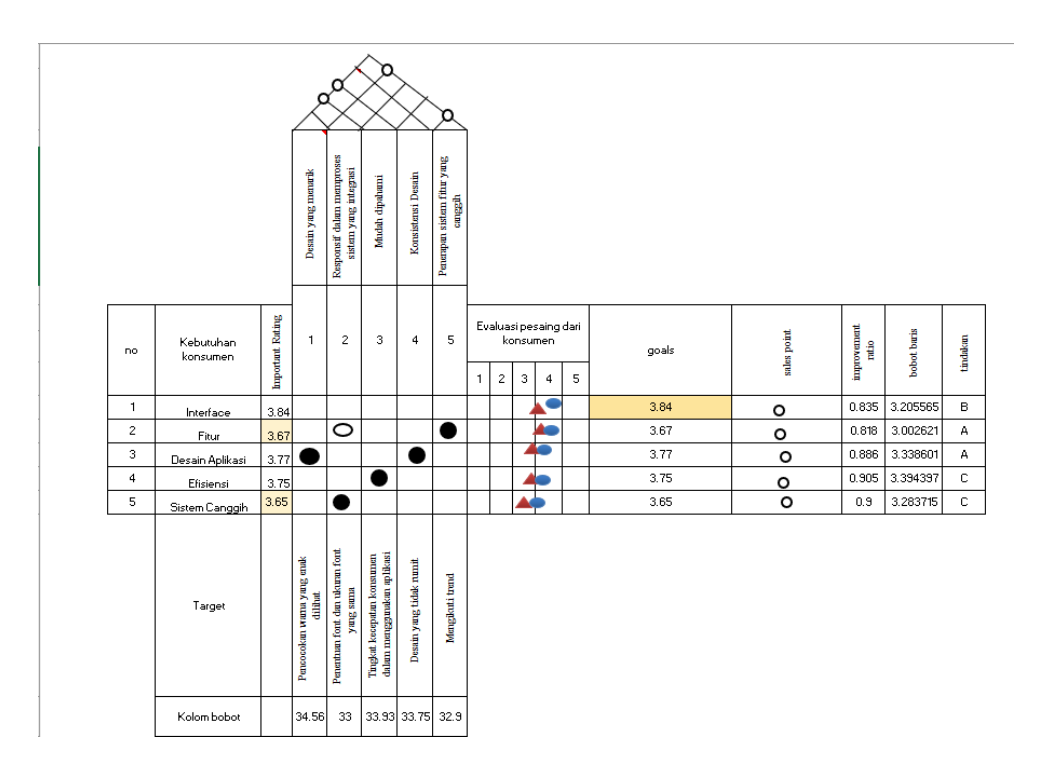

Tujuan perusahaan untuk membuat aplikasi *form inventory* lebih mudah untuk mengelola persediaan bahan baku dan memperbaiki sistem yang mereka gunakan untuk pencatataan arus masuk dan keluar bahan baku. Menggunakan aplikasi tersebut untuk mengubah sistem manual menjadi sistem berbasis komputer. Sistem pencatatan manual yang dilakukan oleh pihak PT. Supratik Suryamas dapat menyebabkan data ketersediaan hilang dan stok yang ada tidak selalu *terupdate.* Perusahaan hanya mencatat jumlah permintaan untuk bahan baku yang diperlukan untuk produksi. Perancangan aplikasi ini dapat meningkatkan proses pengawasan bahan baku digudang.

Kelebihan pada aplikasi *form inventory* ini yaitu mudah digunakan karena bekerja dengan MS.Exel yang biasa digunakan oleh perusahaan. Meskipun banyak aplikasi yang menggunakan media-media serupa seperti android. Namun aplikasi berbasis media android memiliki Bahasa pemograman yang lebih kompleks dan proses instalasi yang lebih mudah dari pada aplikasi berbasis computer, seperti VBA. Fitur di MS.Exel memberikan kemudahan dalam hal-hal perancangan pada aplikasi yang dapat sesuai dengan kebutuhan dan mudah dalam pengoprasinya.

Kekurangan pada aplikasi *form inventory* adalah pada proses setupnya itu sedikit rumit, karena proses itu tidak semua orang memahami programan pada berbasis VBA. Proses pengaturan disesuaikan dengan jumlah bahan baku yang digunakan oleh

perusahaan tersebut. Program ini harus berfungsi dengan versi MS.Exel yang digunakan dalam membuat aplikasi inventory ini dengan VBA, sehingga jika ada yang berbeda, aplikasi akan mengalami *error* dalam pengoprasiaan.

Aplikasi *inventory* adalah langkah penting untuk meningkatkan efisiensi dan akurasi manajemen persediaan suatu perusahaan. Untuk menjalankan aplikasi *inventory*, berikut adalah beberapa tindakan umum yang dapat diambil:

- 1. Desain pada database merancang struktur database seperti daftar barang, jumlah persediaan, pemasok, barng keluar dan masuk dll, untuk menyimpan informasi persediaan bahan baku.
- 2. Pelajari bahasa pada VBA
- 3. Pelajari buat dan uji kode VBA
- 4. Uji coba dan evaluasi.
- 5. Pelatihan kepada pengguna tentang cara menggunakan pada aplikasi dengan benar dan efektif.
- 6. Pemeliharaan dan pembaruan pada kinerja aplikasi.

# **6 BAB VI PENUTUP**

#### **6.1 Kesimpulan**

Berikut merupakan kesimpulan dari hasil penelitian di PT. Supratik Suryamas :

- 1. Pada proses pengendalian bahan baku di PT. Supratik Suryamas dengan menggunakan metode Klasifikasi ABC maka terdapat bahan baku yang masuk ke dalam kategori/*class* A yaitu: TITANVENE HDPE 5401 GA 600, PP TRILENE HI 10 HO, PET MITSUI SA 135.
- 2. Pada analisis perhitungan dengan menggunakan metode *min-max stock* didasarkan terhadap hasil dengan menggunakan klasifikasi ABC dengan bahan baku kategori/*class* A. Dari hasil perhitungan metode *min-max stock* maka didapatkan nilai *safety stock* / *minimum stock*, *maximum stock, economic order quantity, reorder point, frekuensi* pemesanan setiap masing-masing bahan baku. Untuk jenis bahan baku TITANVENE HDPE 5401 GA 600 didapatkan nilai *safety stock / minimum* stock sebesar 12.604,87 Kg, nilai *maximum* sebesar 37.610,42 Kg, nilai *economic order quantity* sebesar 25.00,56 Kg, nilai *reorder point* sebesar 25107,65 Kg, dan nilai *frekuensi* pemesanan sebesar 12,85 kali. Untuk jenis bahan baku PP TRILENE HI 10 HO didapatkan nilai *safety stock* / *minimum stock* sebesar 13.901,94 Kg, nilai *maximum* sebesar 27.653,05 Kg, nilai *economic order quantity* sebesar 13.751,11 Kg, nilai *reorder point* sebesar 20.777,49 Kg, dan nilai frekuensi pemesanan sebesar 12,85 kali. Untuk jenis bahan PET MITSUI SA 135 didapatkan nilai safety stock / minimum stock sebesar 15.183,84 Kg, nilai maximum sebesar 29.317,17 Kg, nilai *economic order quantity* sebesar 14.133,33 Kg, nilai *reorder point* sebesar 22.250,51 Kg, dan nilai frekuensi pemesanan sebesar 11,25 kali.
- 3. Dengan dibuat Aplikasi *form inventory* mempermudah proses pencatatan masuk dan keluar pada bahan baku. Ini dapat menggantikan system pencatatan manual yang selama ini digunakan PT. Supratik Suryamas. Dan juga bisa mengurangi kemungkinan data persediaan bahan baku hilang dan mempercepat update stok pada bahan baku saat di gudang PT. Supratik Suryamas.

### **6.2 Saran**

Berikut merupakan saran dari hasil pembahasan dan kesimpulan ynag telah dibuat:

- 1. Pihak PT. Supratik Suryamas harus lebih memperhatikan proses pada manajemen pengendalian bahan baku karena banyaknya bahan baku yang harus dibeli dan direncanakan dengan baik. Agar didalam gudang tidak mengalami stok yang berlebihan & kekurangan.
- 2. Penelitian selanjutnya dapat melanjutkan perkembangan aplikasi *inventory* dan metode *min-max stock* untuk melengkapi kajian terkait di PT. Supratik Suryamas

#### **7 DAFTAR PUSTAKA**

- Asana, I. M. D. P., Radhitya, M. L., Widiartha, K. K., Santika, P. P., & Wiguna, I. K. A. G. (2020). Inventory control using ABC and min-max analysis on retail management information system. *Journal of Physics: Conference Series*, *1469*(1). https://doi.org/10.1088/1742-6596/1469/1/012097
- Audina, S., & Bakhtiar, A. (2021). Analisis Pengendalian Persediaan Aux Raw Material Menggunakan Metode Min-Max Stock Di Pt. Mitsubishi Chemical Indonesia. *J@ti Undip: Jurnal Teknik Industri*, *16*(3), 161–168. https://doi.org/10.14710/jati.16.3.161-168
- Chatisa, I., Muslim, I., & Sari, R. P. (2019). *Implementasi Metode Klasifikasi ABC pada Warehouse Management System PT . Cakrawala Tunggal Sejahtera*. *8*(2).
- Cindy Permata Dewi, C. (2022). Penerapan Pencatatan Akuntansi Persediaan Barang Dagang Berdasarkan PSAK No.14 Pada Toko Online Shop CUTIESTORE.CO. *SINOMIKA Journal: Publikasi Ilmiah Bidang Ekonomi Dan Akuntansi*, *1*(2), 145– 152. https://doi.org/10.54443/sinomika.v1i2.167
- Daud, M. N. (2017). Analisis Pengendalian Persediaan Bahan Baku Produksi Roti Wilton Kualasimpang. *Jurnal Samudra Ekonomi Dan Bisnis*, *8*(2), 760–774. https://doi.org/10.33059/jseb.v8i2.434
- Ellhasya, W., Prassetiyo, H., & Fitria, L. (2014). Rancangan sistem pengendalian persediaan bahan baku kue kering menggunakan metode single item single supplier dan multi item single supplier (studi kasus di PT Bonli Cipta Sejahtera/ J&C Cookies Bandung). *Jurnal Online Institut Teknologi Nasional*, *02*(04), 85–95.
- Evitha, Y., & Ma, F. (2019). *Pengaruh Penerapan Metode Economic Order Quantity ( EOQ ) Terhadap Pengendalian Persediaan Bahan Baku Produksi di PT . Omron Manufacturing Of Indonesia*. *3*(2), 88–100.
- Hakiki, G. F., & Jakaria, R. B. (2023). *Integration of Economic Order Quantity ( EOQ ) Method and Min-Max Stock Method in Controlling Raw Material Inventory in The Furniture Industry Integrasi Metode Economic Order Quantity ( EOQ ) Dan Metode Min-Max Stock Dalam Pengendalian Persediaan Bahan Ba*. *4*(June).
- Herman, Suprapto, Y., Hesniati, Taufik, M., Marheni, D. K., Mei, C., Geovanni, G., Viviani, Adiyasa, F., & Setiawan, K. (2021). Perancangan Sistem Pencatatan Persediaan Berbasis Macro Visual Basic for Applications (VBA) Microsoft Excel pada Toko Okindo Jaya. *Prosiding National Conference for Community Service Project (NaCosPro)*, *3*(1), 904–913. https://journal.uib.ac.id/index.php/nacospro/article/view/6033
- Irfan Romadhon, N., Sukarno, I., & Lusiani, M. (2022). Analysis Inventory of Consumable Goods Using Min-Max Method at Universitas Pertamina. *Journal of Emerging Supply Chain, Clean Energy, and Process Engineering*, *1*(1), 55–62. https://doi.org/10.57102/jescee.v1i1.6
- Iskandar, H., & Marwoto, P. (2020). Integrasi Simulasi Pembentukan Bayangan pada Cermin Cembung menggunakan Visual Basic For Application Powerpoint dengan Nomograf Optik. *PSEJ (Pancasakti Science Education Journal)*, *5*(1), 17–27. https://doi.org/10.24905/psej.v5i1.29
- Jan, A. H., & Tumewu, F. (2019). Analisis Economic Order Quantity (Eoq) Pengendalian Persediaan Bahan Baku Kopi Pada Pt. Fortuna Inti Alam. *Jurnal EMBA: Jurnal Riset Ekonomi, Manajemen, Bisnis Dan Akuntansi*, *7*(1). https://doi.org/10.35794/emba.v7i1.22263
- Khairunnisa, A. S., & Prihadianto, B. D. (2023). Perhitungan Pengendalian Persediaan Fast Moving Spare Part Dengan Metode Min-Max Stock. *Infotekmesin*, *14*(2), 384– 389. https://doi.org/10.35970/infotekmesin.v14i2.1933
- Khomarudin, A. (2018). Analisis Sistem Informasi Akuntansi Dan Pengendalian Intern Persediaan Bahan Baku PT. Profilindah Kharisma. *Akuntansi*, *5*(2), 14.
- Kusuma Ningrat, N., & Gunawan, S. (2023). Pengendalian Persediaan Bahan Baku Untuk Meningkatkan Efisiensi Biaya Persediaan Dengan Menggunakan Metode Eoq ( Economic Order Quantity ) Di Umkm Kerupuk Nusa Sari Kecamatan Cimaragas Kabupaten Ciamis. *Jurnal Industrial Galuh*, *5*(1), 18–28. https://doi.org/10.25157/jig.v5i1.3058
- Maryanto, D. (2020). *PENGARUH PERSEDIAAN BAHAN BAKU TERHADAP LABA BERSIH PERUSAHAAN PADA PT . YOKOGAWA INDONESIA*. *5*(November).
- Meutia, S., Sofyan, D. K., & Muhammad, F. (2022). Analisis Persediaan Chlorine Tablet di PT Pupuk Iskandar Muda dengan Metode Min-Max. *Factory Jurnal Industri, Manajemen Dan Rekayasa Sistem Industri*, *1*(2), 47–51. https://doi.org/10.56211/factory.v1i2.173
- Pradesi, J., & Prabowo, H. C. (2021). Planning for Raw Material Inventory Needs at PT. X Semarang With Min-Max Method. *International Journal of Computer and Information System (IJCIS)*, *2*(3), 114–117. https://doi.org/10.29040/ijcis.v2i3.62
- Rafi, M., & Qolbi, A. (2021). *PENERAPAN METODE KLASIFIKASI ABC PADA PENYIMPANAN GUDANG SPAREPART PT . SEMEN INDONESIA ( PERSERO ) TBK Disusun Oleh : PENERAPAN METODE KLASIFIKASI ABC PADA PENYIMPANAN GUDANG SPAREPART PT . SEMEN INDONESIA ( PERSERO ) TBK Disusun Oleh :* (Issue 2021810013).
- Rafliana, T., & Suteja, B. R. (2018). Penerapan Metode EOQ dan ROP untuk Pengembangan Sistem Informasi Inventory Bengkel MJM berbasis Web. *Jurnal Teknik Informatika Dan Sistem Informasi*, *4*(2), 345–354. http://dx.doi.org/10.28932/jutisi.v4i2.832
- Setiawan, R. A. (2023). *Pengendalian Persedian Kayu Dengan Metode Min-Max Stock dan Economiq Order Quantity Pada PT Alis Jaya Ciptatama*. *18*(November), 125– 133.
- Siregar, M. J. (2021). *Pengendalian Stok Spareparts Mobil Dengan Metode EOQ dan Min - Max Inventory*. *VI*(3), 2096–2101.
- Wahyudi, R. (2015). Analisis Pengendalian Persediaan Barang Berdasarkan Metode EOQ Di Toko Era Baru Samarinda. *Ejournal Ilmu Admistrasi Bisnis*, *2*(1), 162–173. http://ejournal.adbisnis.fisip-unmul.ac.id/site/wp-content/uploads/2015/03/EjournaL PDF (03-04-15-03-58-13).pdf
- Widiyanto, A. C. (2021). Analisis Pengendalian Persediaan Pakan Udang Dengan Metode Min-Max Stock Pada Cv. Ikhsan Jaya. *Pena Jurnal Ilmu Pengetahuan Dan Teknologi*, *35*(1), 1. https://doi.org/10.31941/jurnalpena.v35i1.1342
- Wijaya, L. V. (2017). *Pengaruh Cash Turnover , Receivable Turnover , dan Inventory Turnover Terhadap Return On Asset Perusahaan Sektor Makanan dan Minuman*

*yang Terdaftar di Bursa Efek Indonesia Periode 2013 – 2015*. *9*(1), 74–82.

## **8 LAMPIRAN**

## A-Surat Keterangan Lembaga Keaslian

.

#### SURAT KETERANGAN

#### LEMBAGA KEASLIAN

Yang bertanda tangan dibawah ini, Kepala Sub Departemen PPIC PT. Supratik Suryamas menerangkan dengan sesungguhnya bahwa mahasiswa berikut ini:

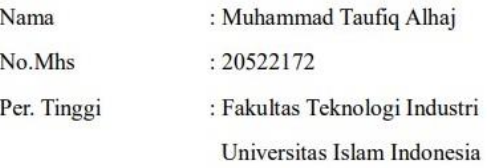

Telah melakukan Penelitian di PT. Supratik Suryamas untuk bahan Tugas Akhir dan data yang digunakan asli dari pihak perusahaan.

> Sleman, 6 Desember 2023 PT. Supratik Suryamas

PT. SUPRATIK SURYAMAS YOGYAKARTA **INDONESIA** 

Desty Ayu Anggraeni<br>Ka.Sub.Dep.PPIC

# B-Data Pembelian, Pemakaian dan *Lead Time*

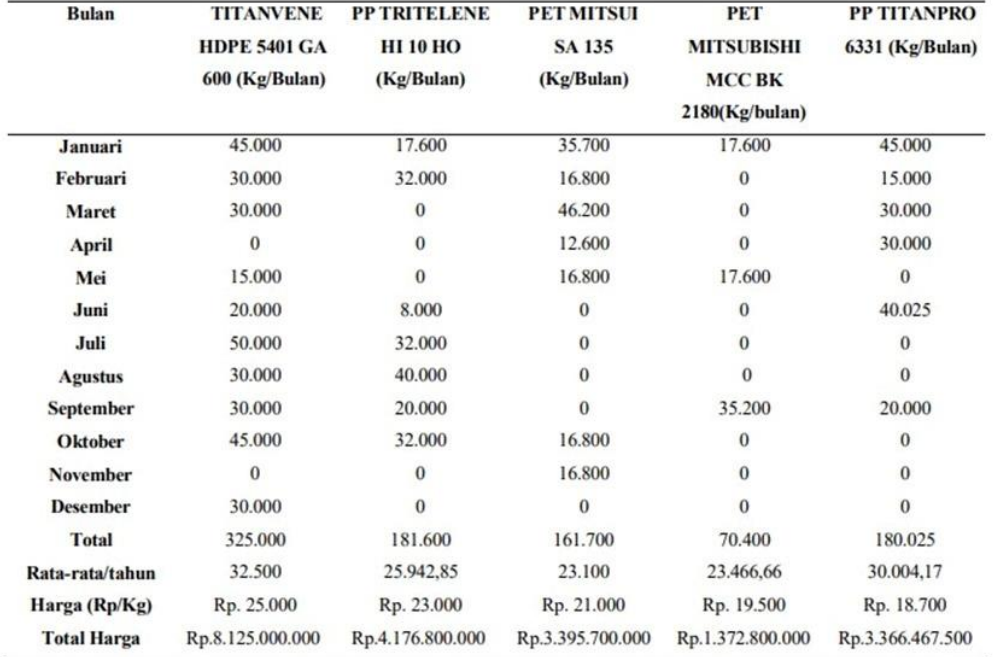

Data Pembelian

#### Data Pemakaian

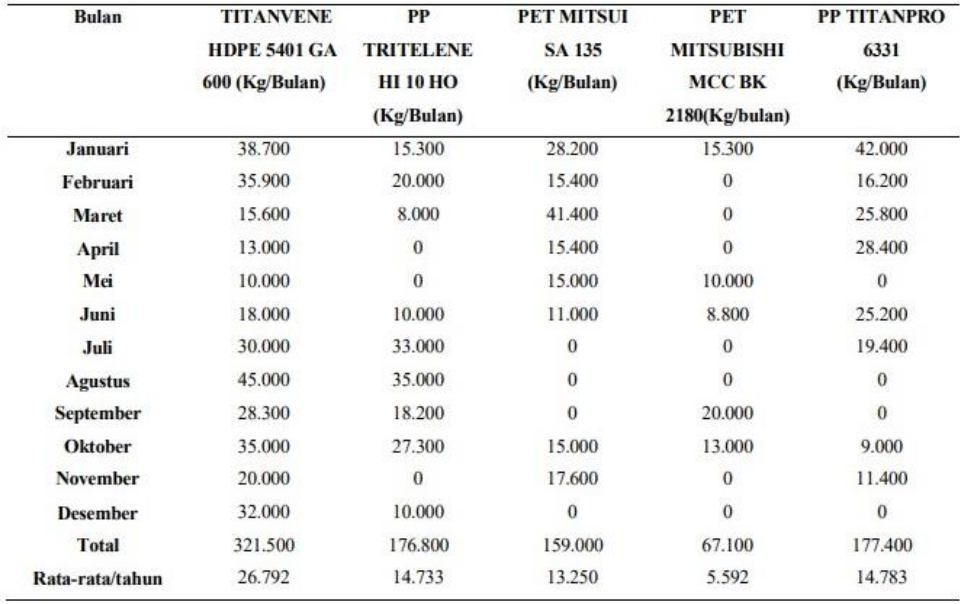

#### Data Lead Time

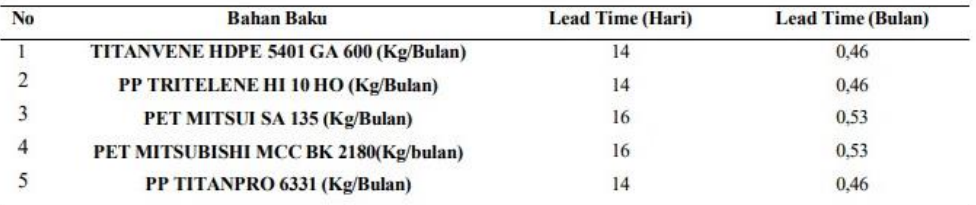

Sleman, 6 Desember 2023

PT. Supratik Suryamas

PT.SUPRATIK SURYAMAS

Desty Ayu Anggraeni Ka.Sub.Dep.PPIC
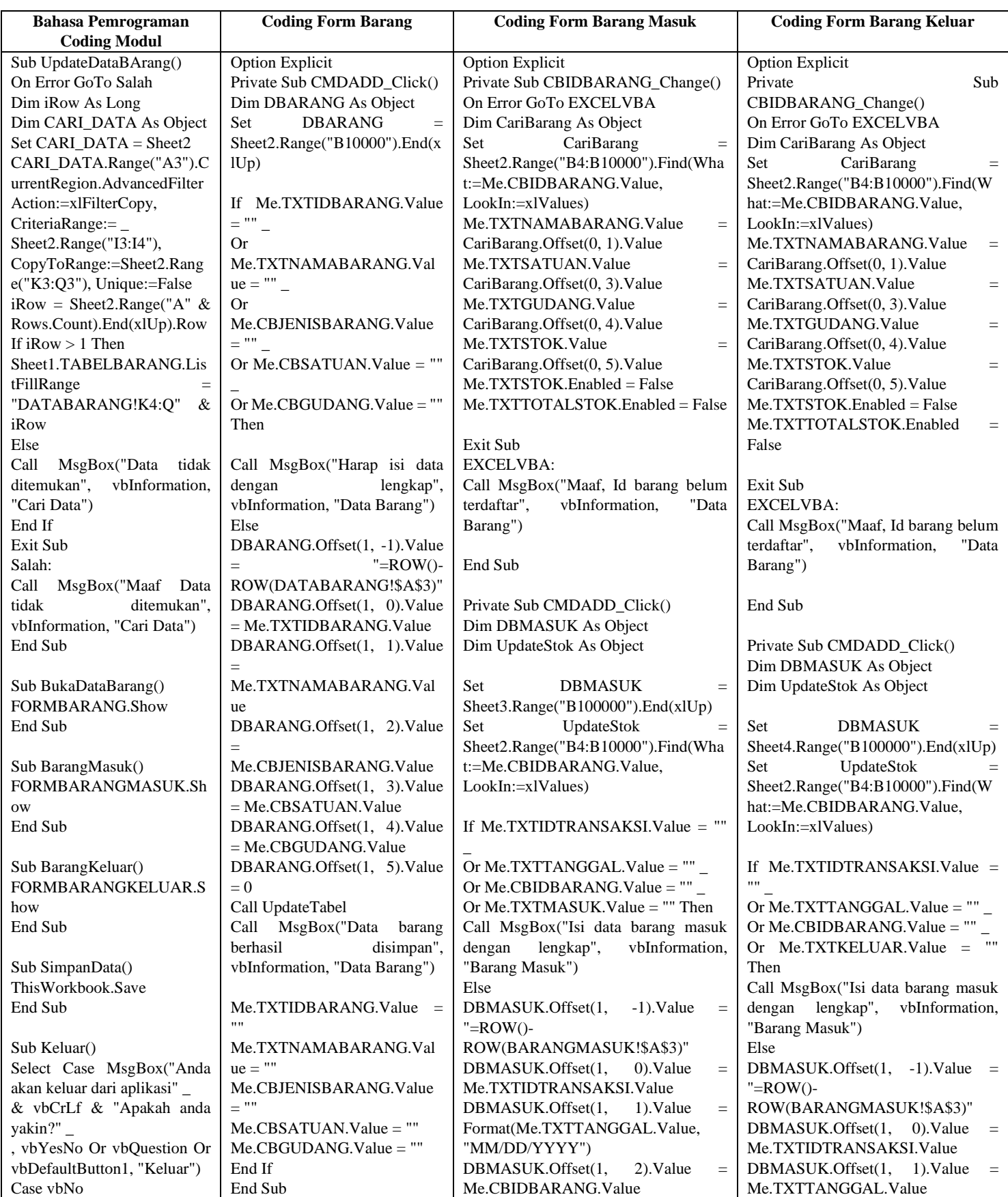

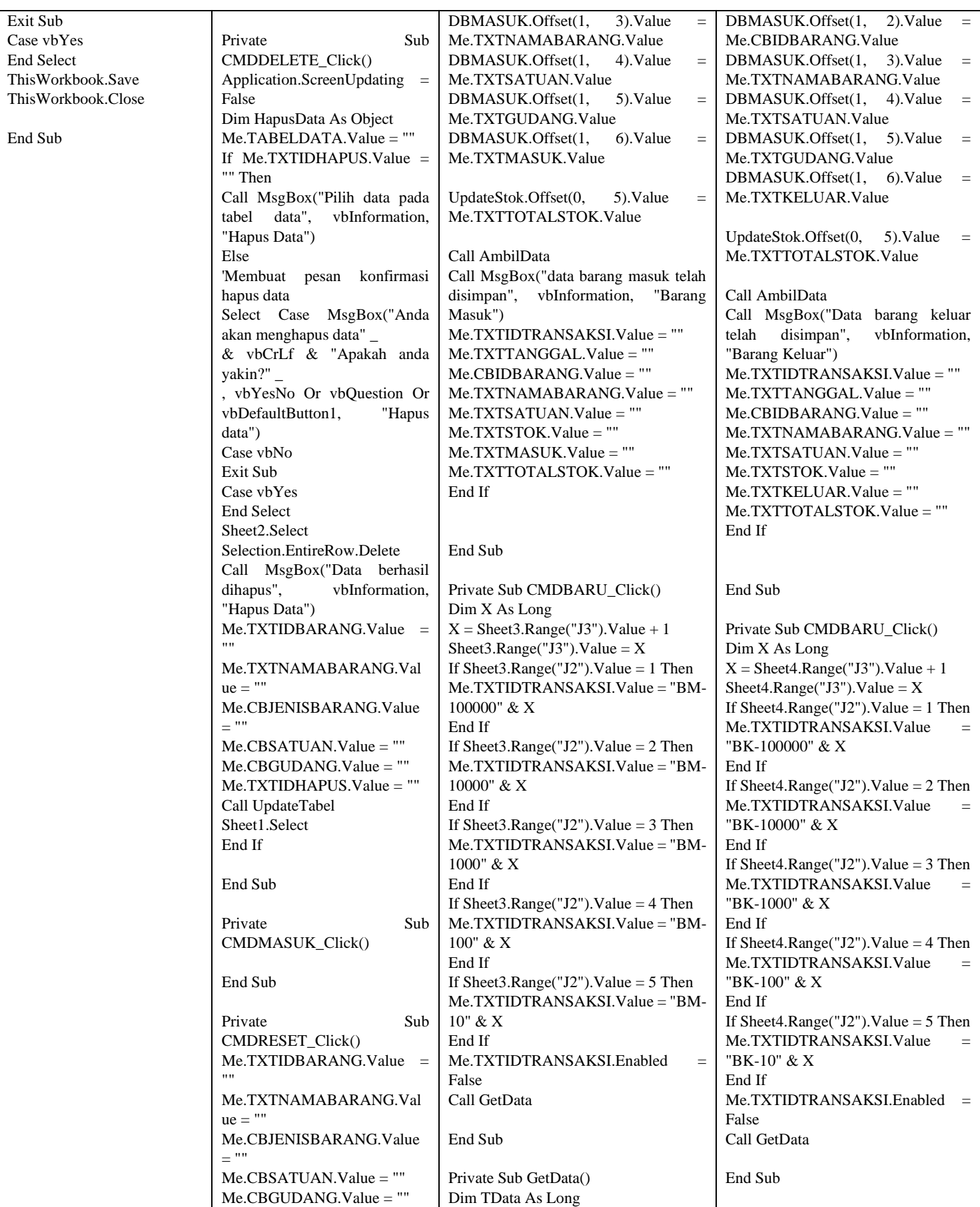

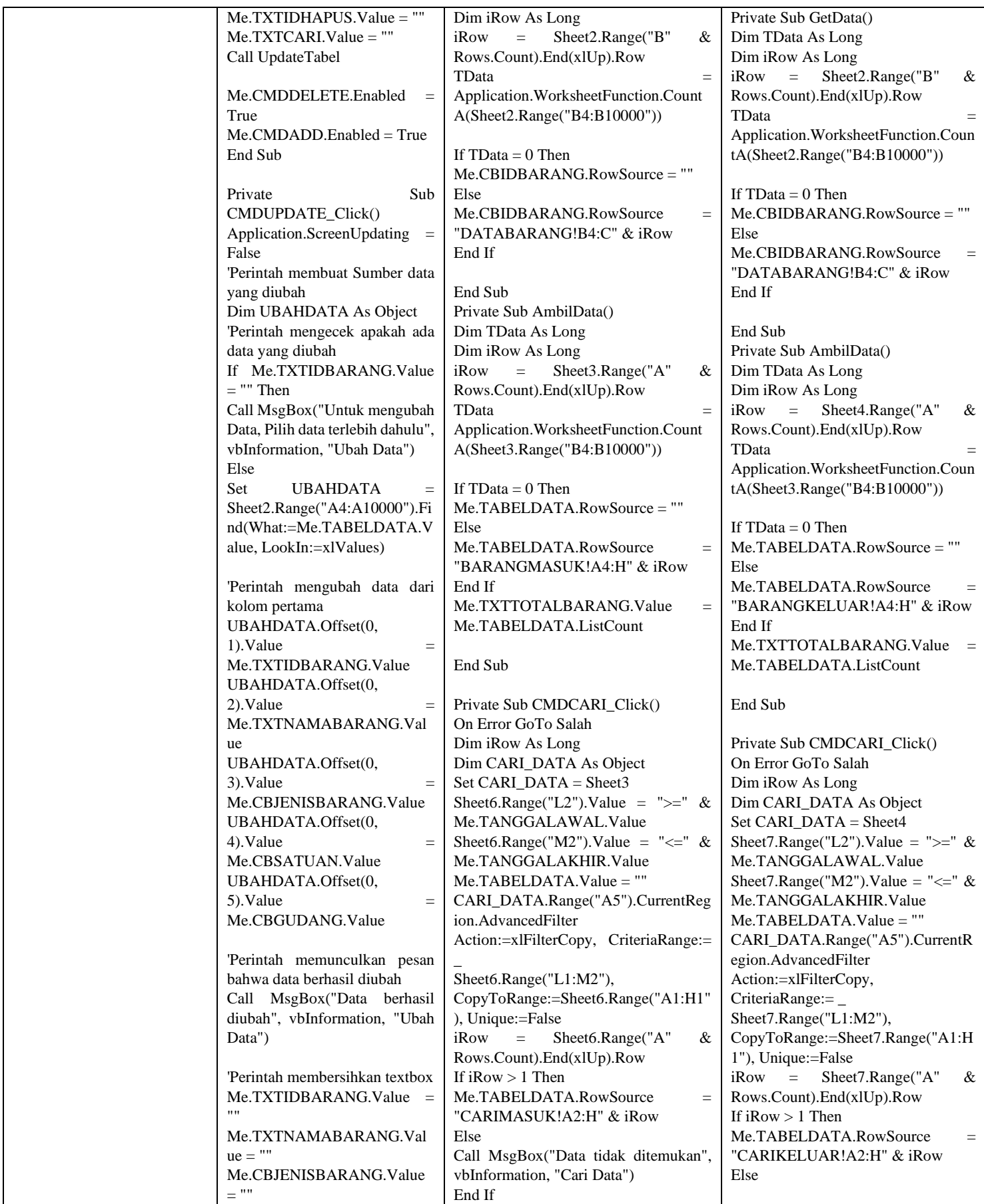

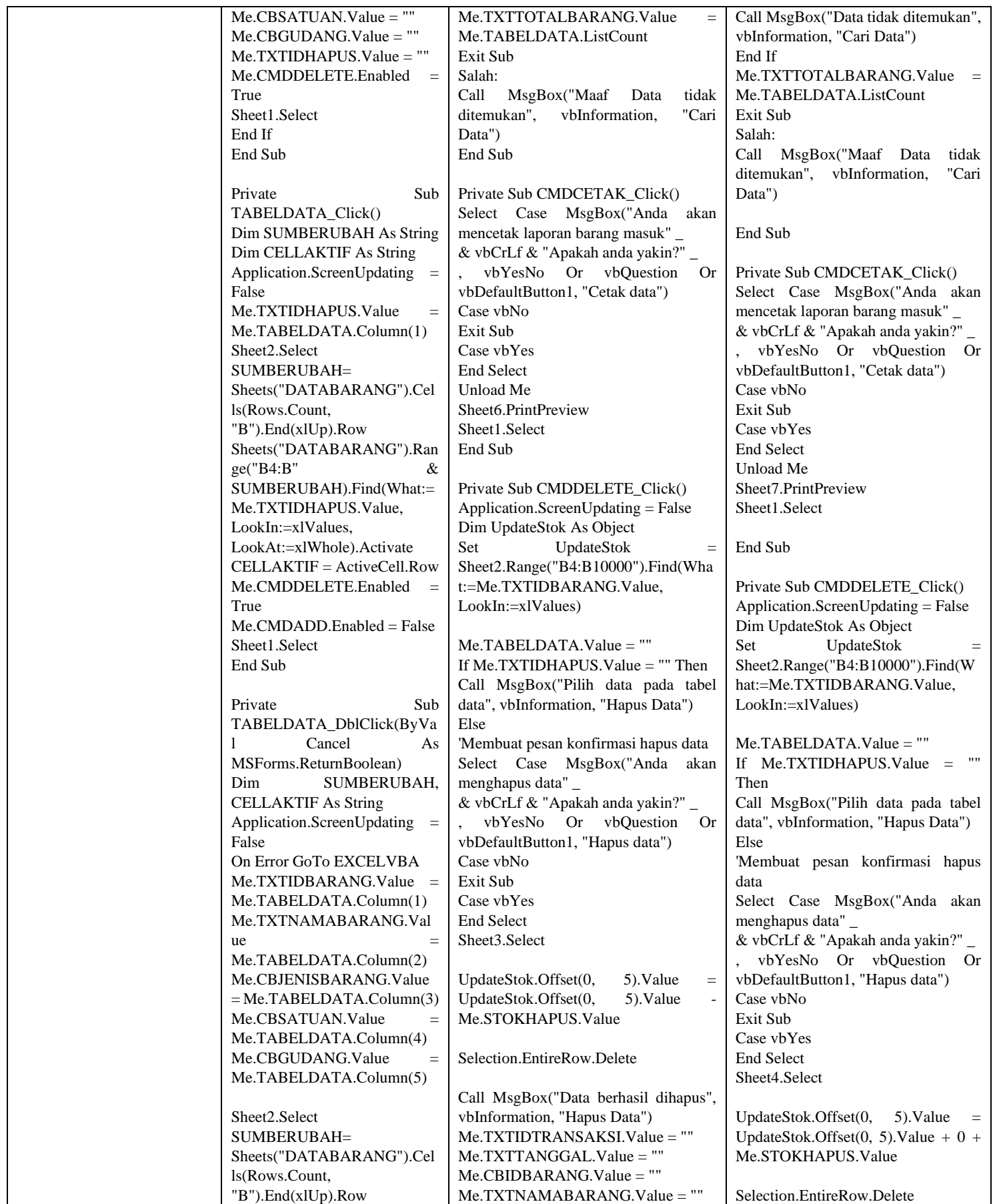

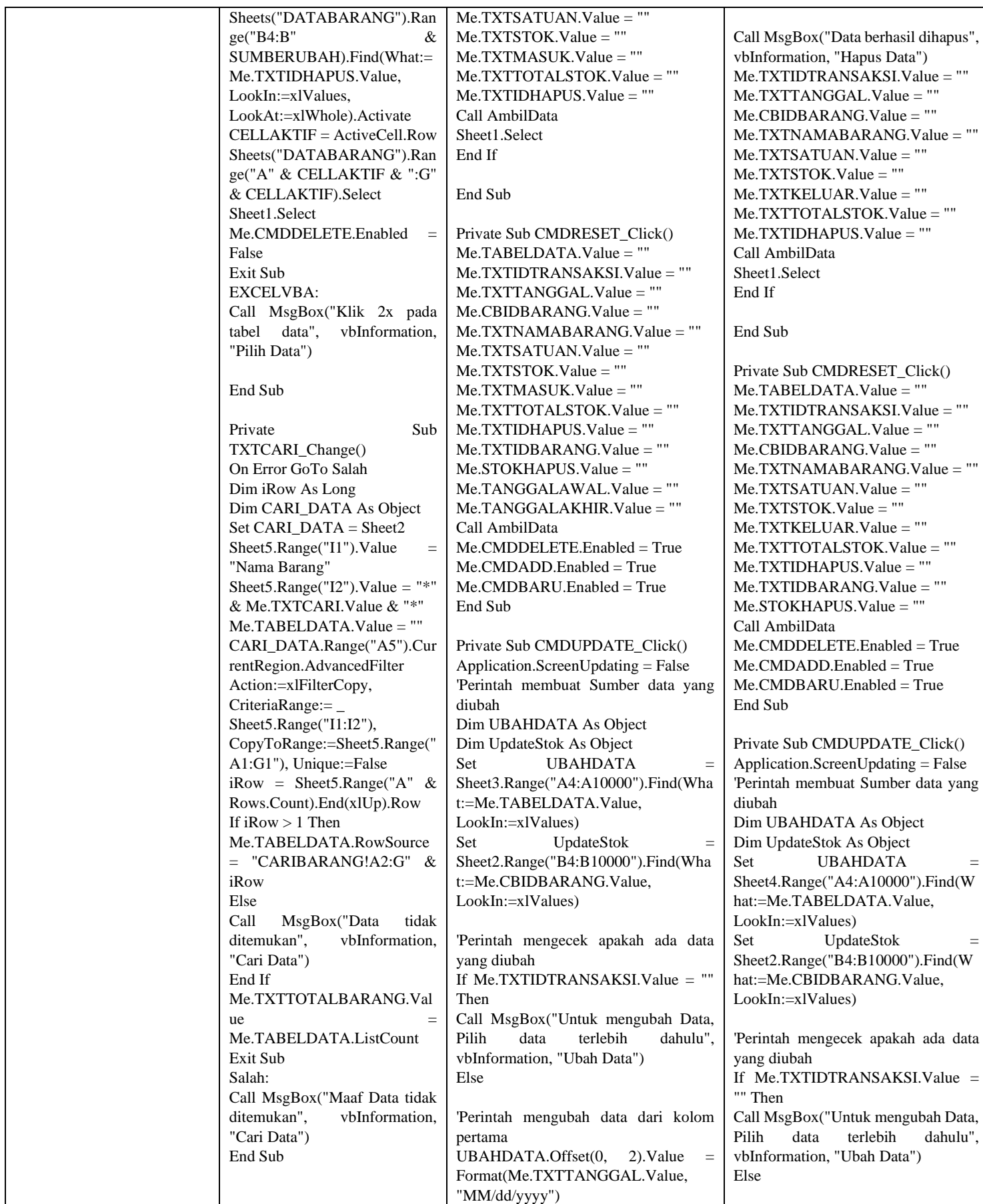

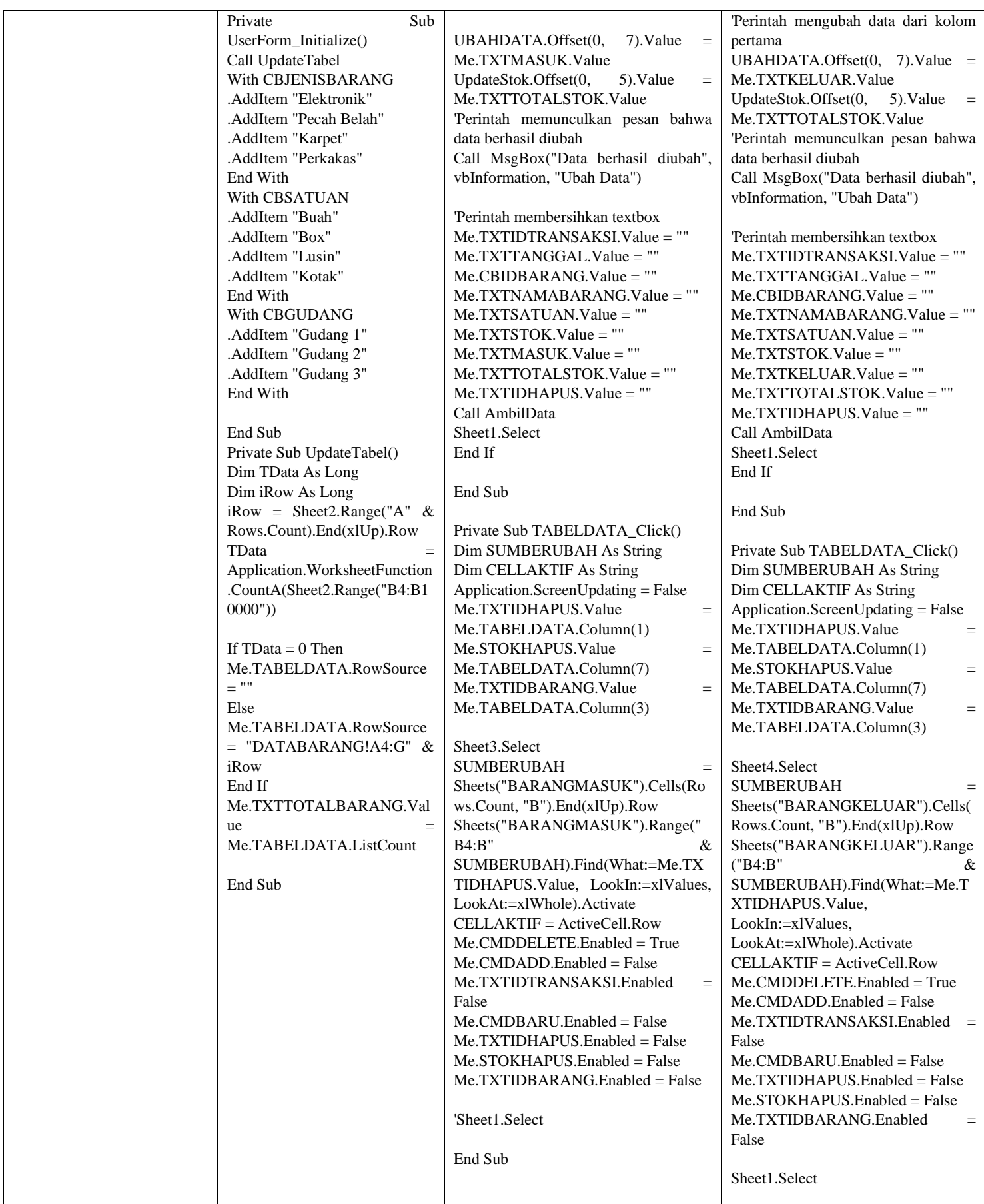

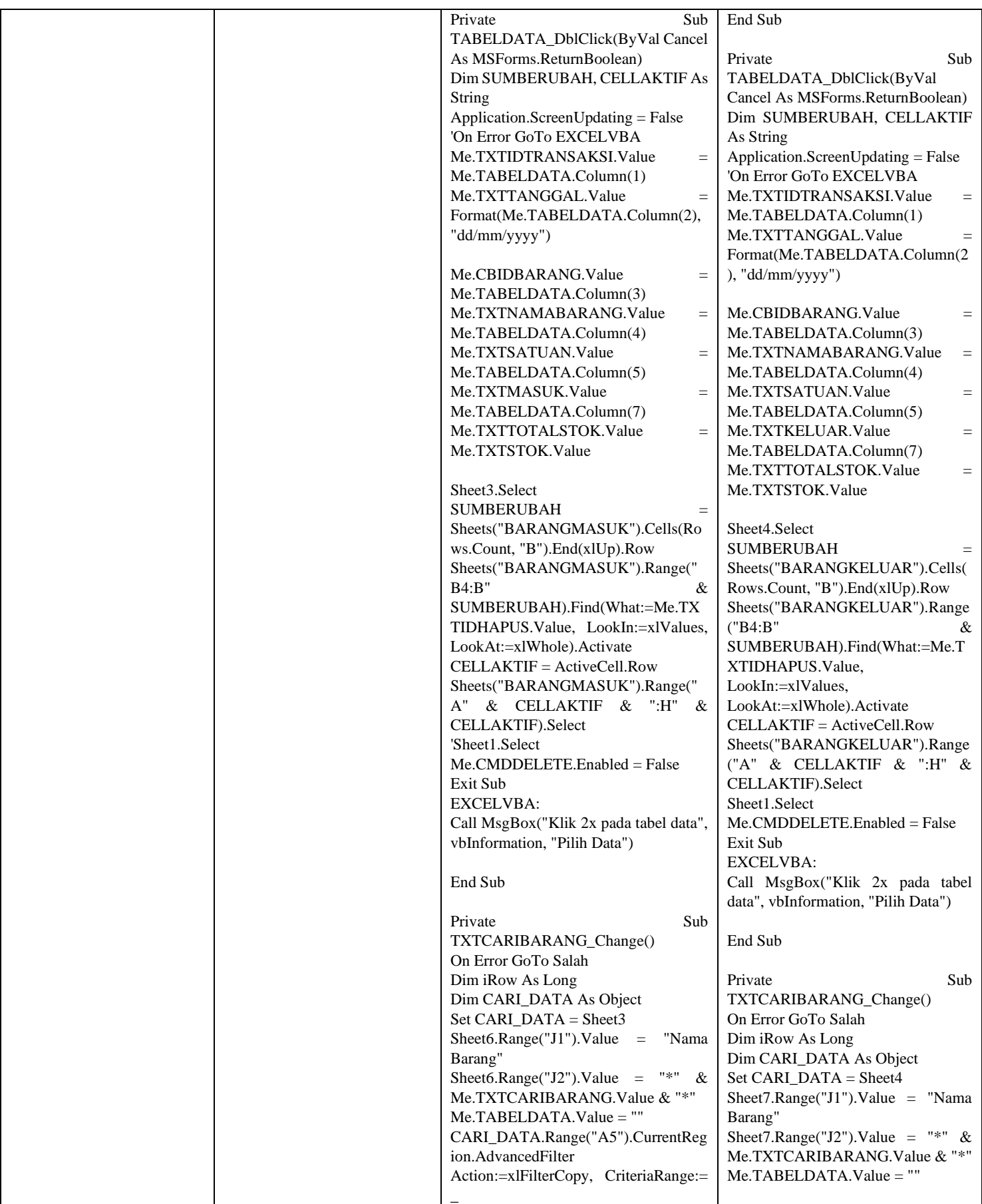

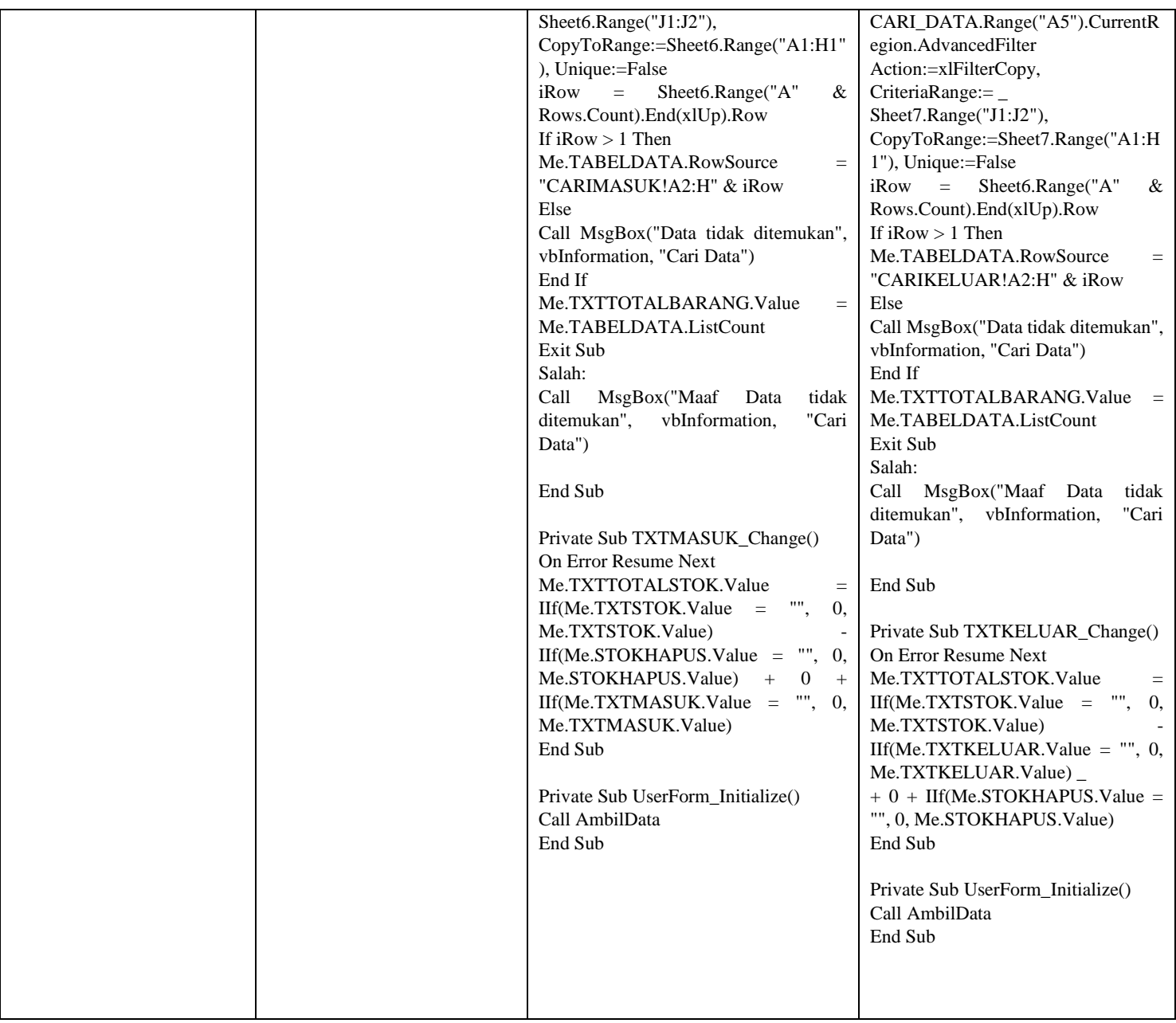

## **D -Observasi Lapangan**

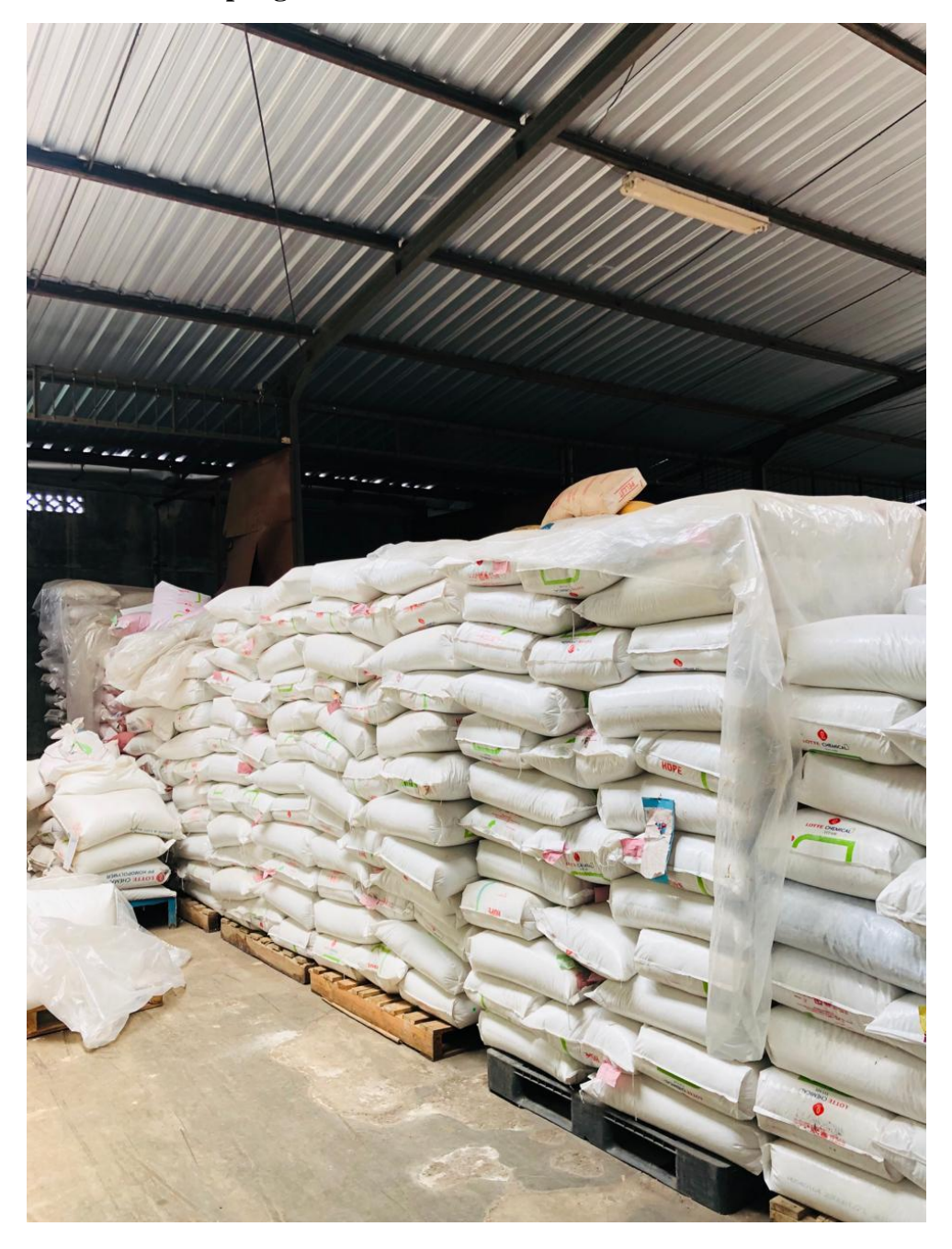